# **15.4 Release Notes**

#### New Feature

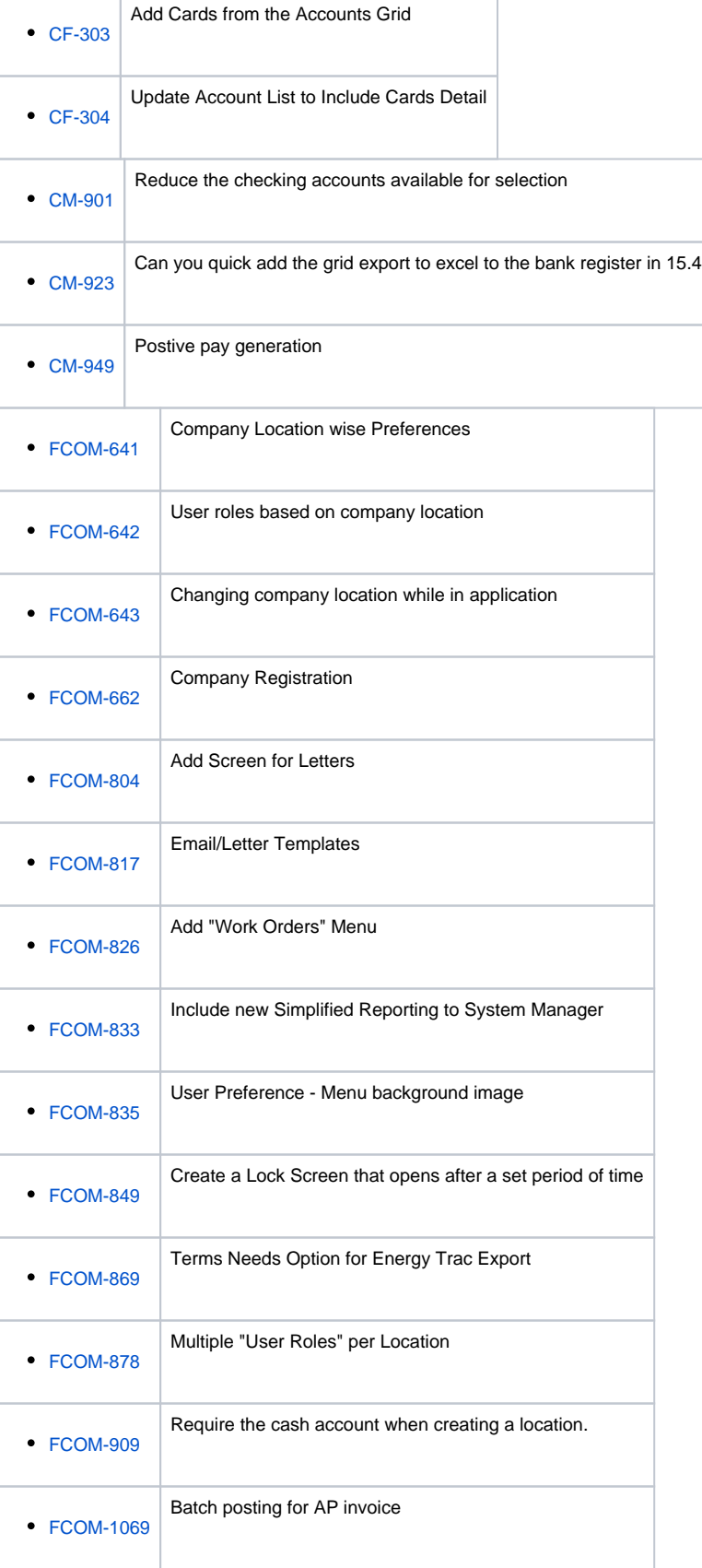

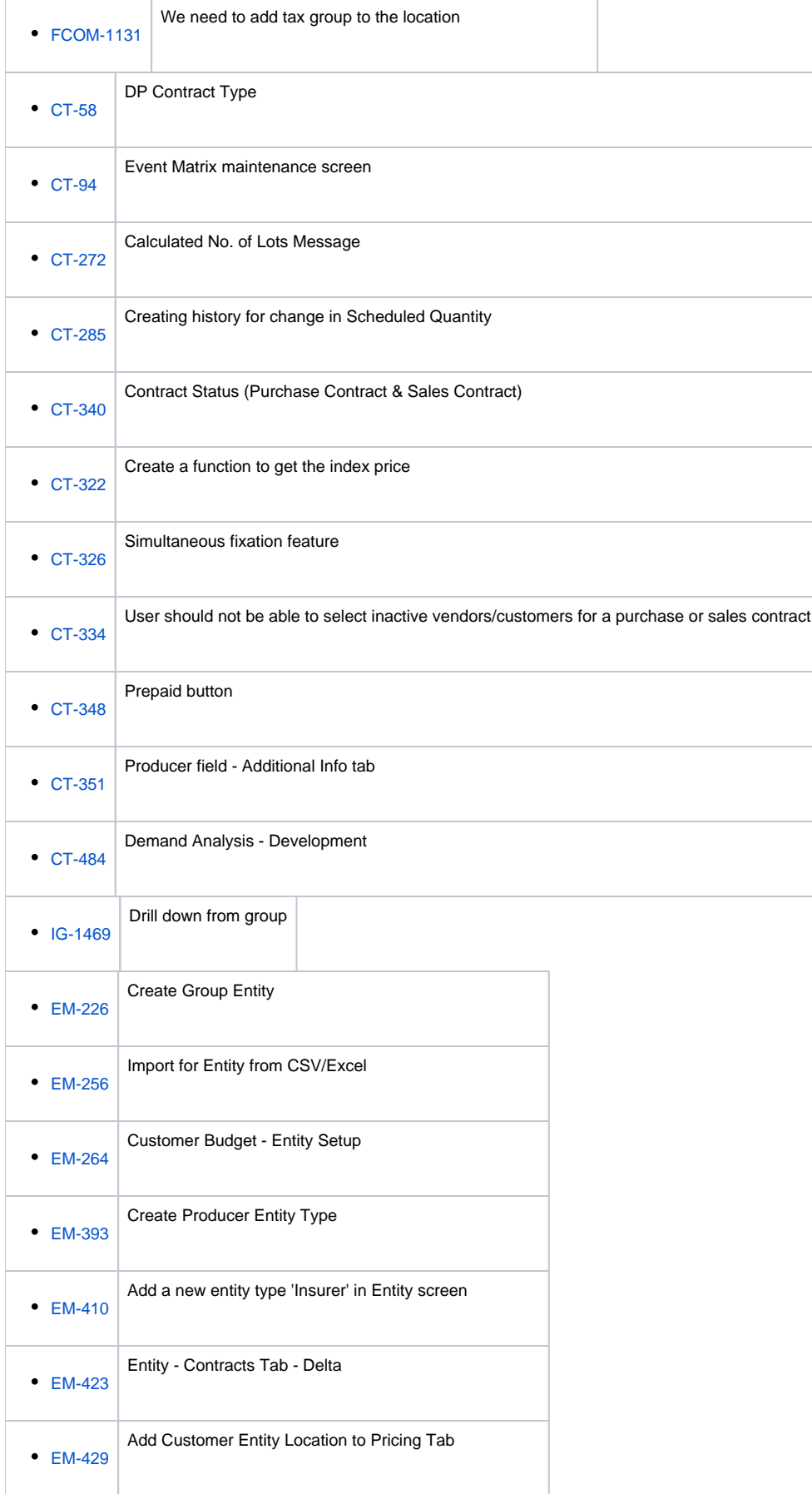

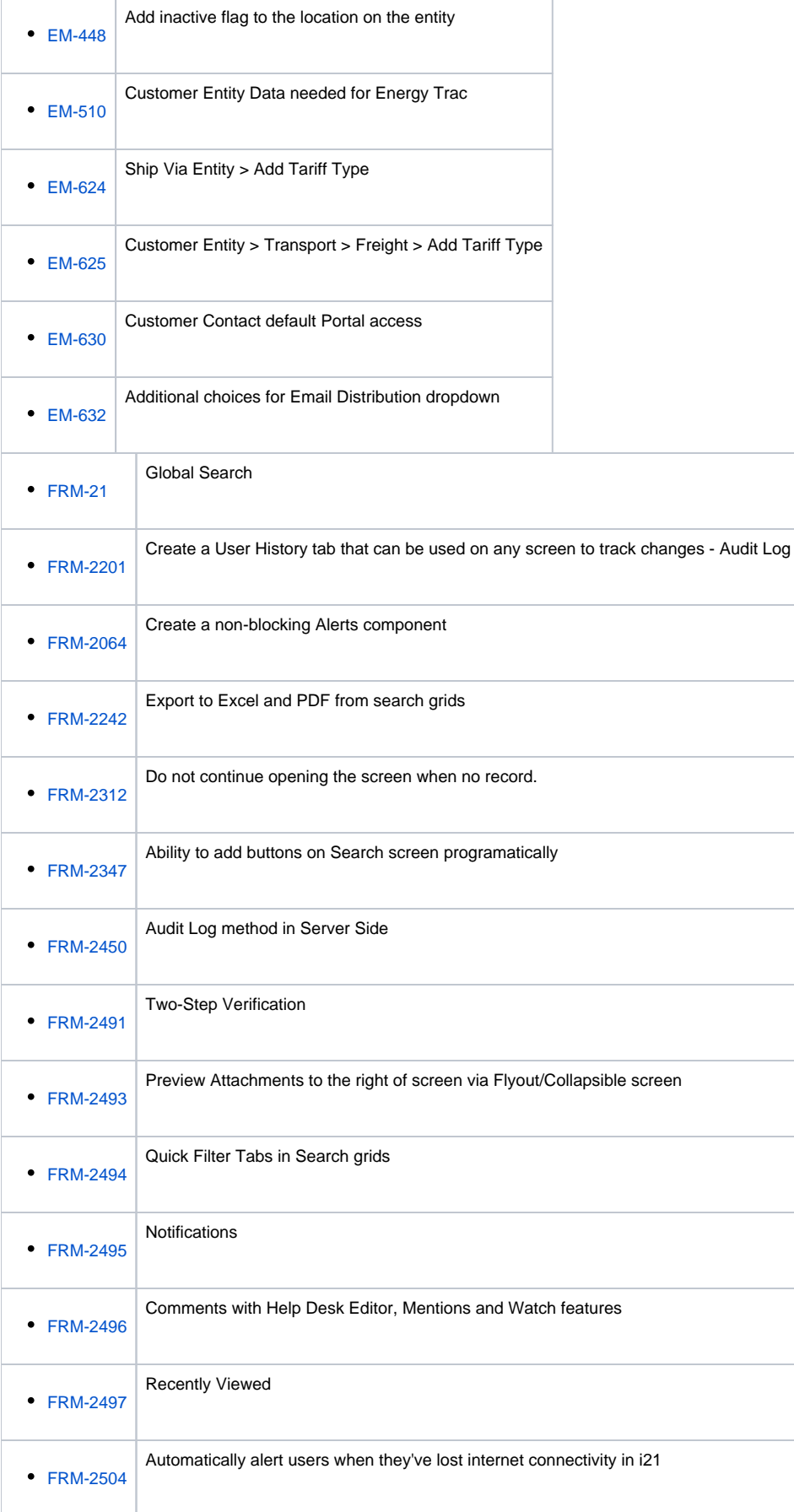

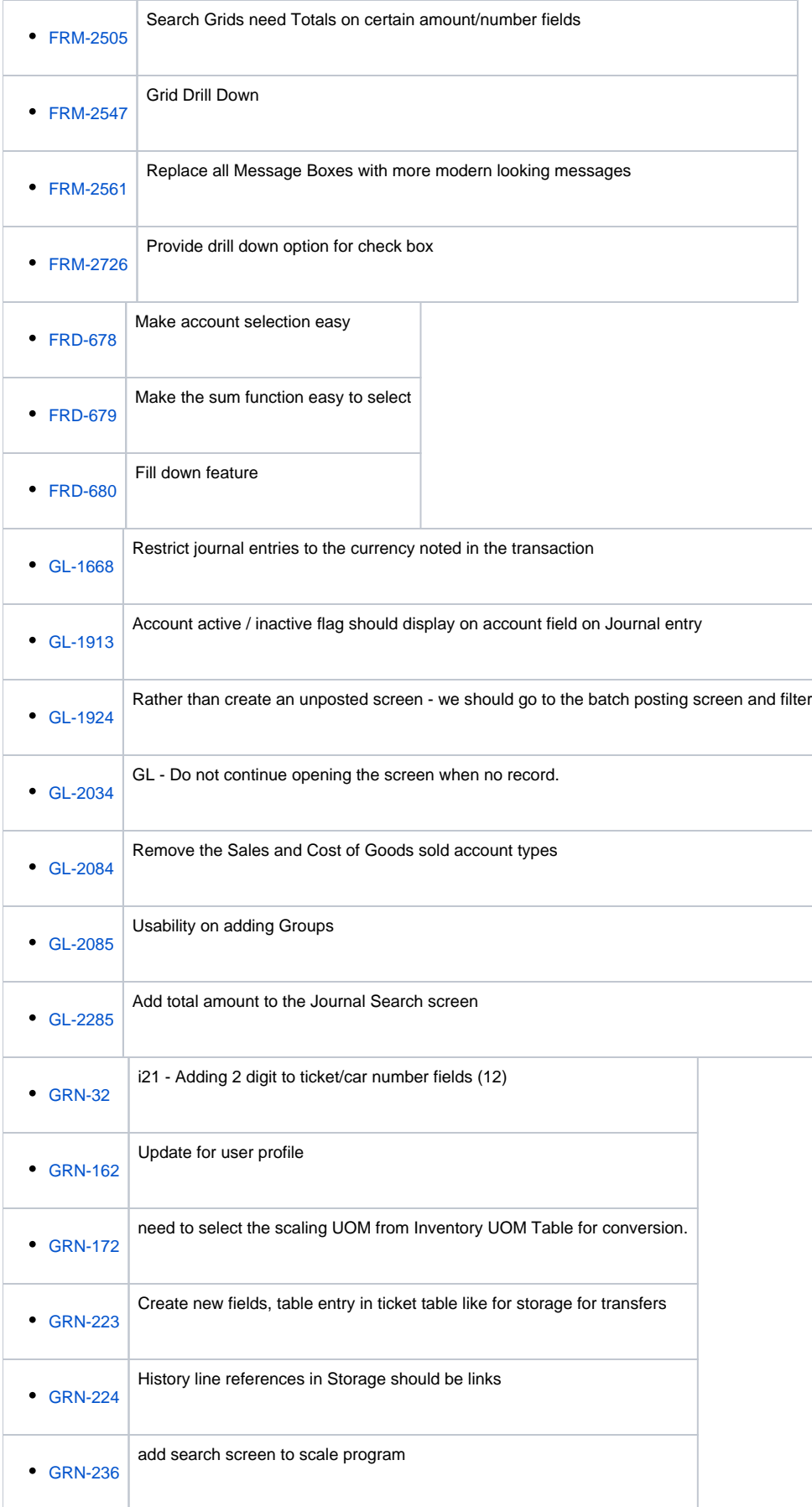

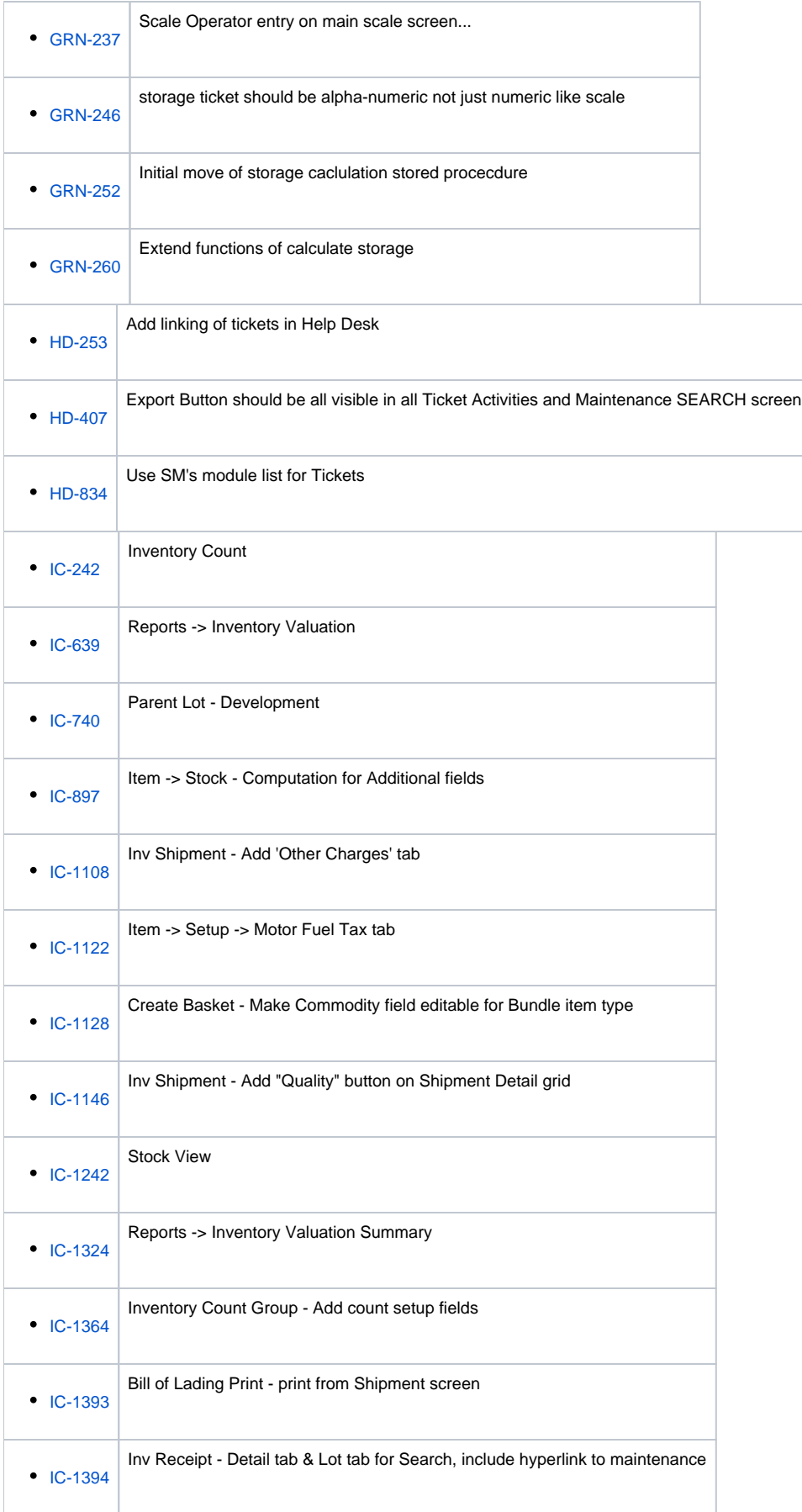

Ξ

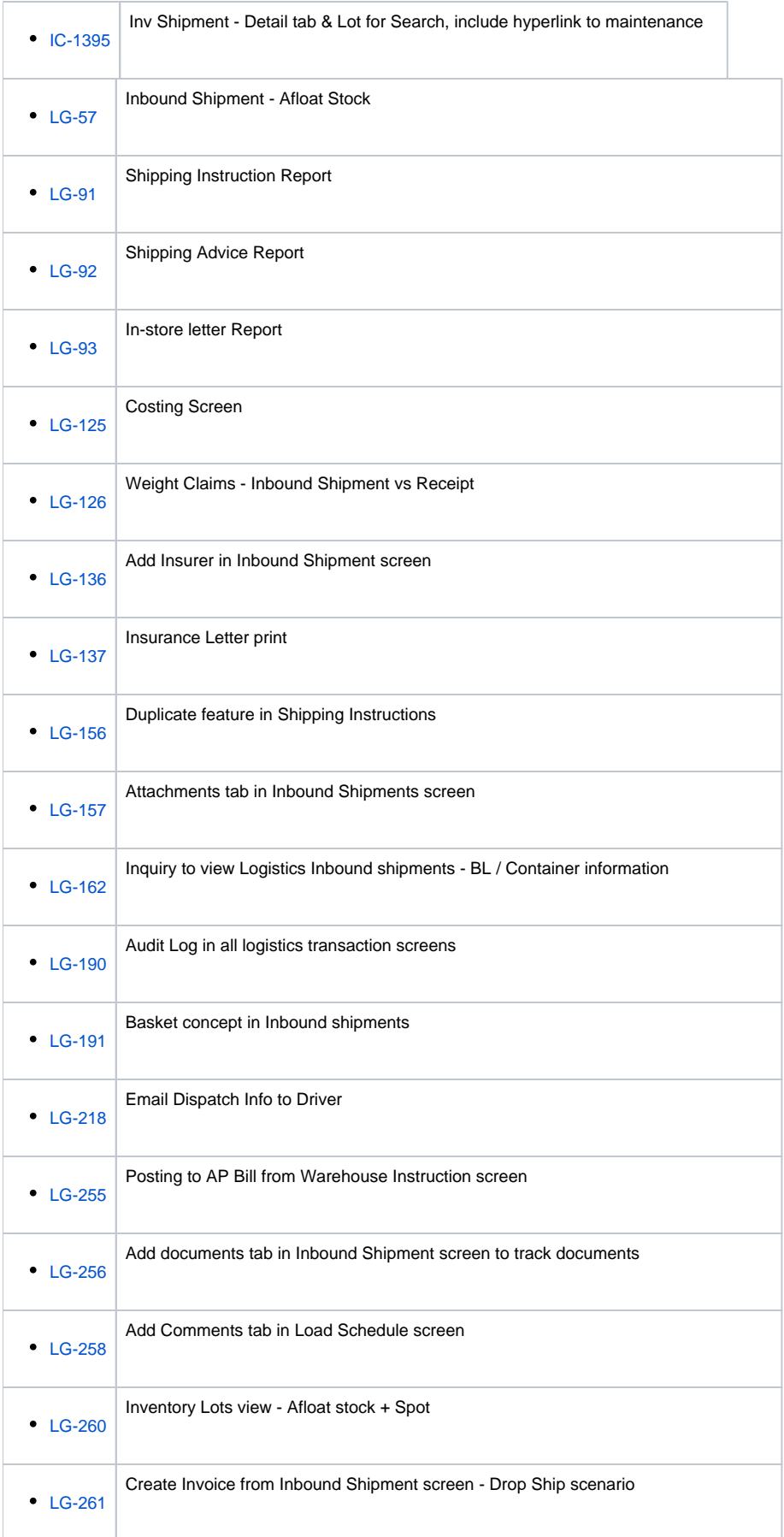

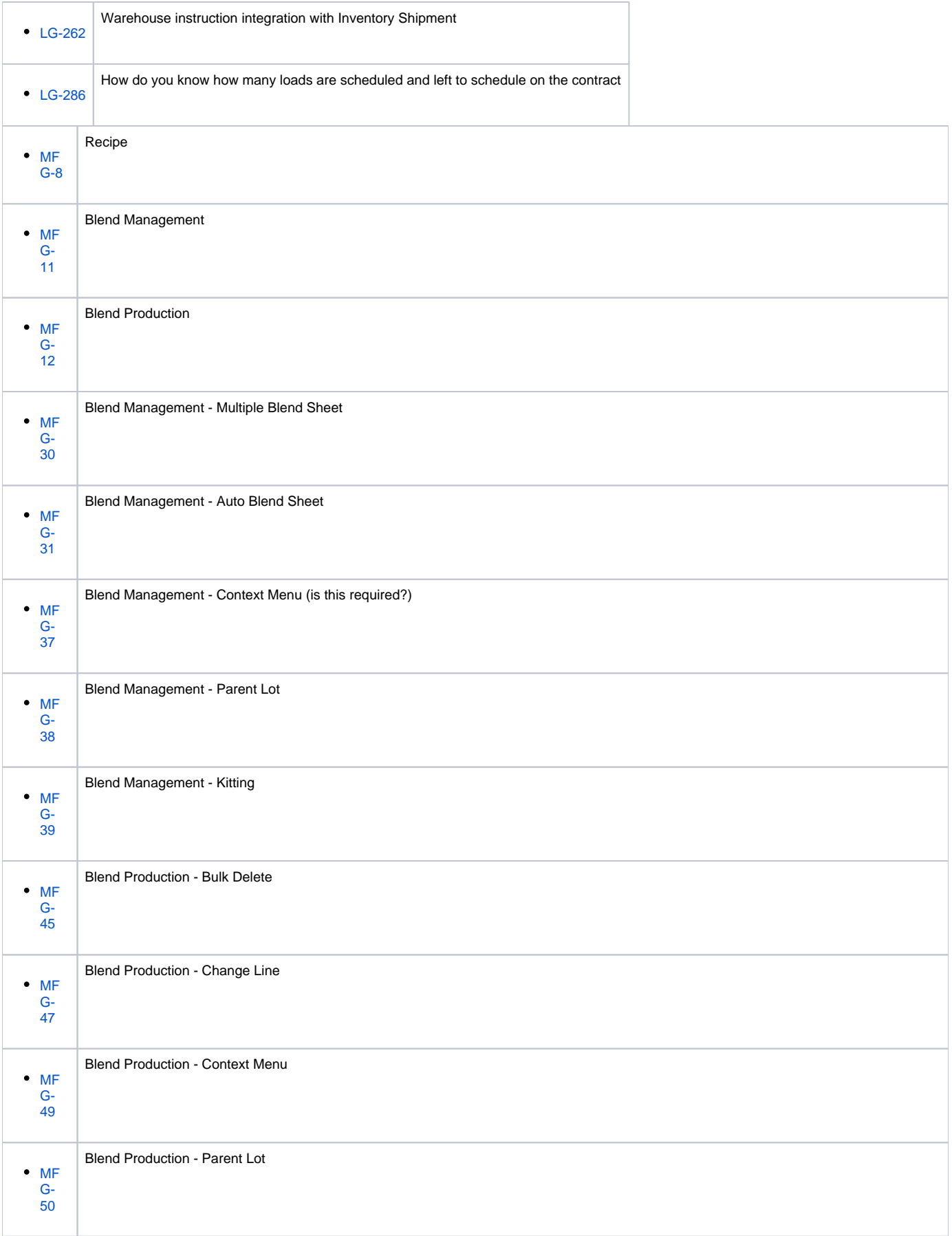

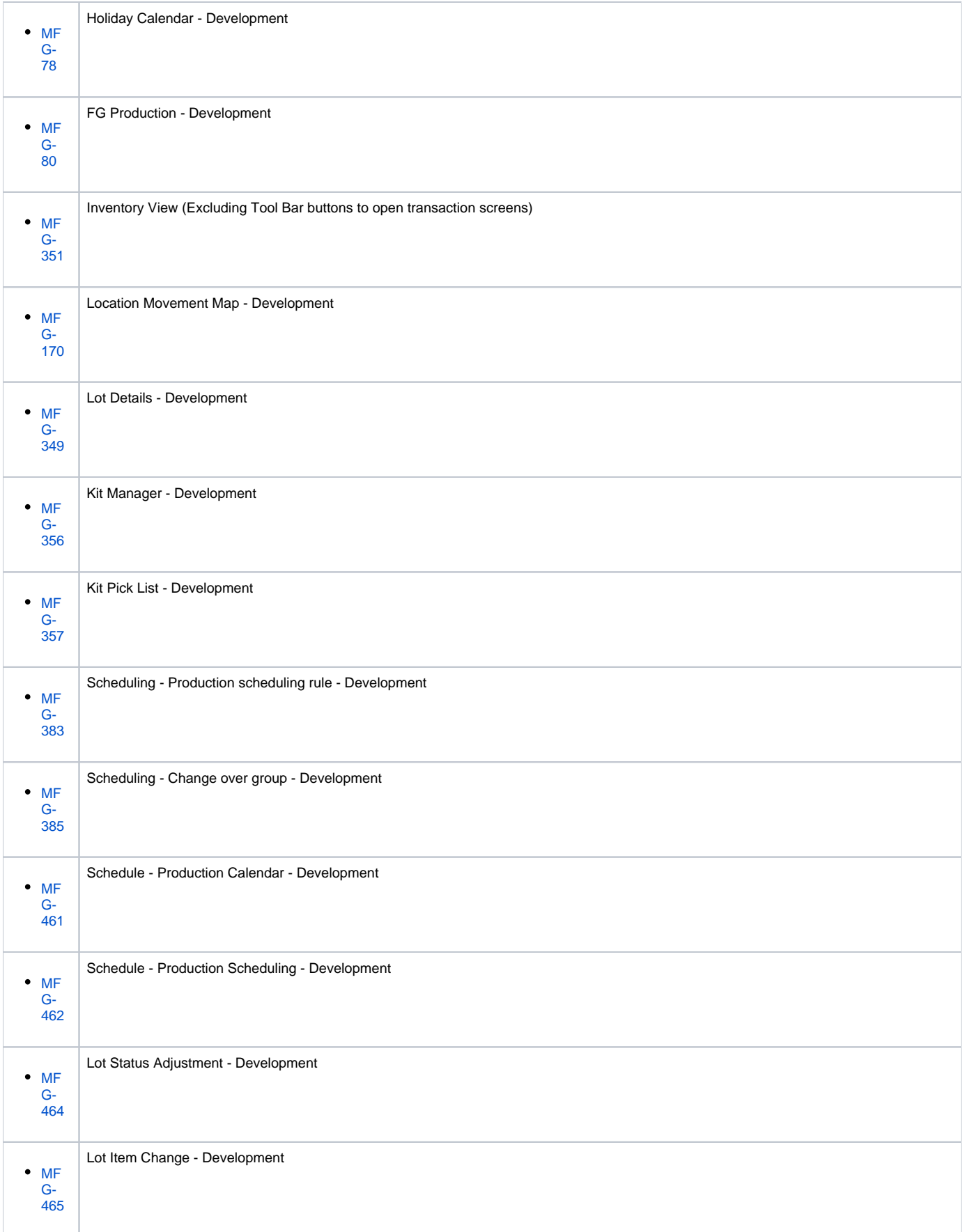

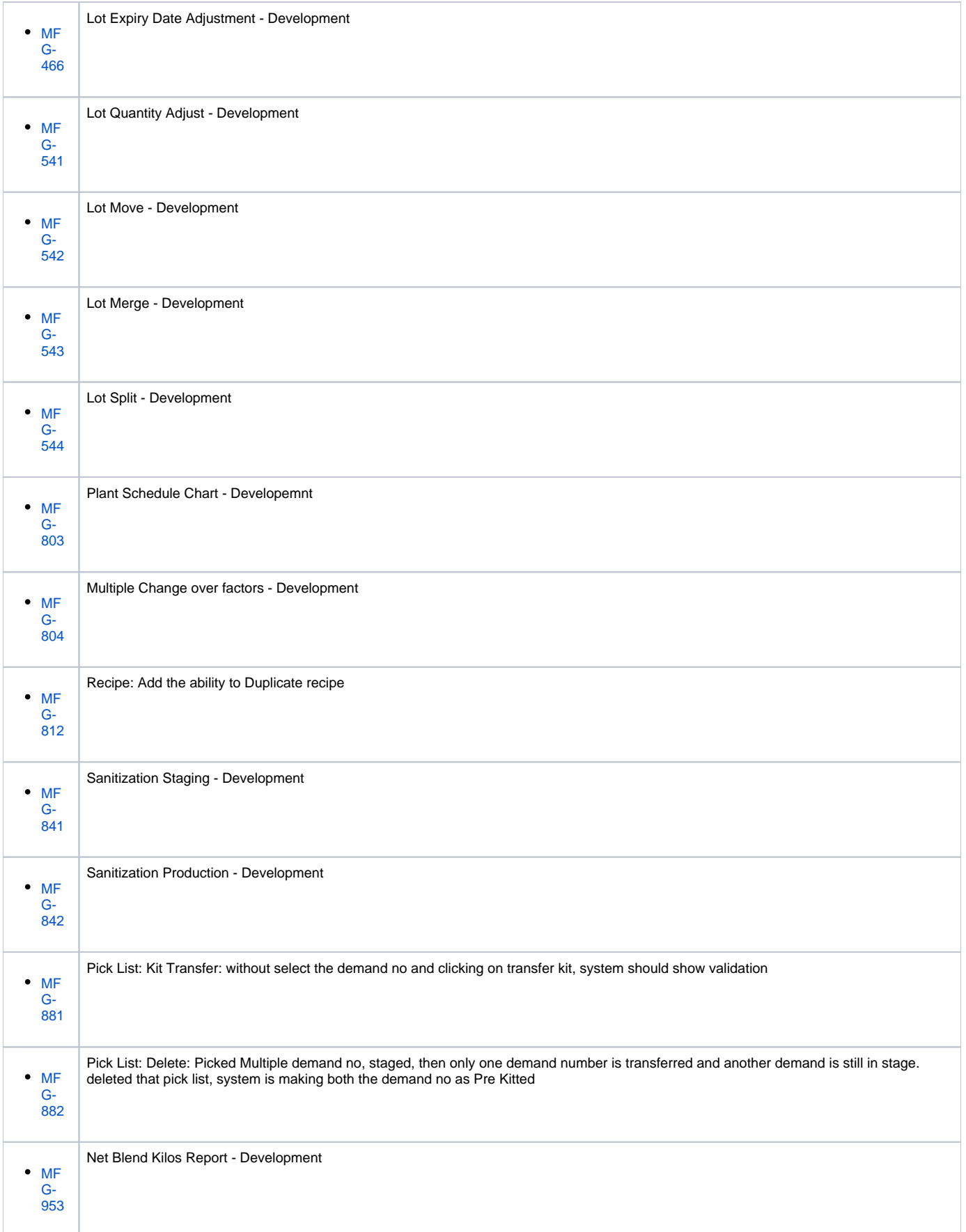

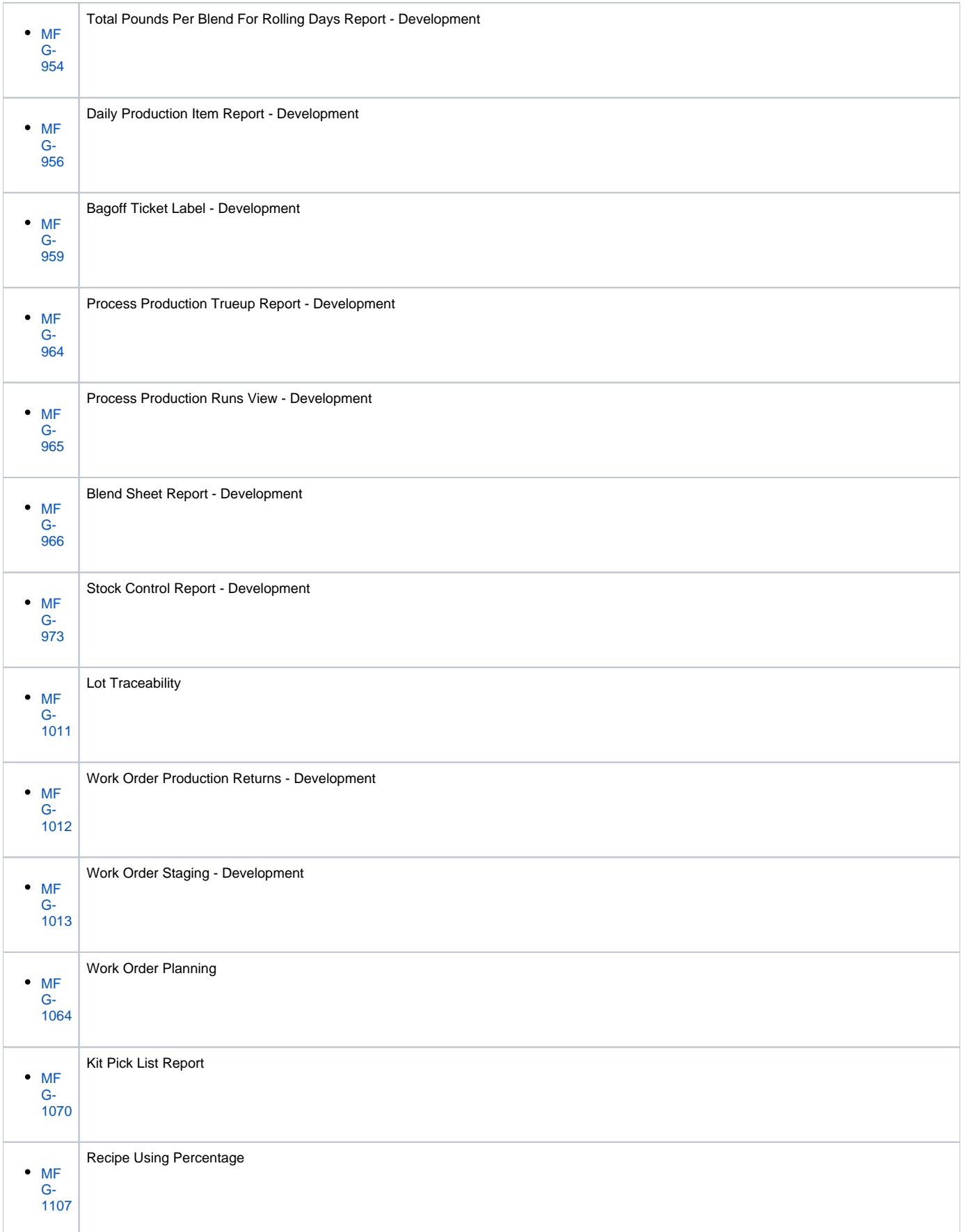

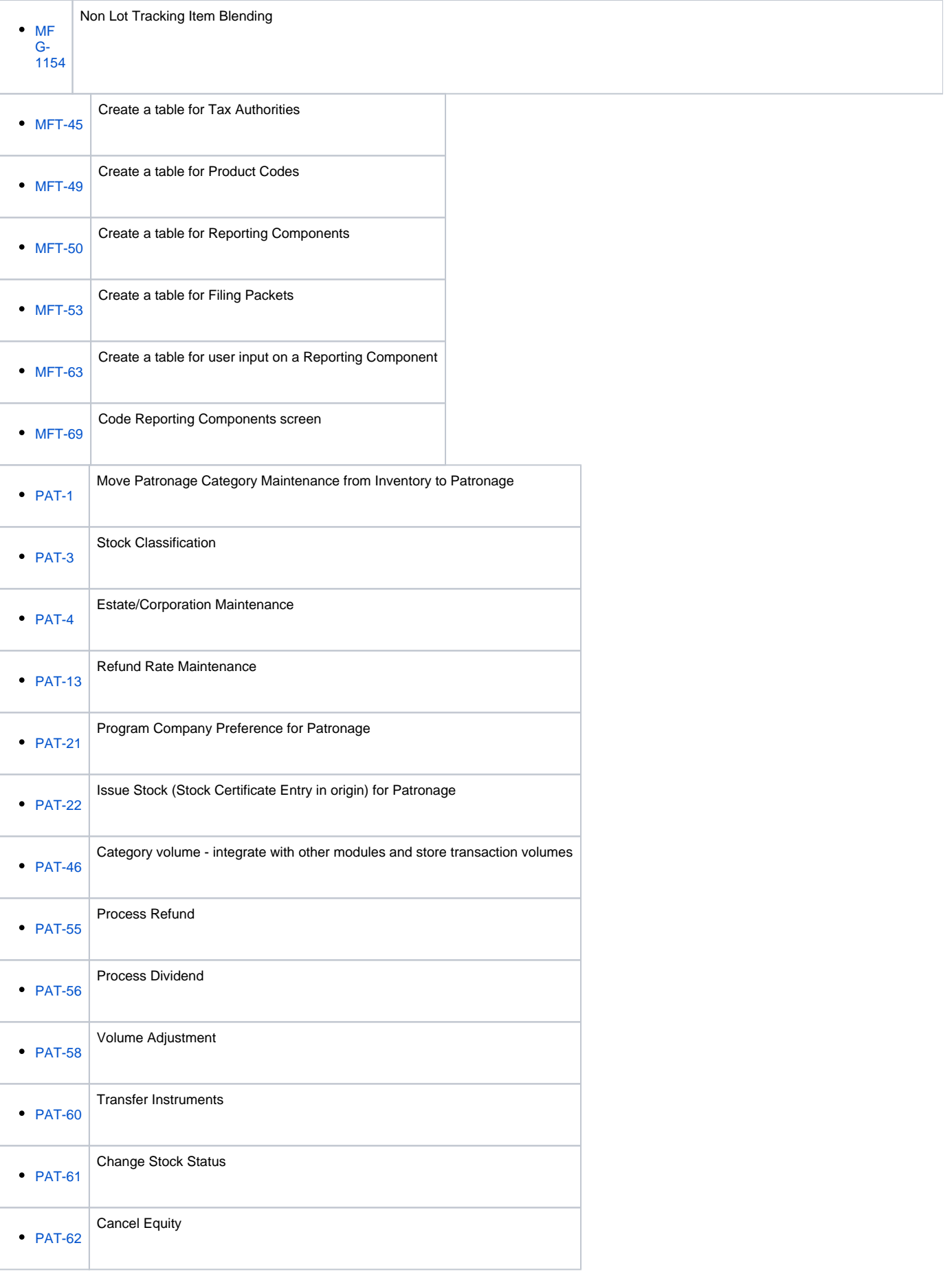

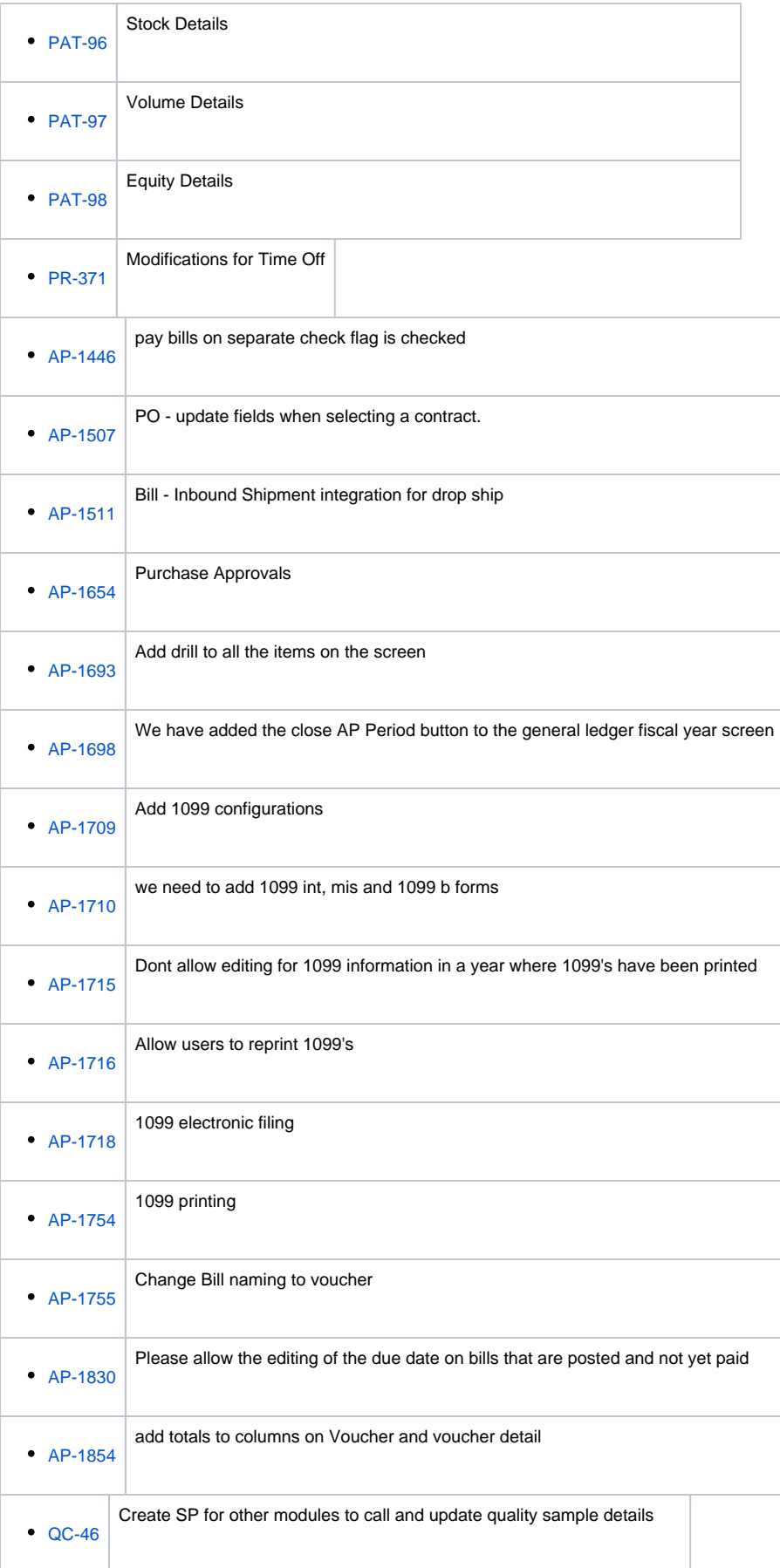

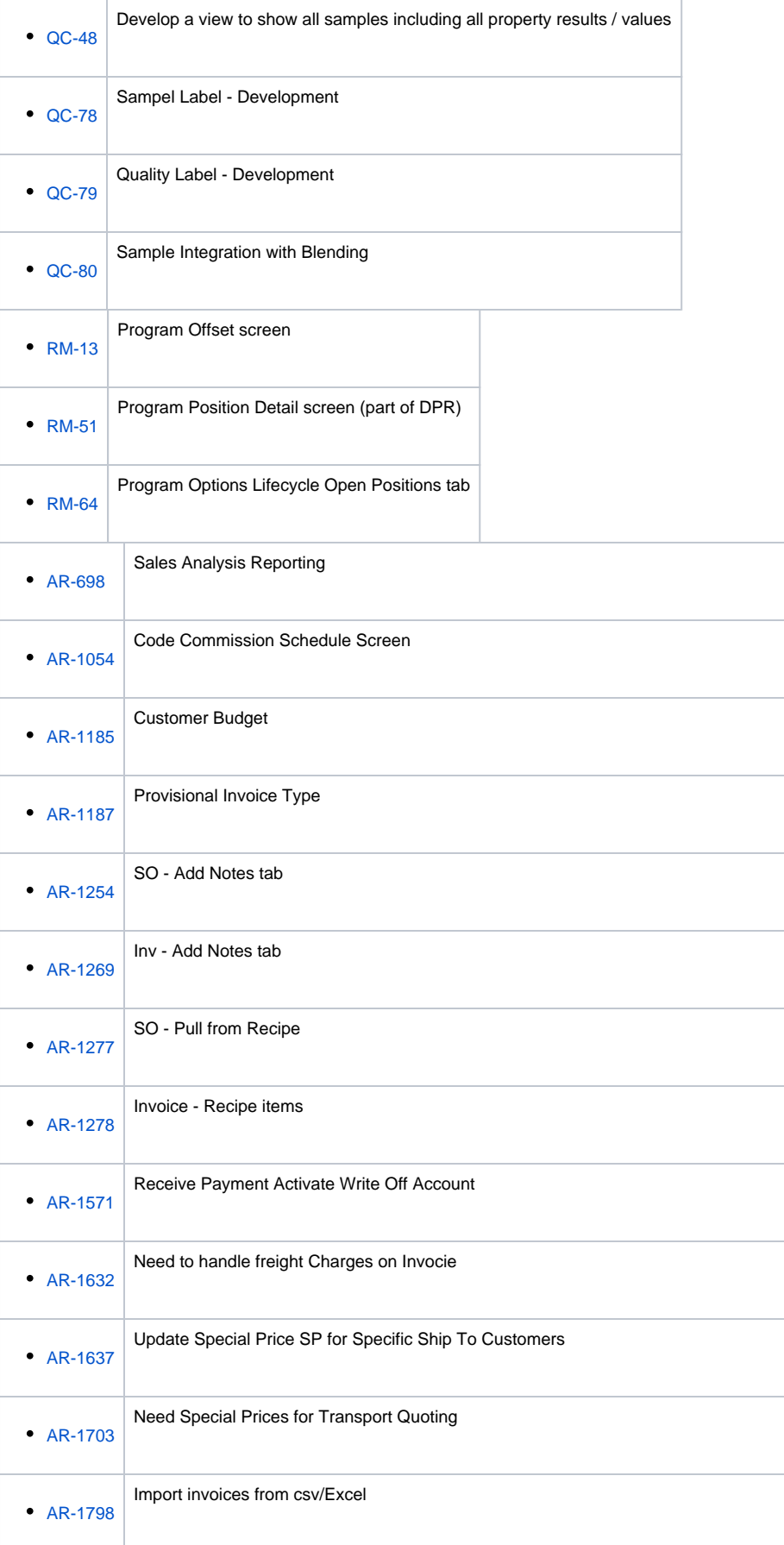

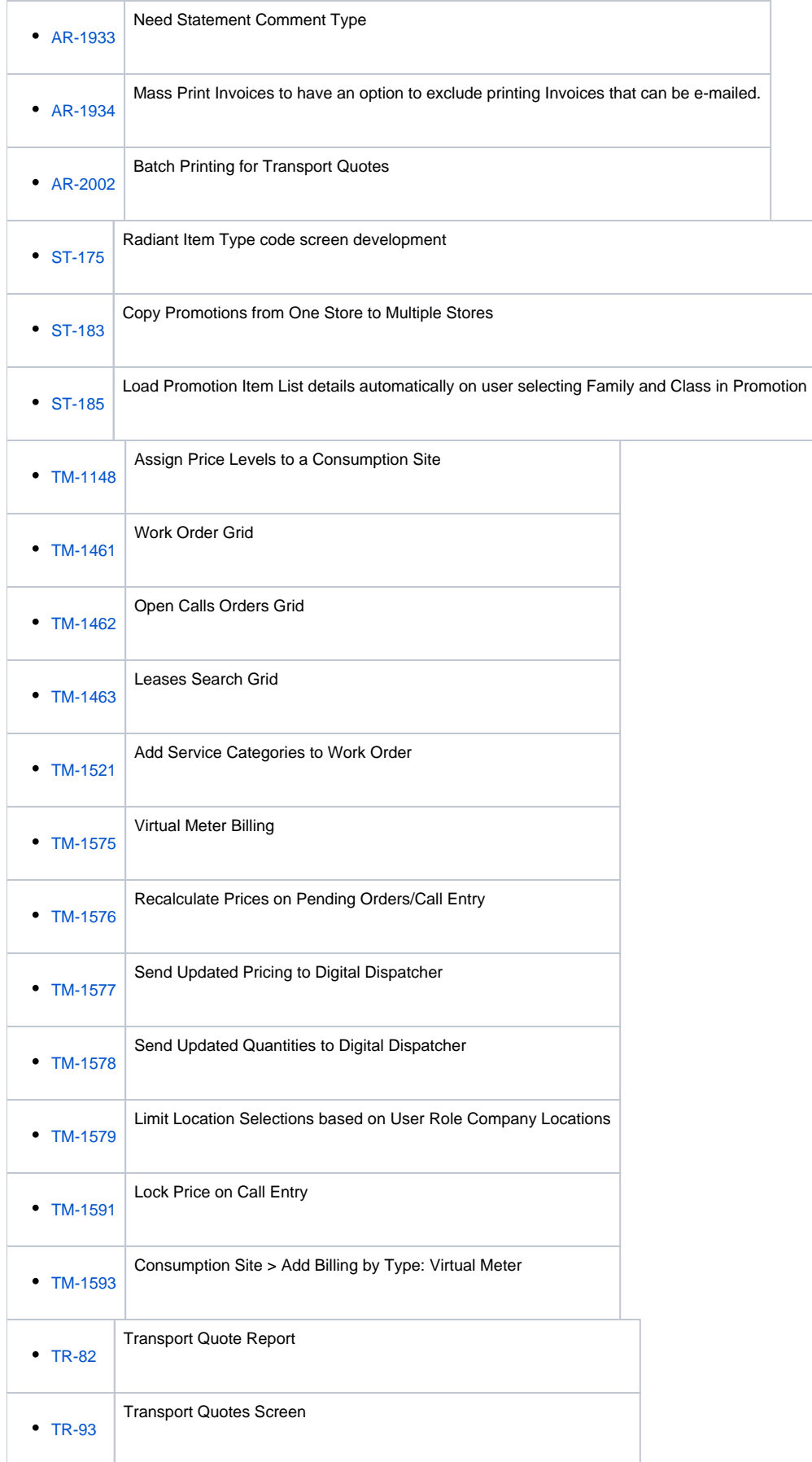

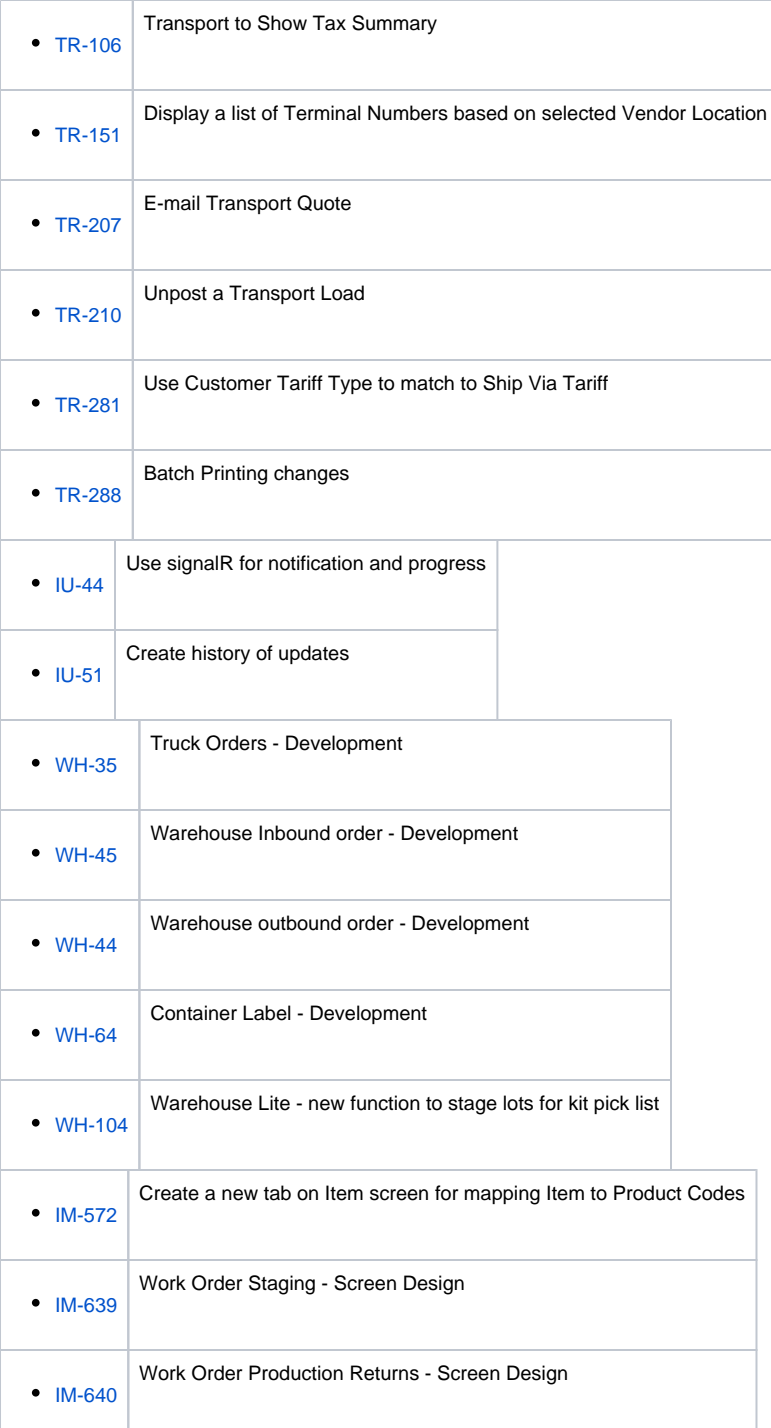

### Task

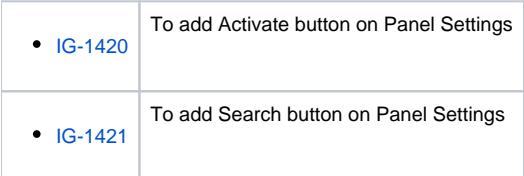

# Legacy Requirement

#### Install

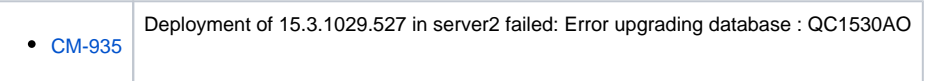

### Improvement

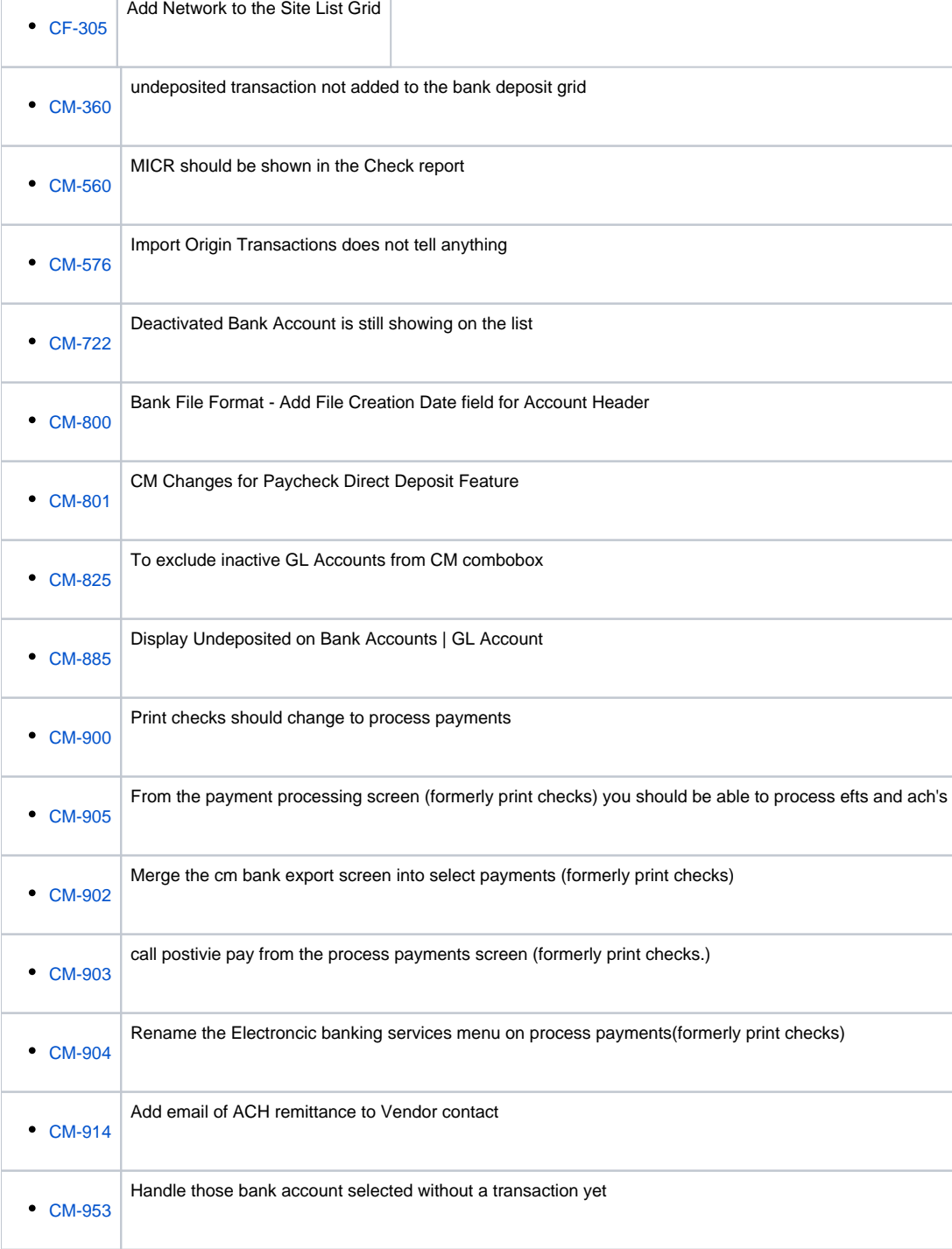

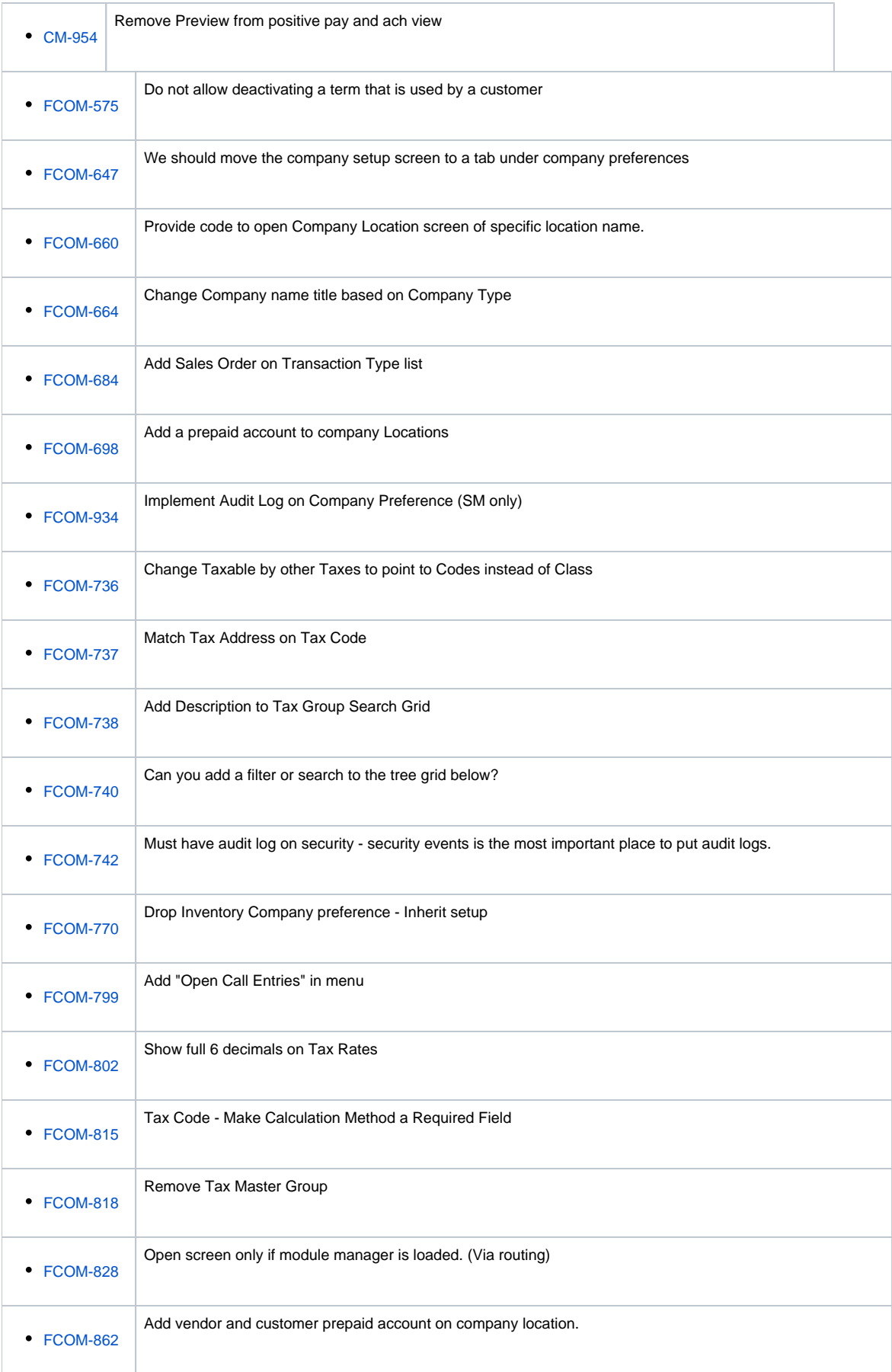

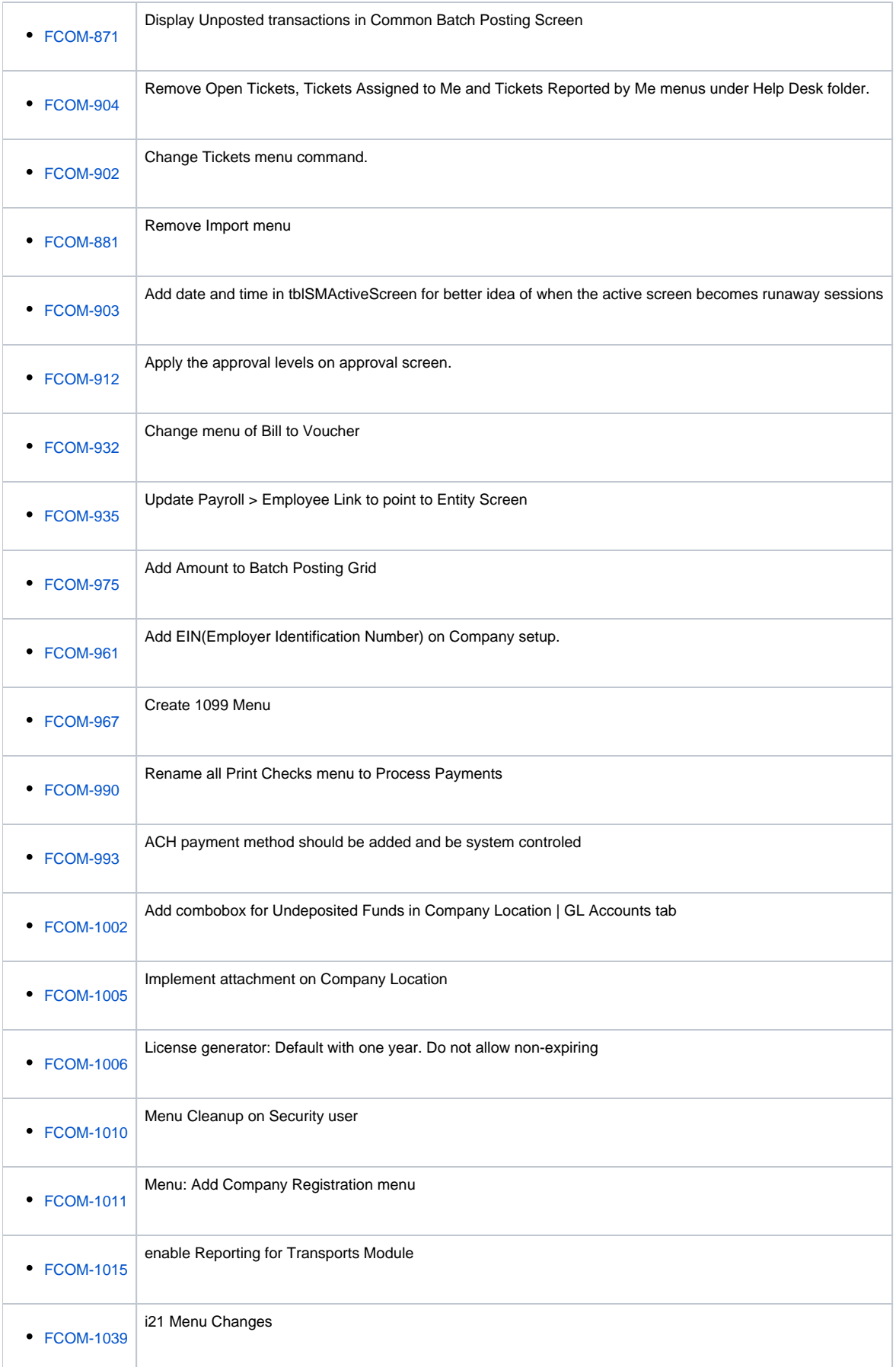

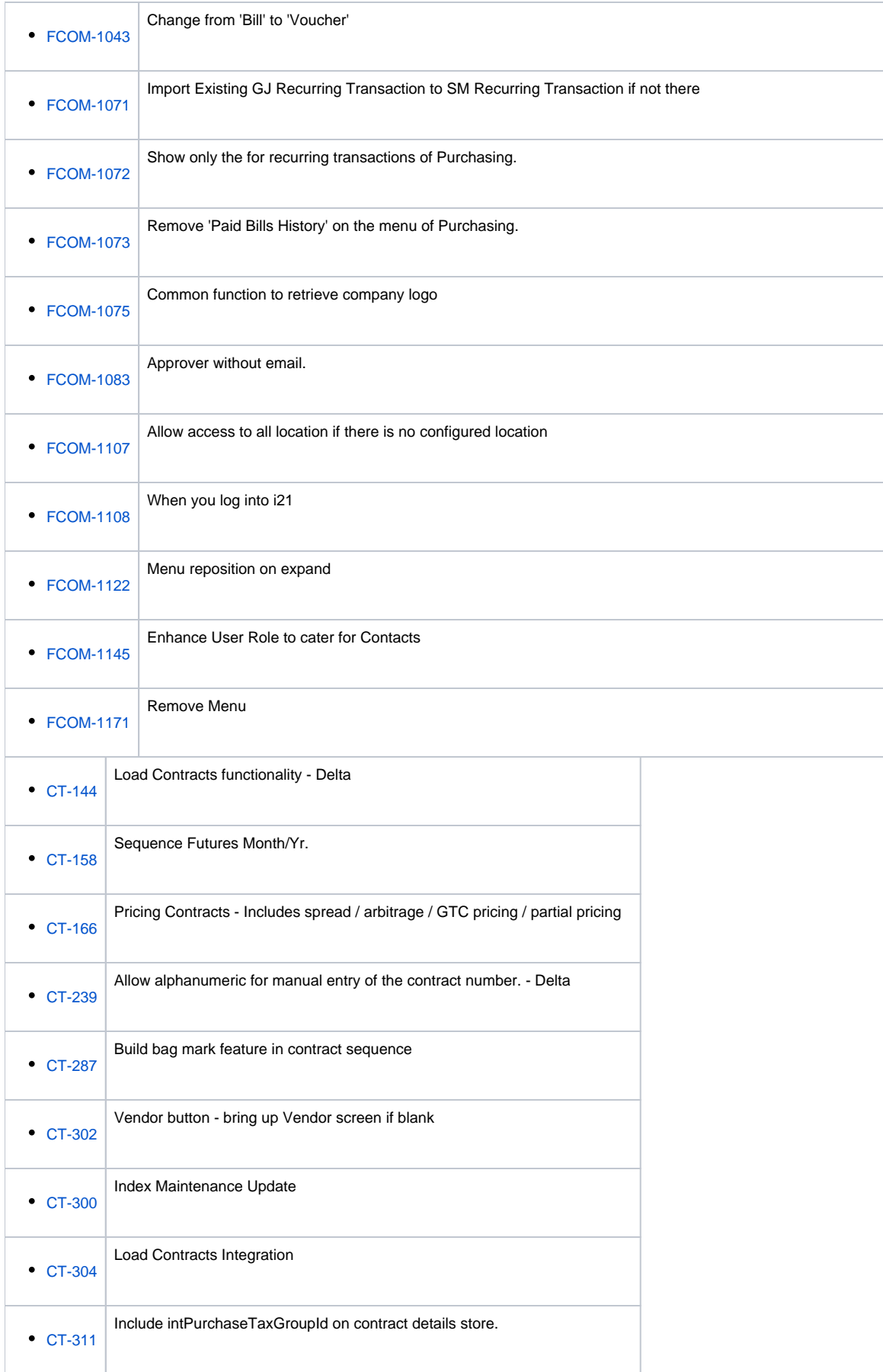

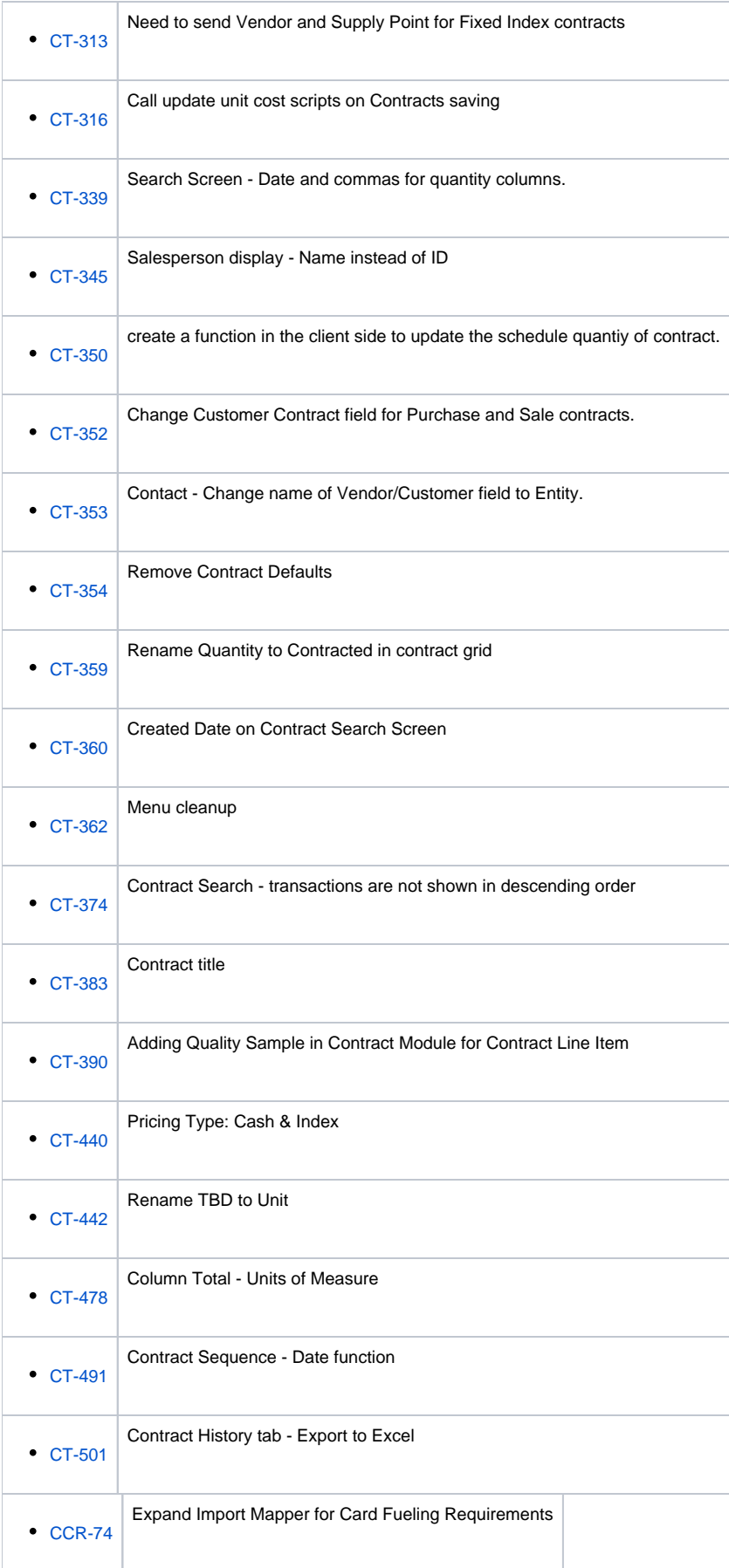

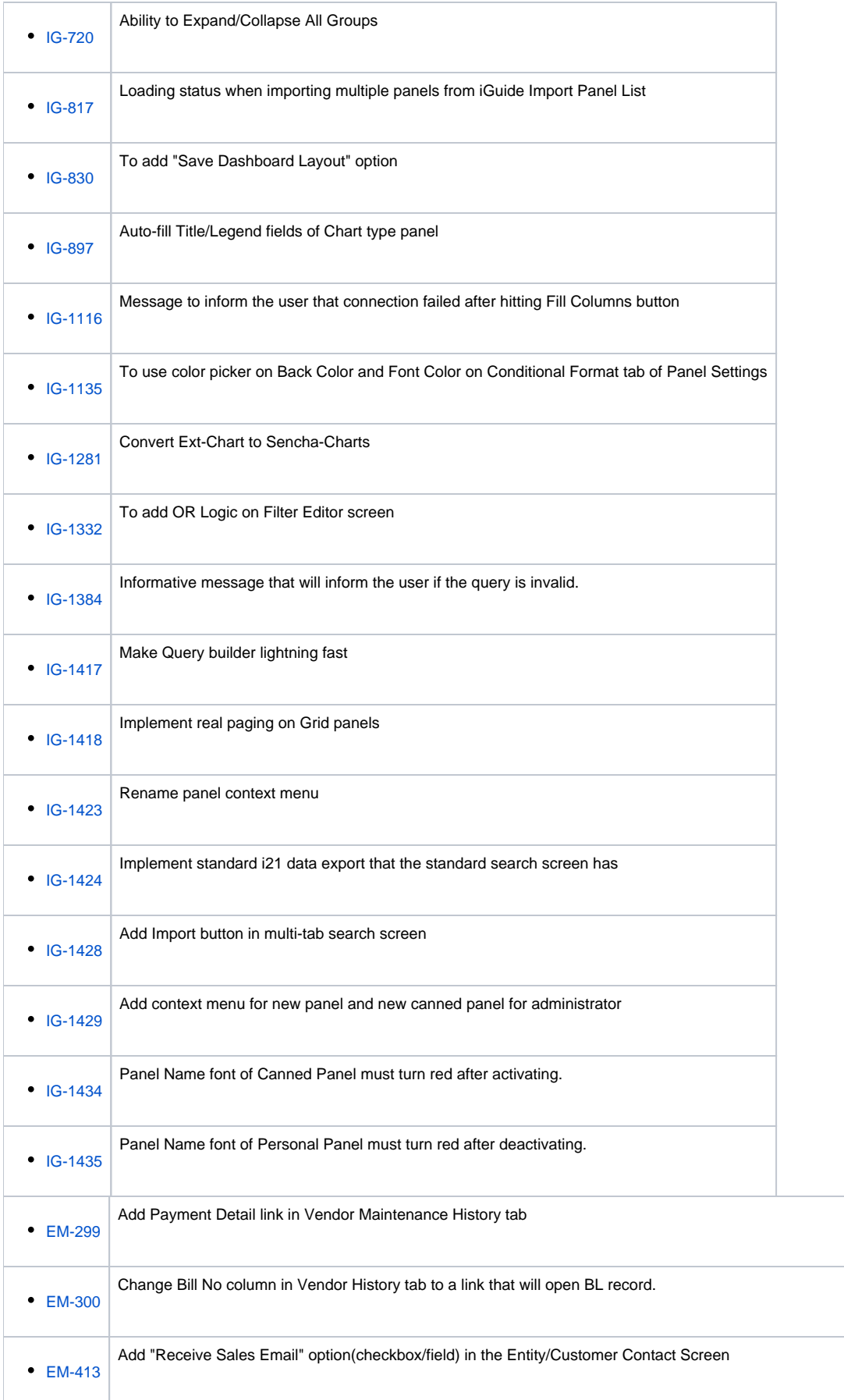

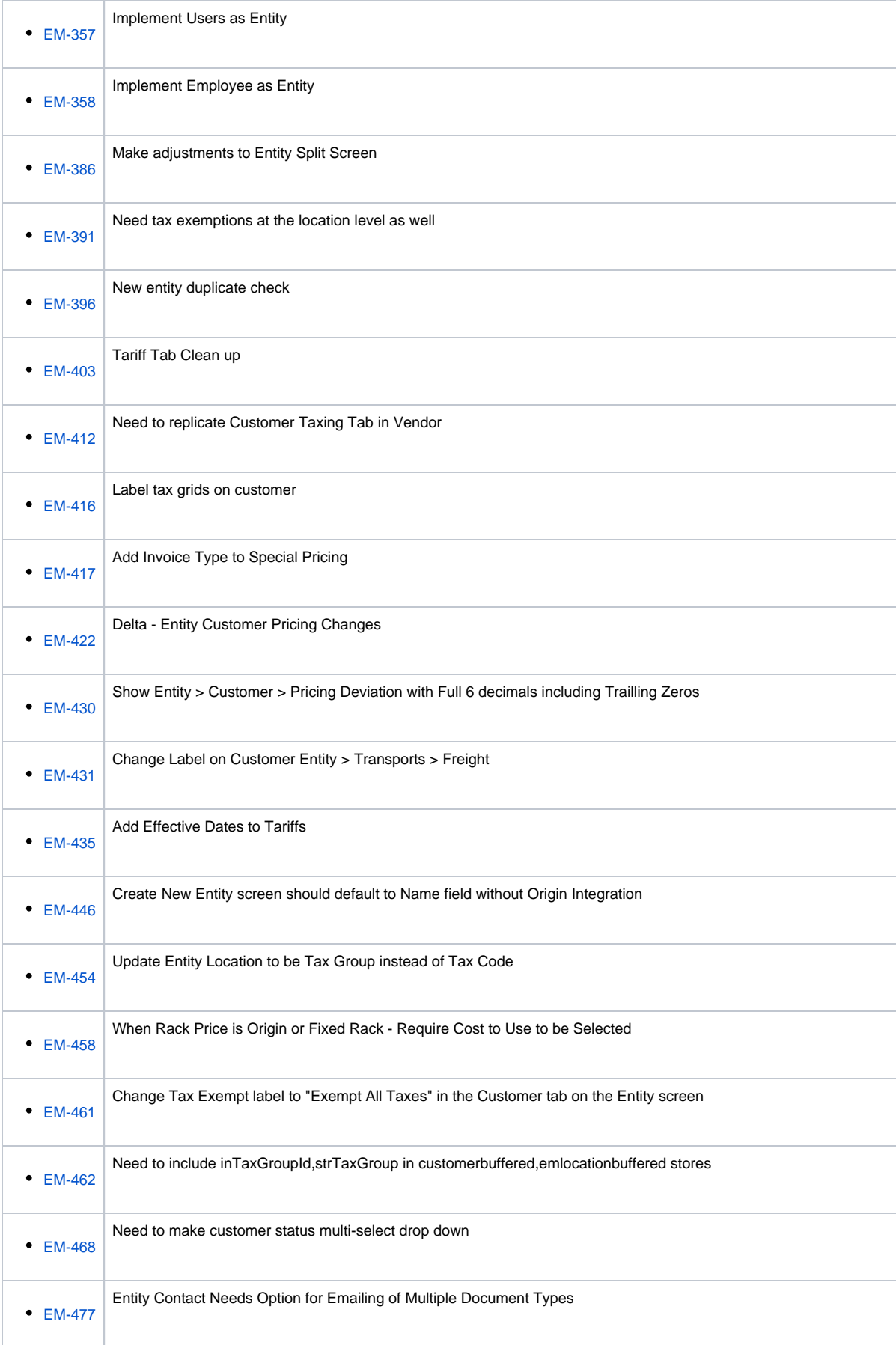

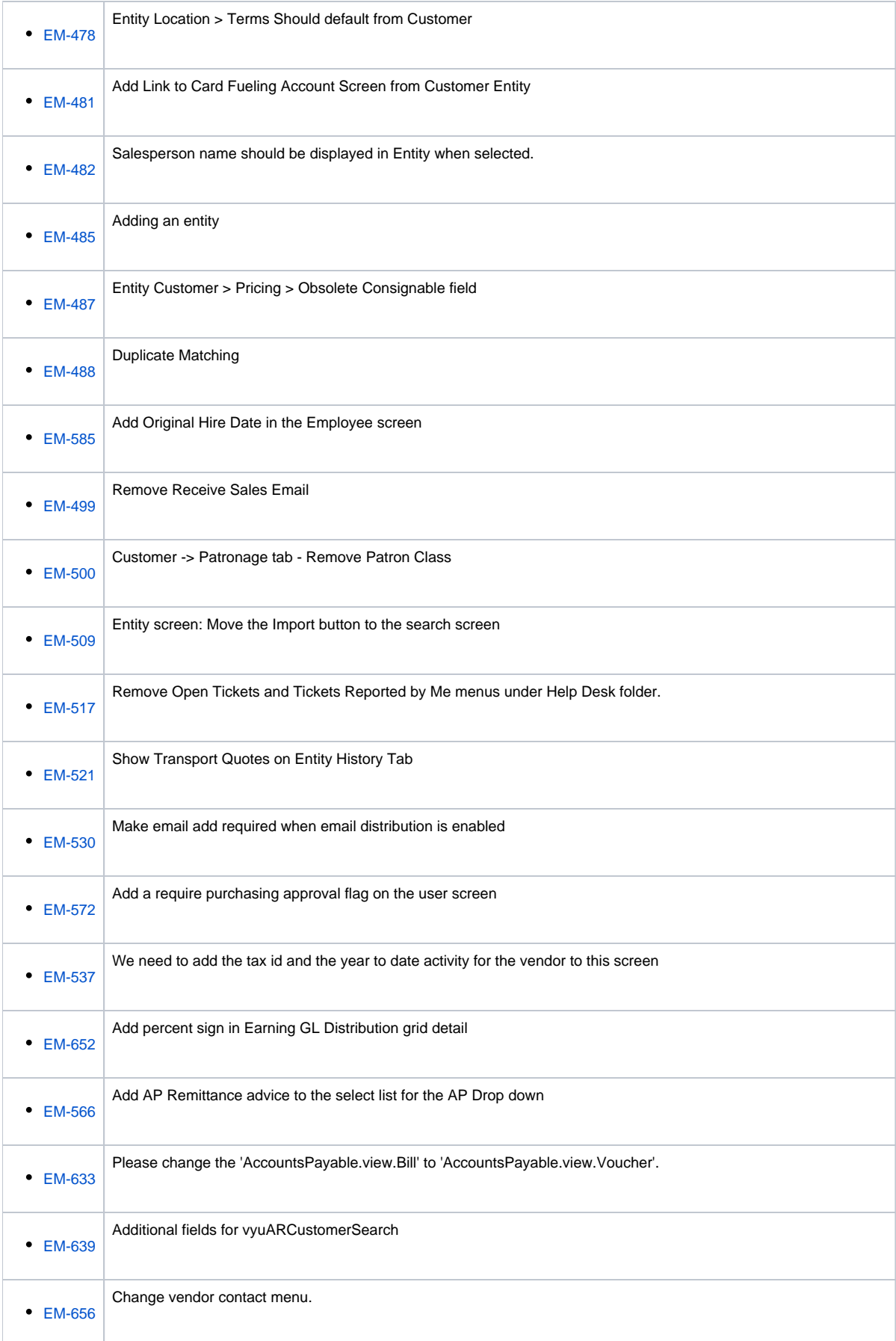

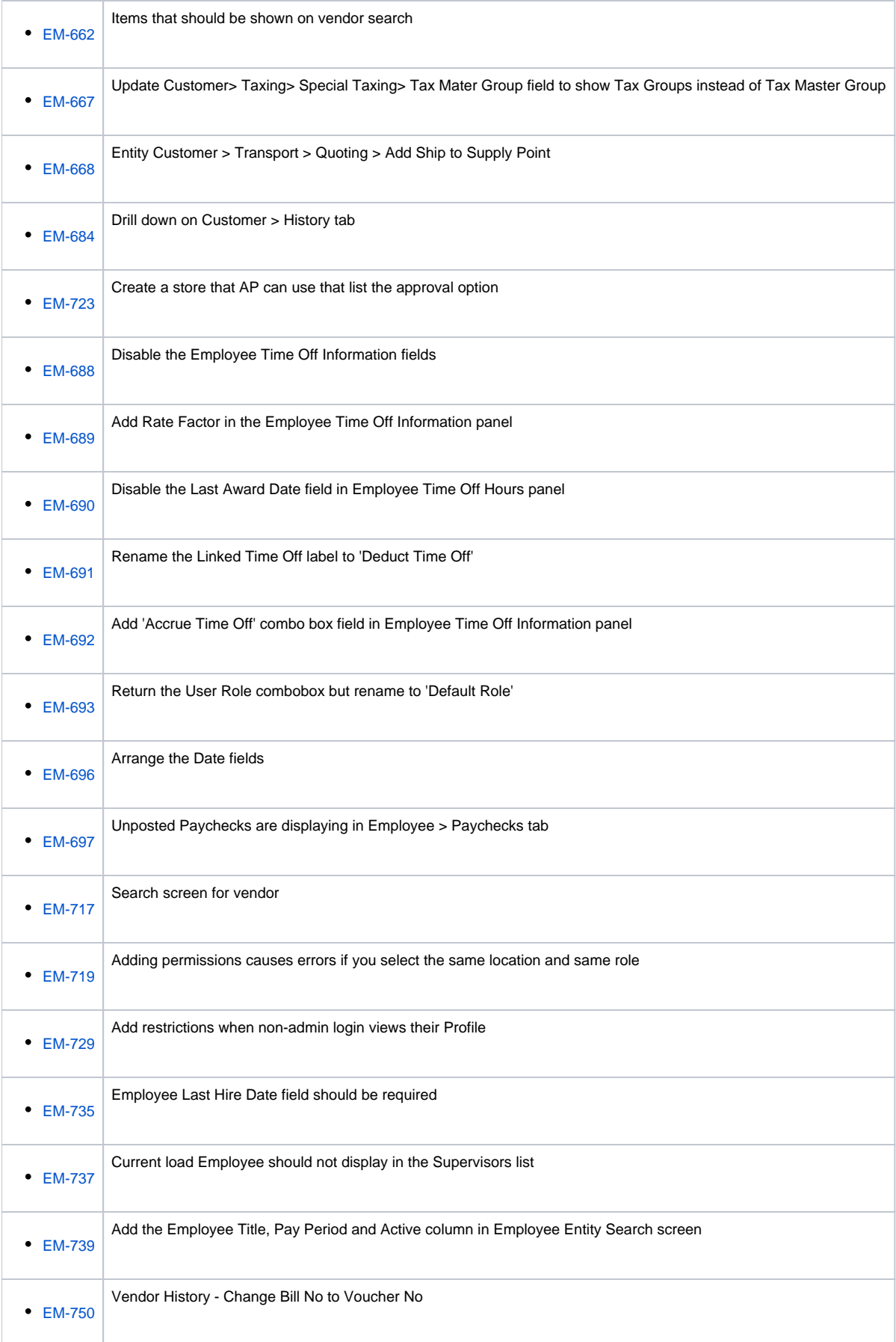

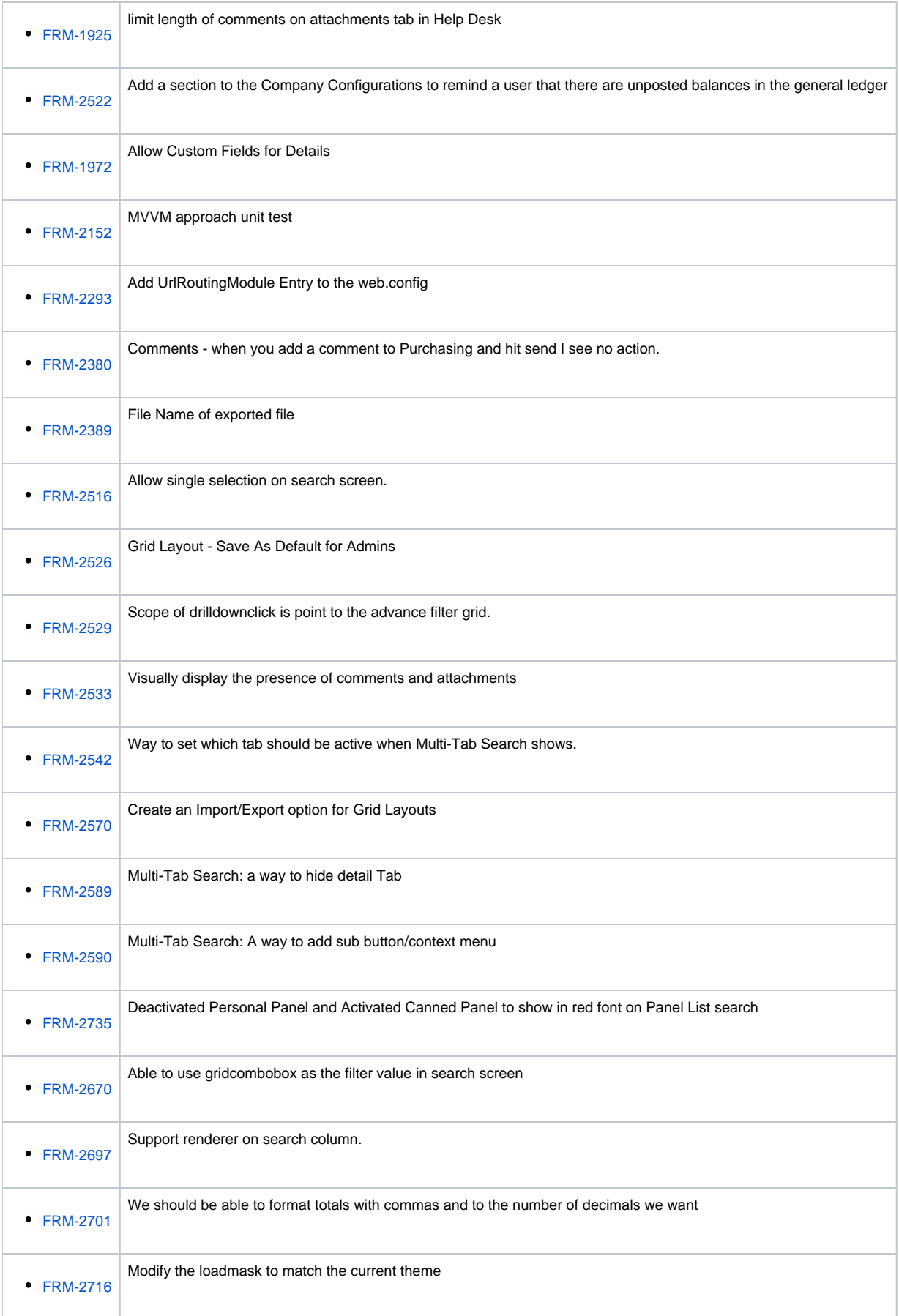

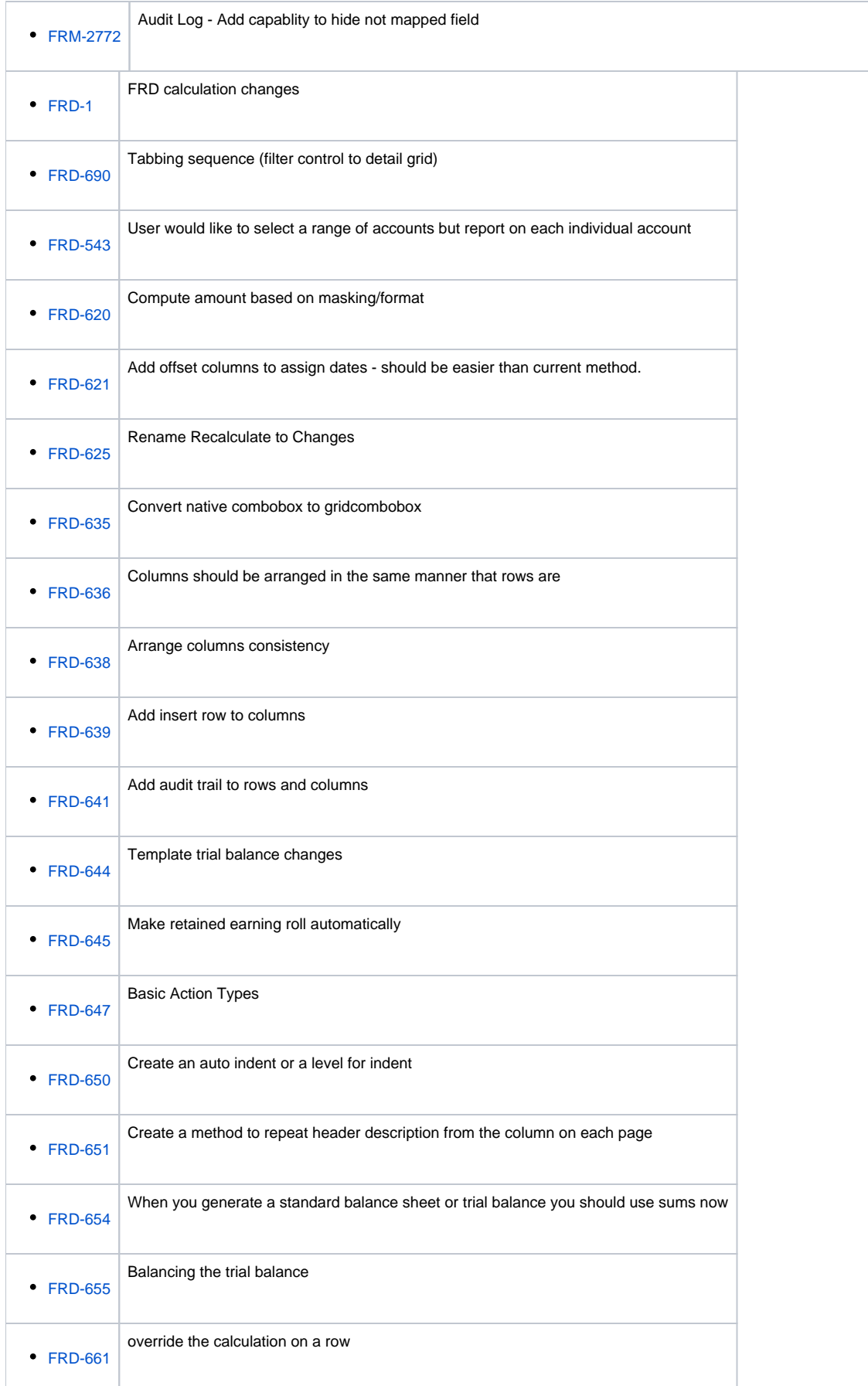

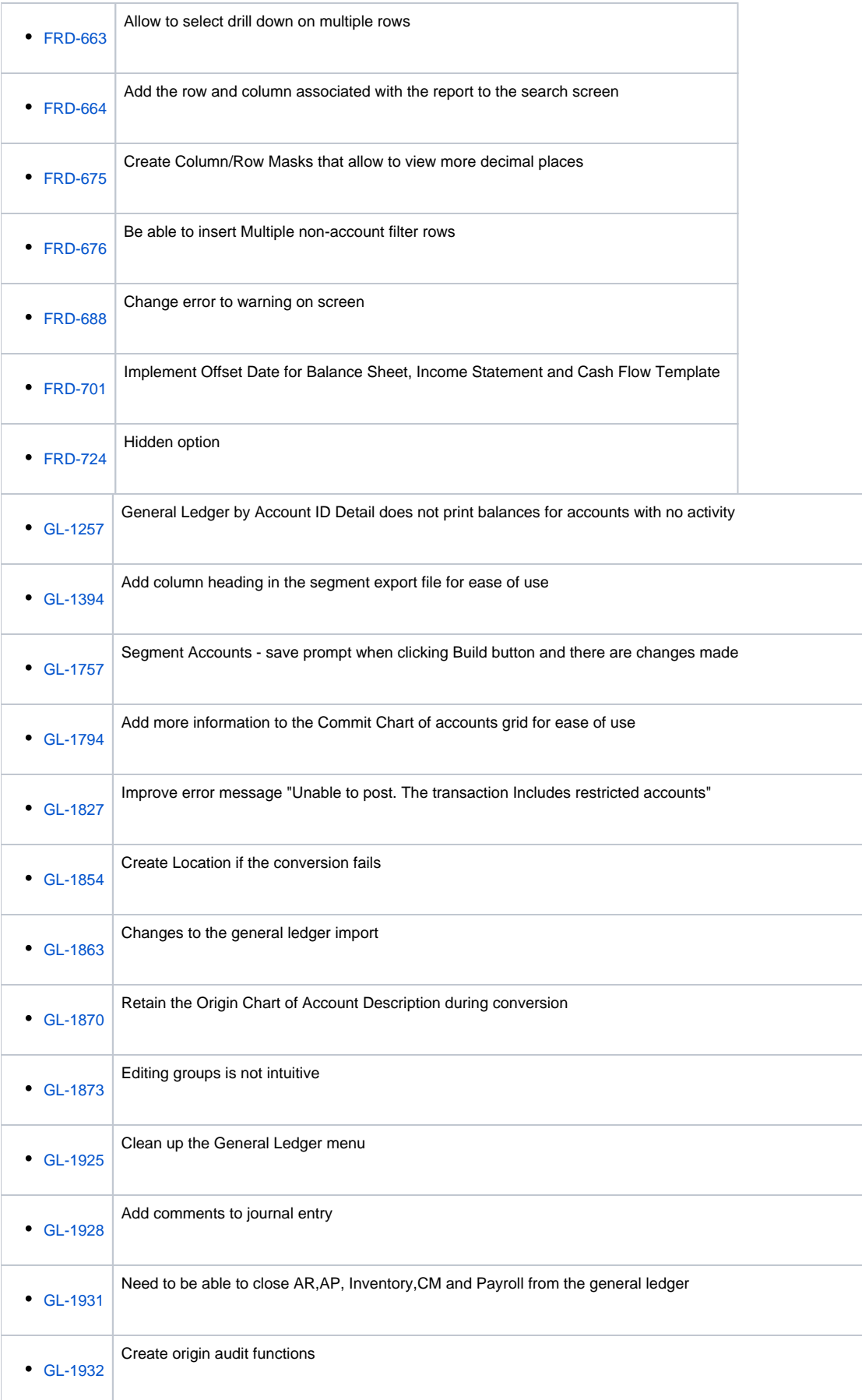

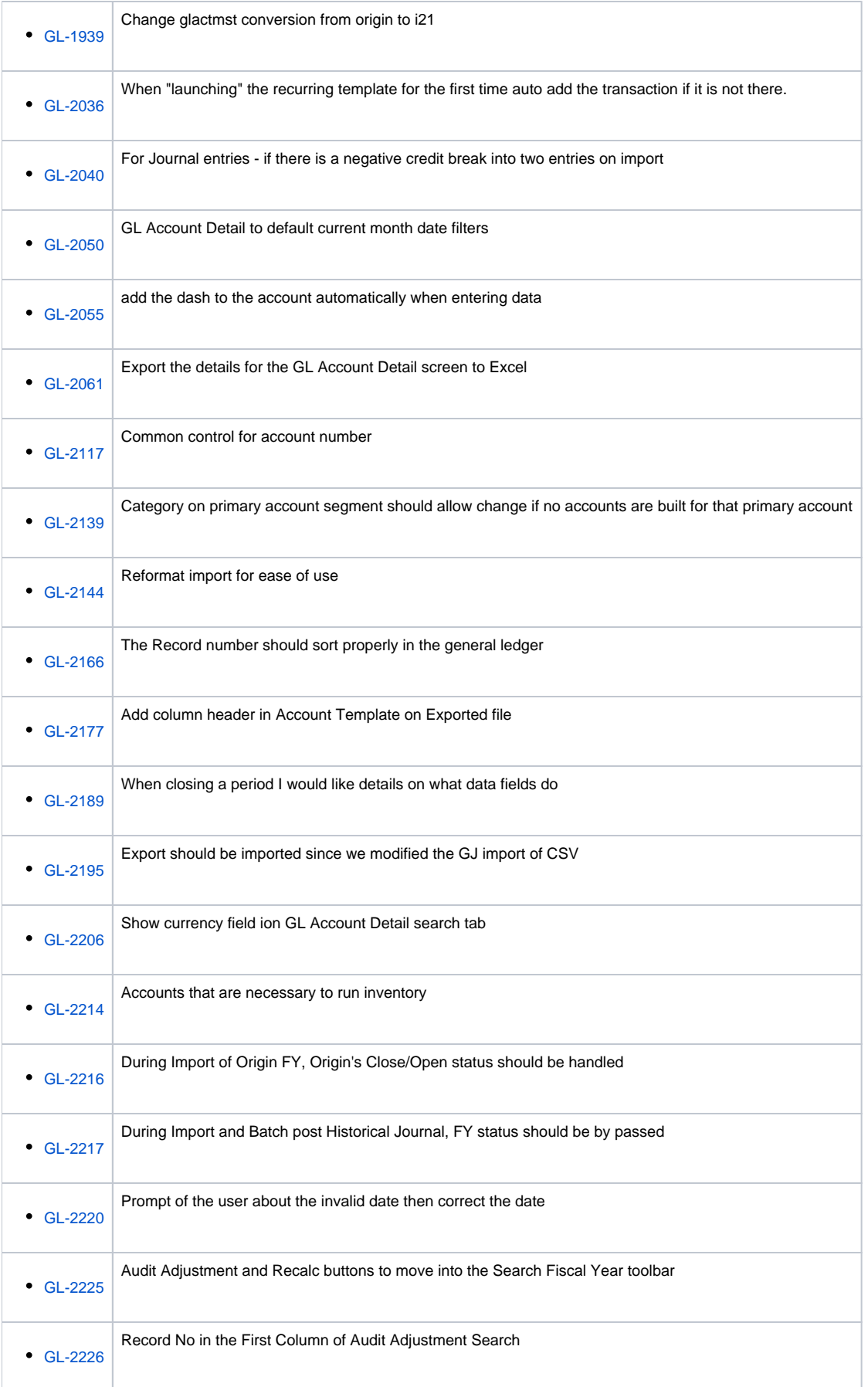

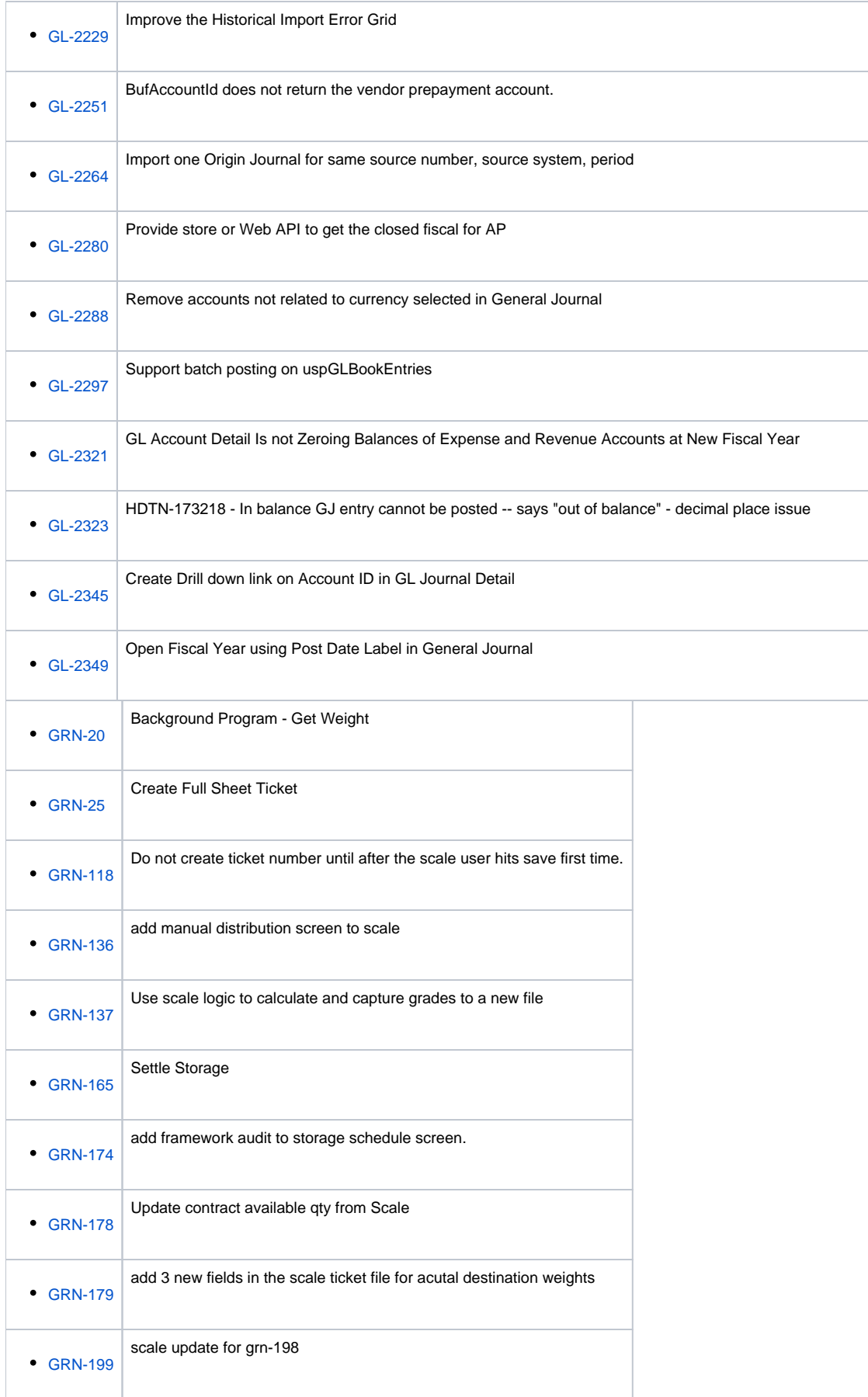

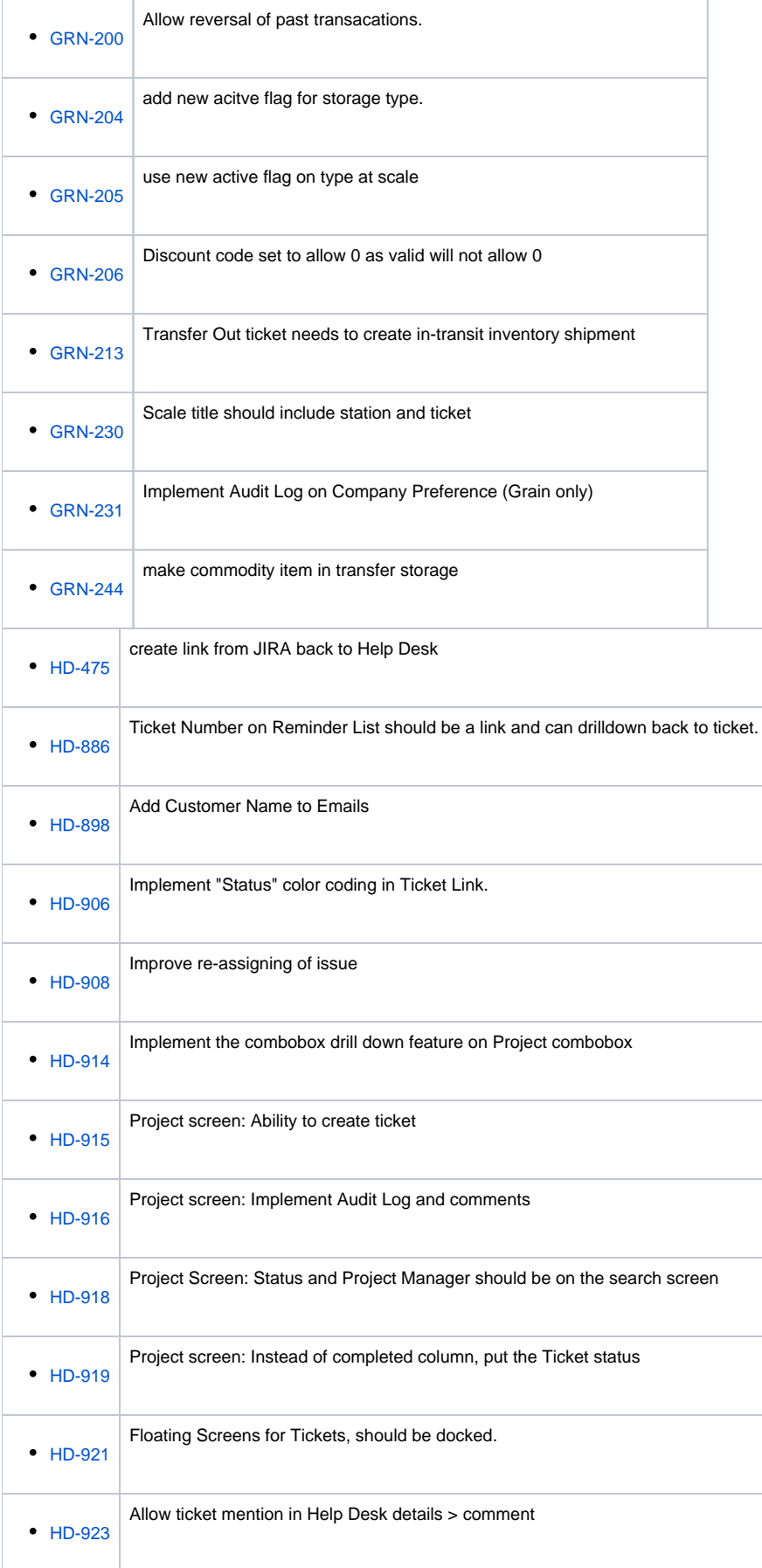

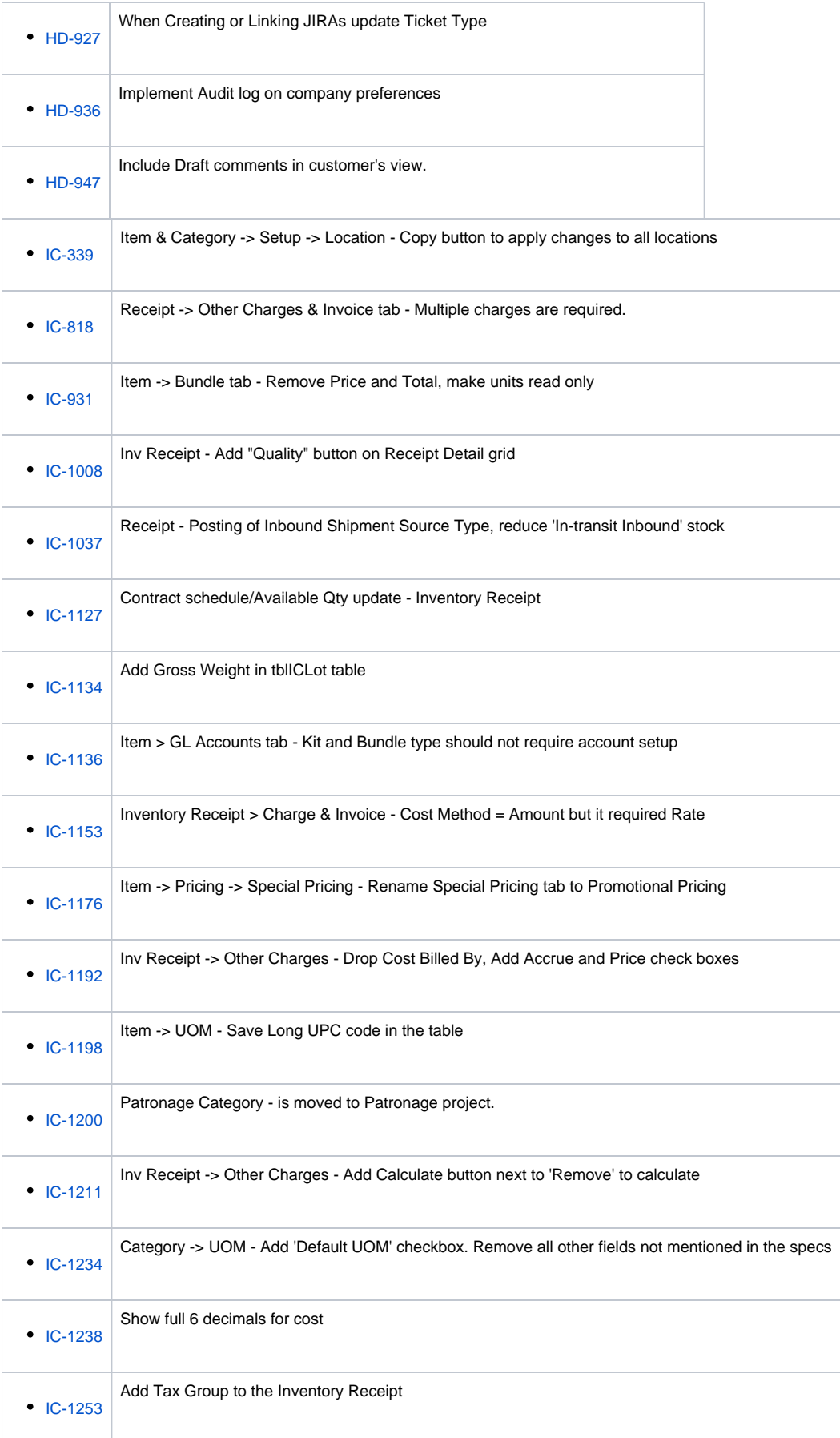

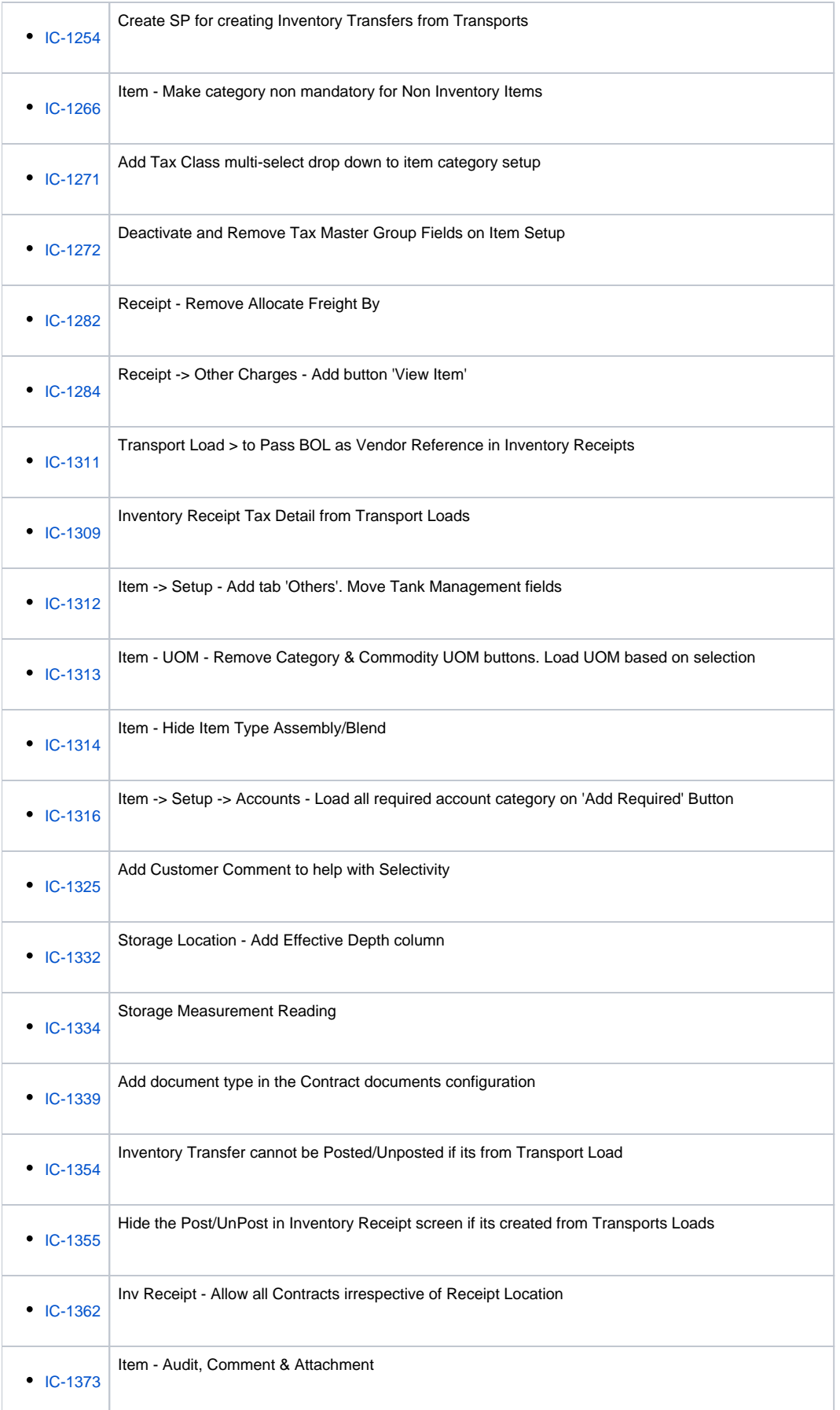

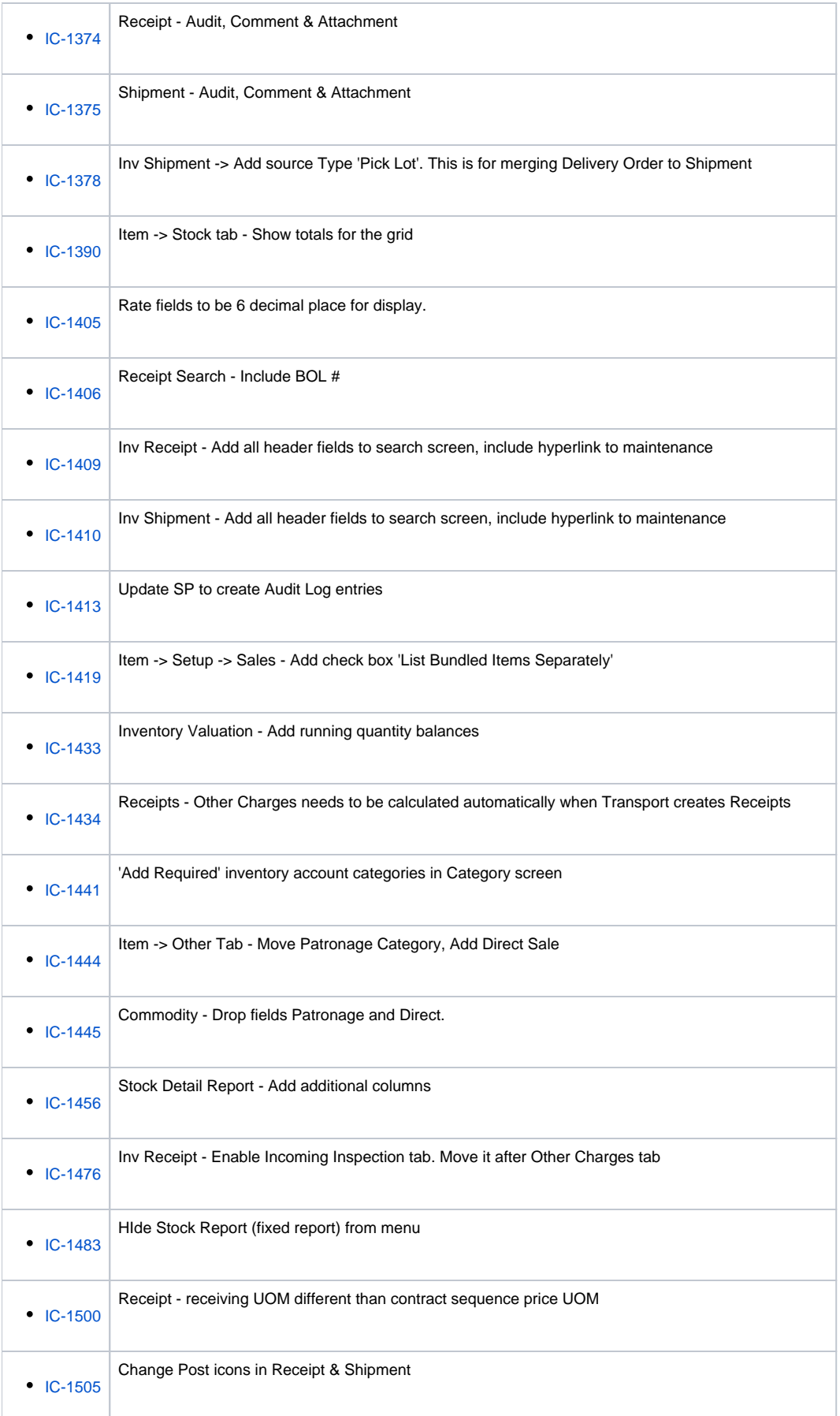

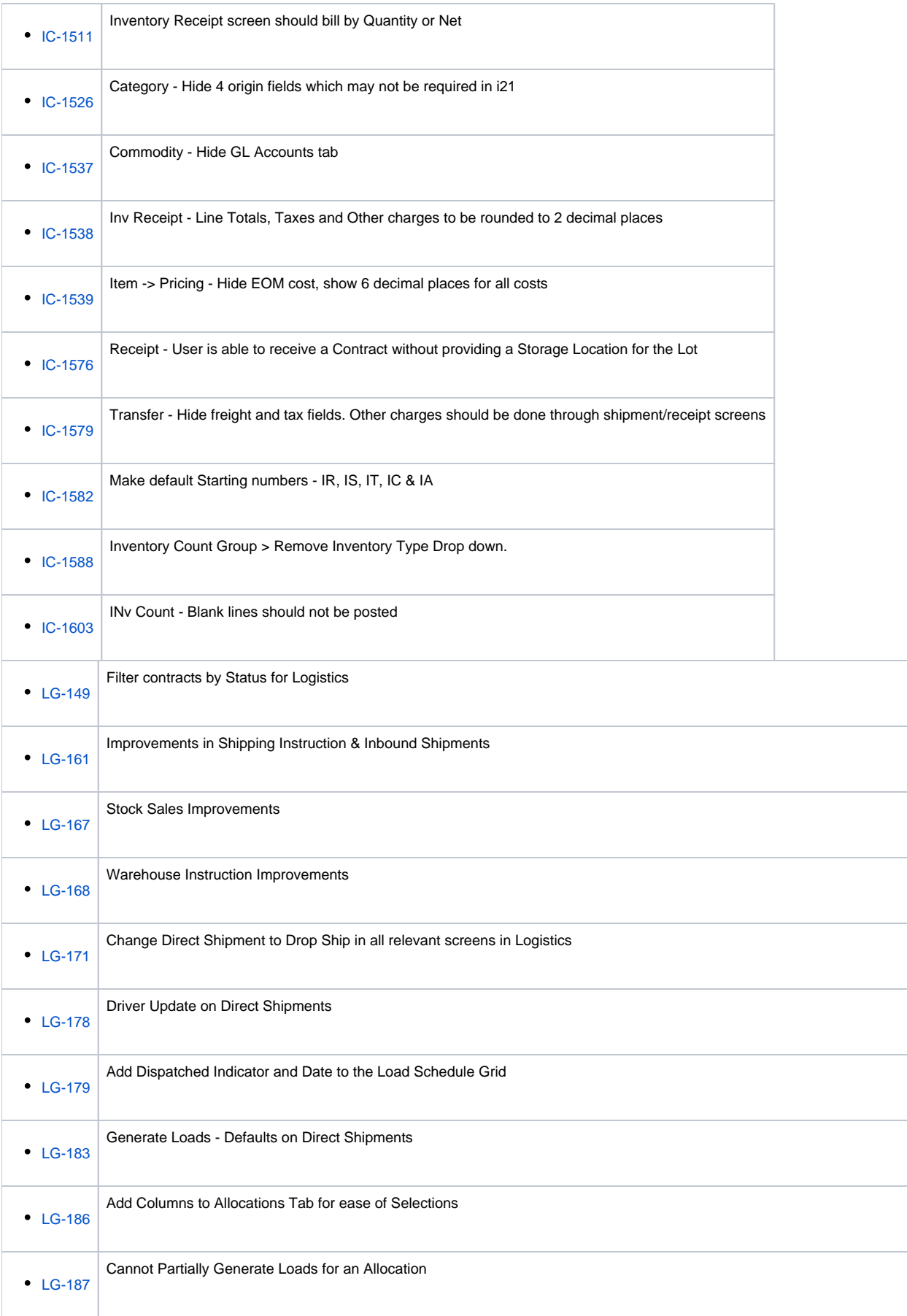

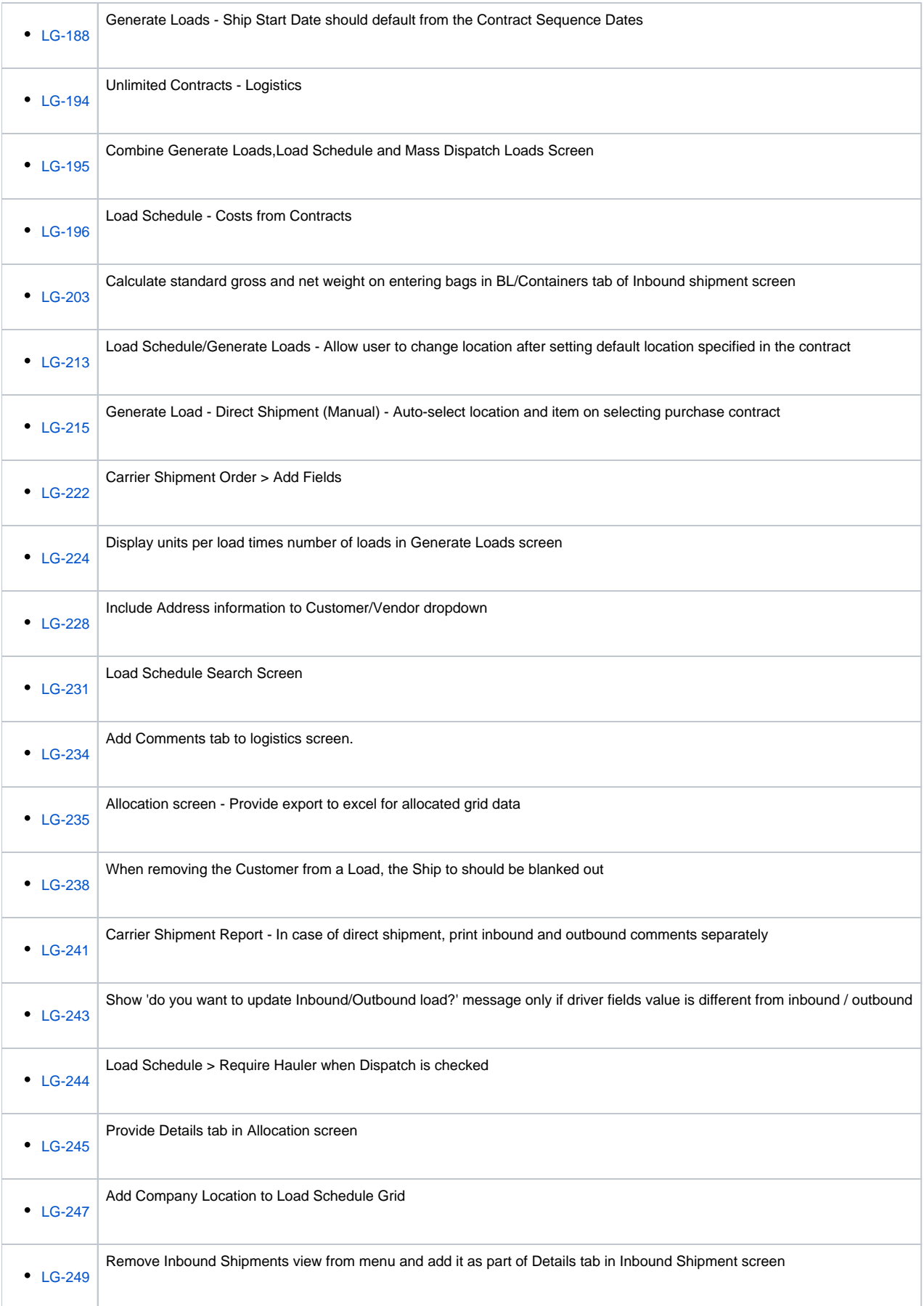

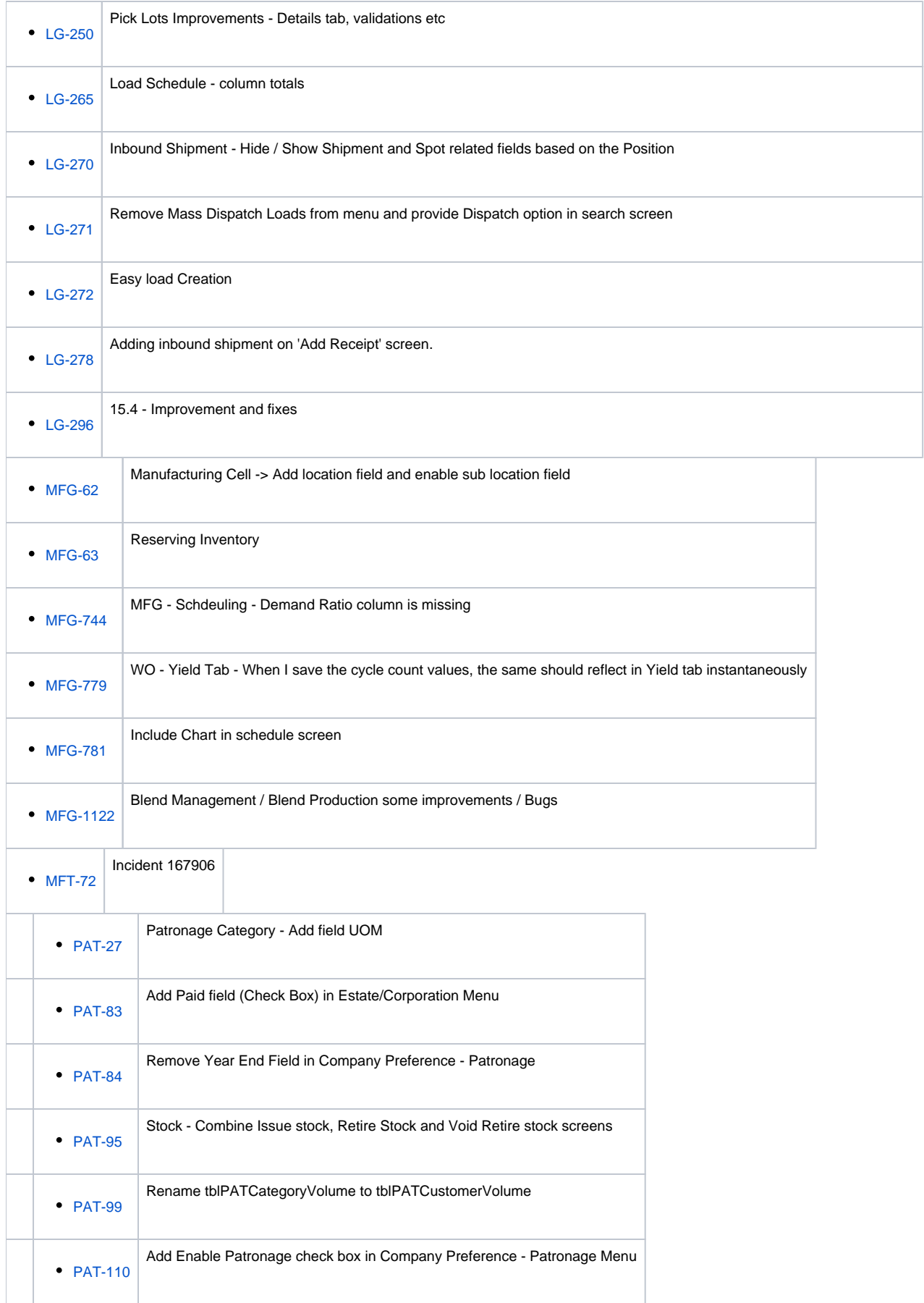
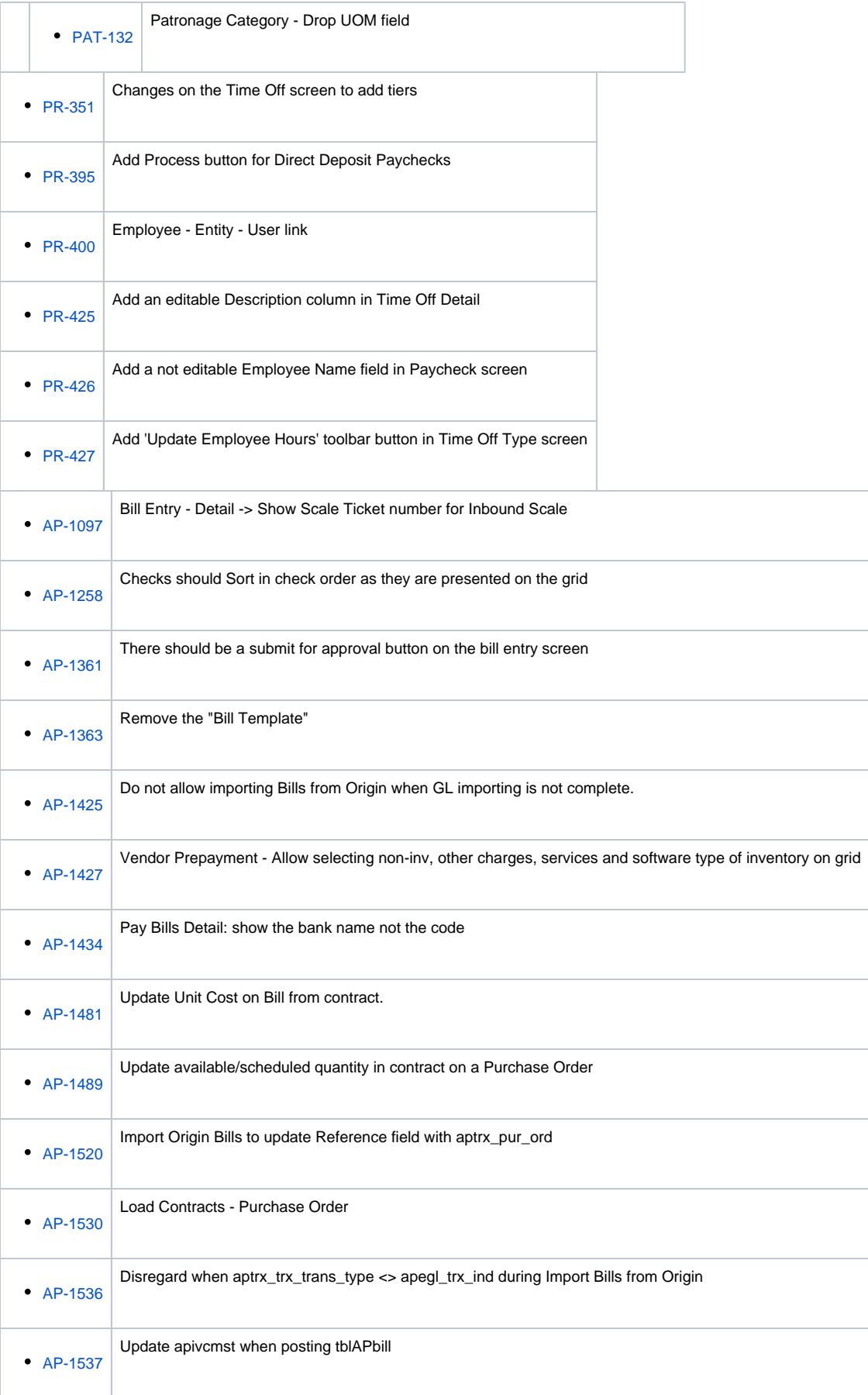

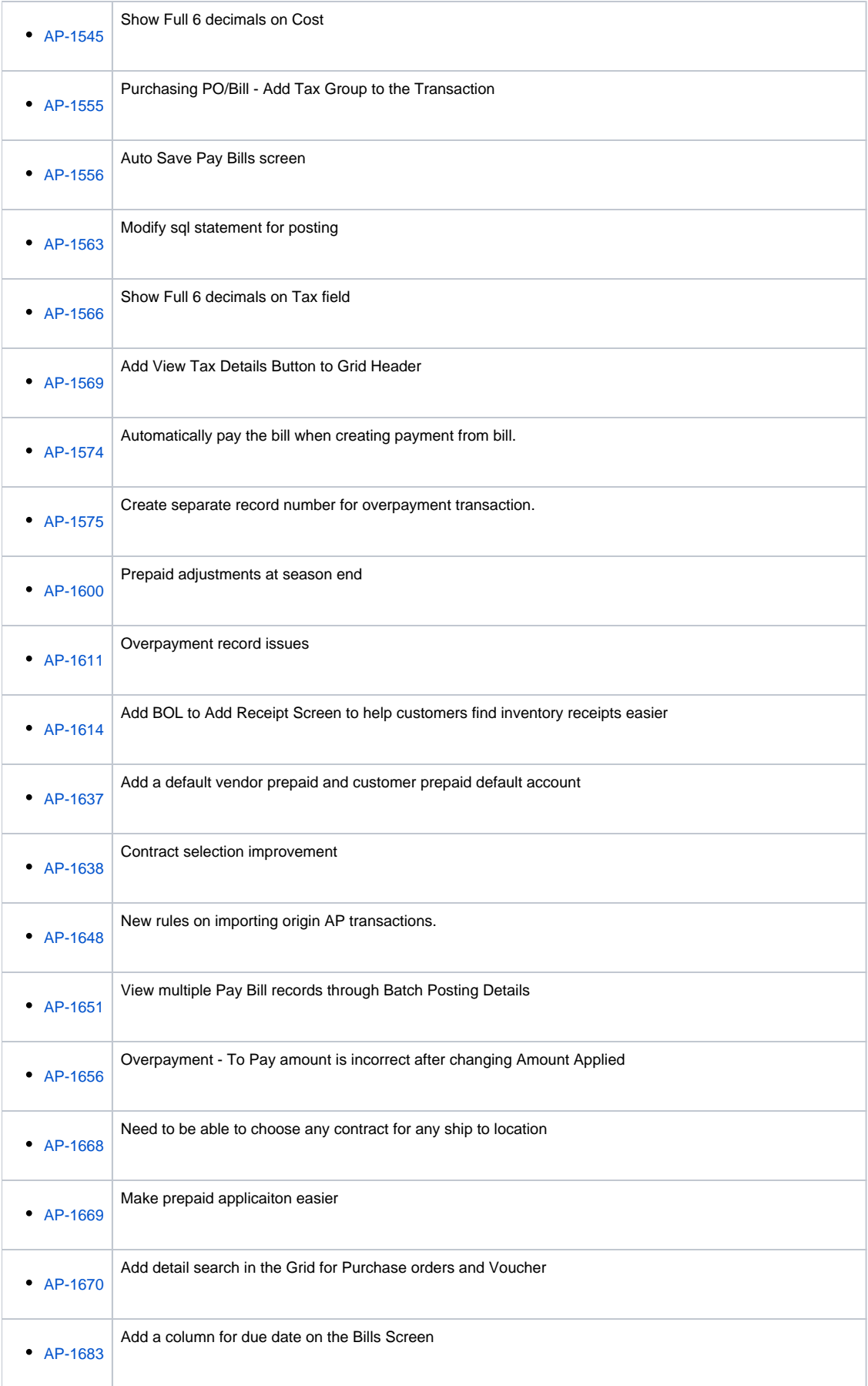

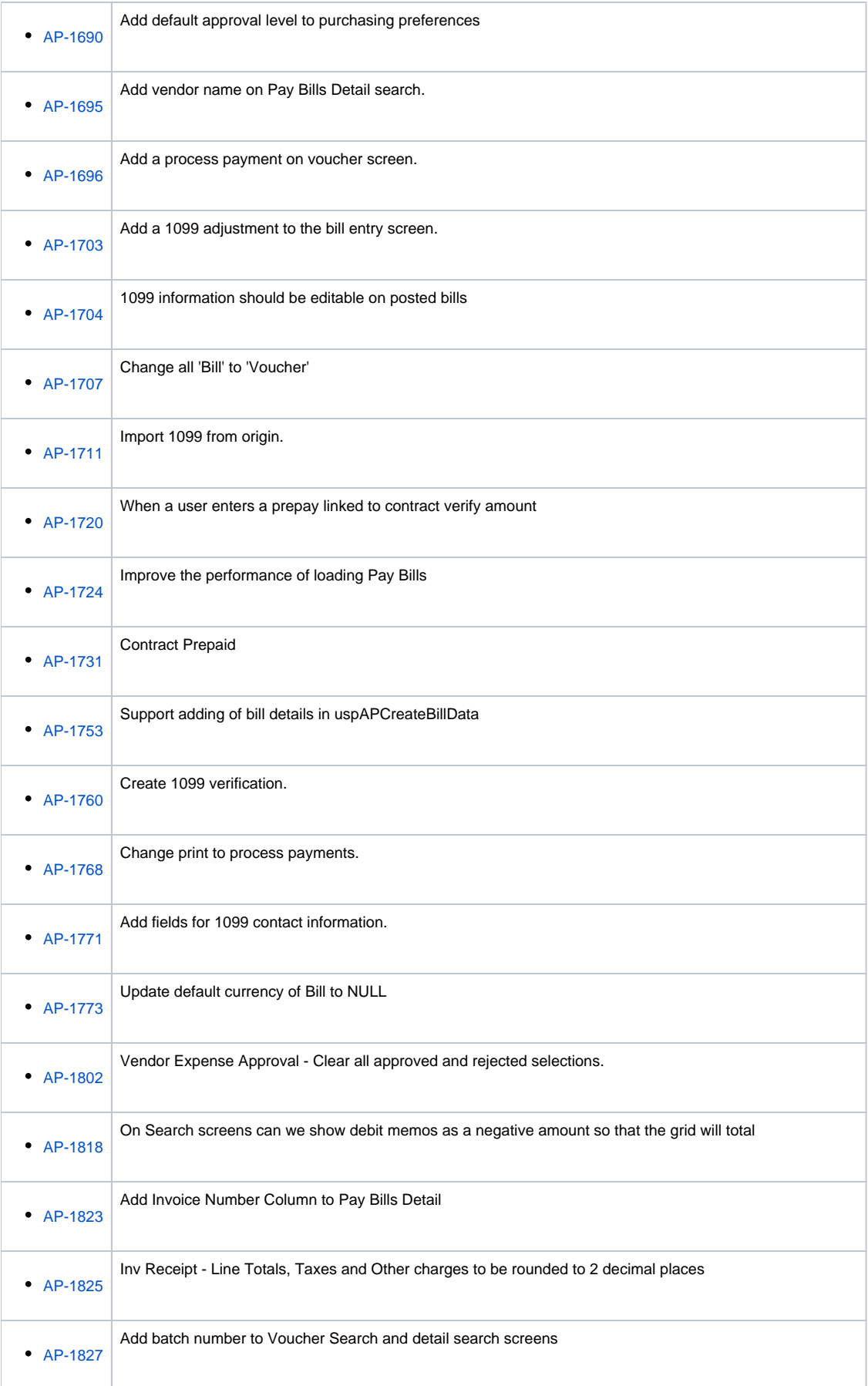

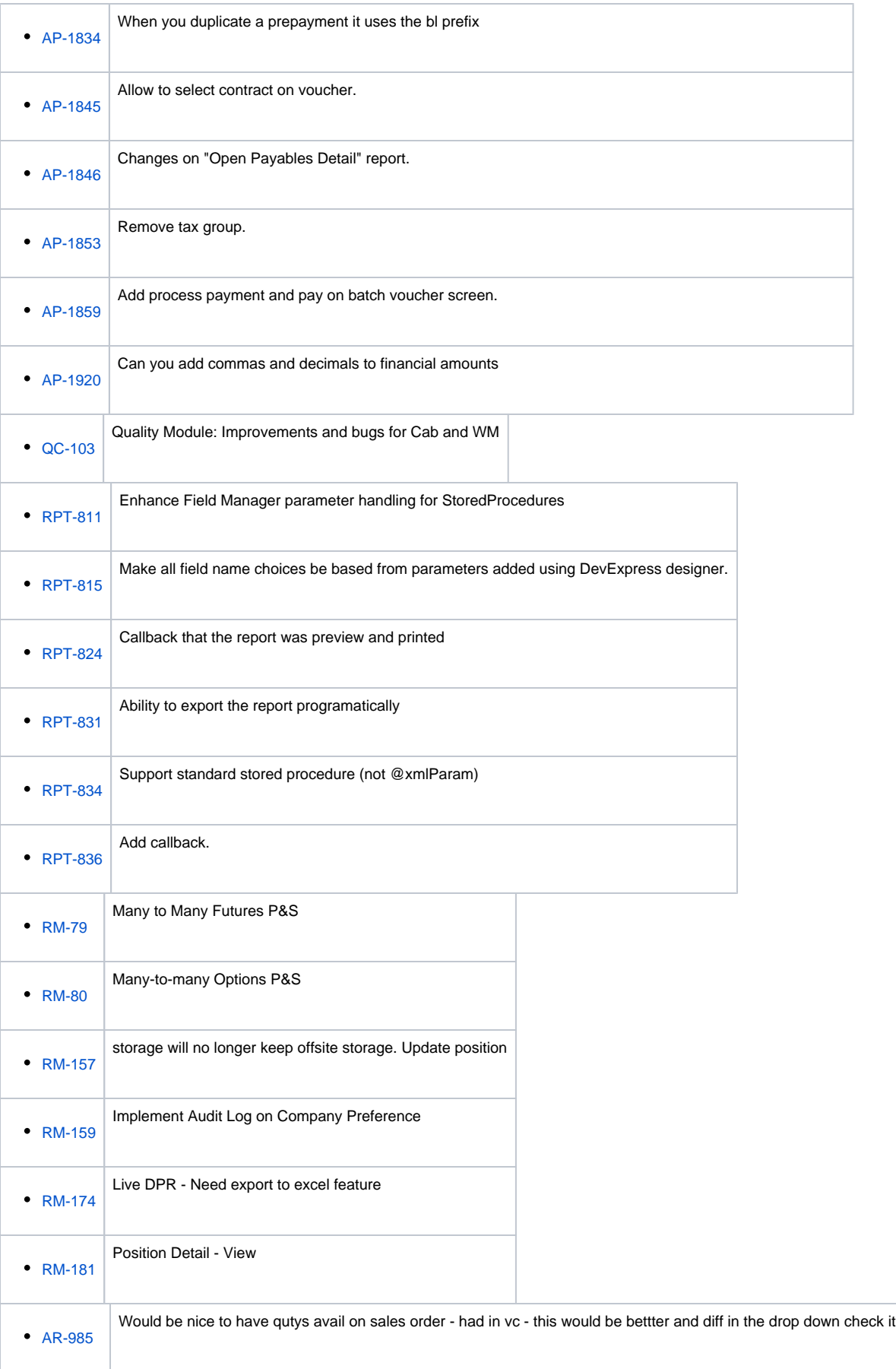

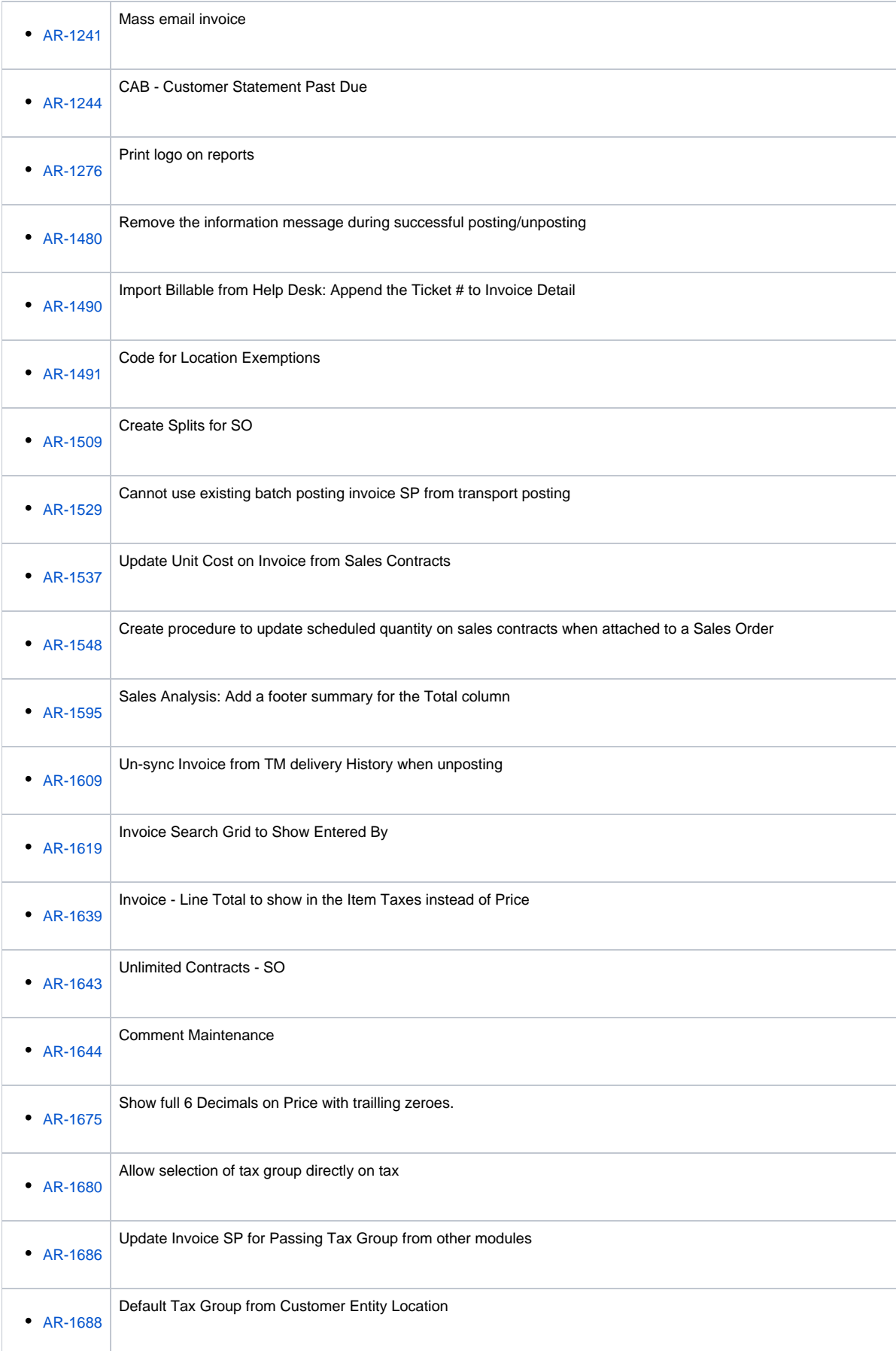

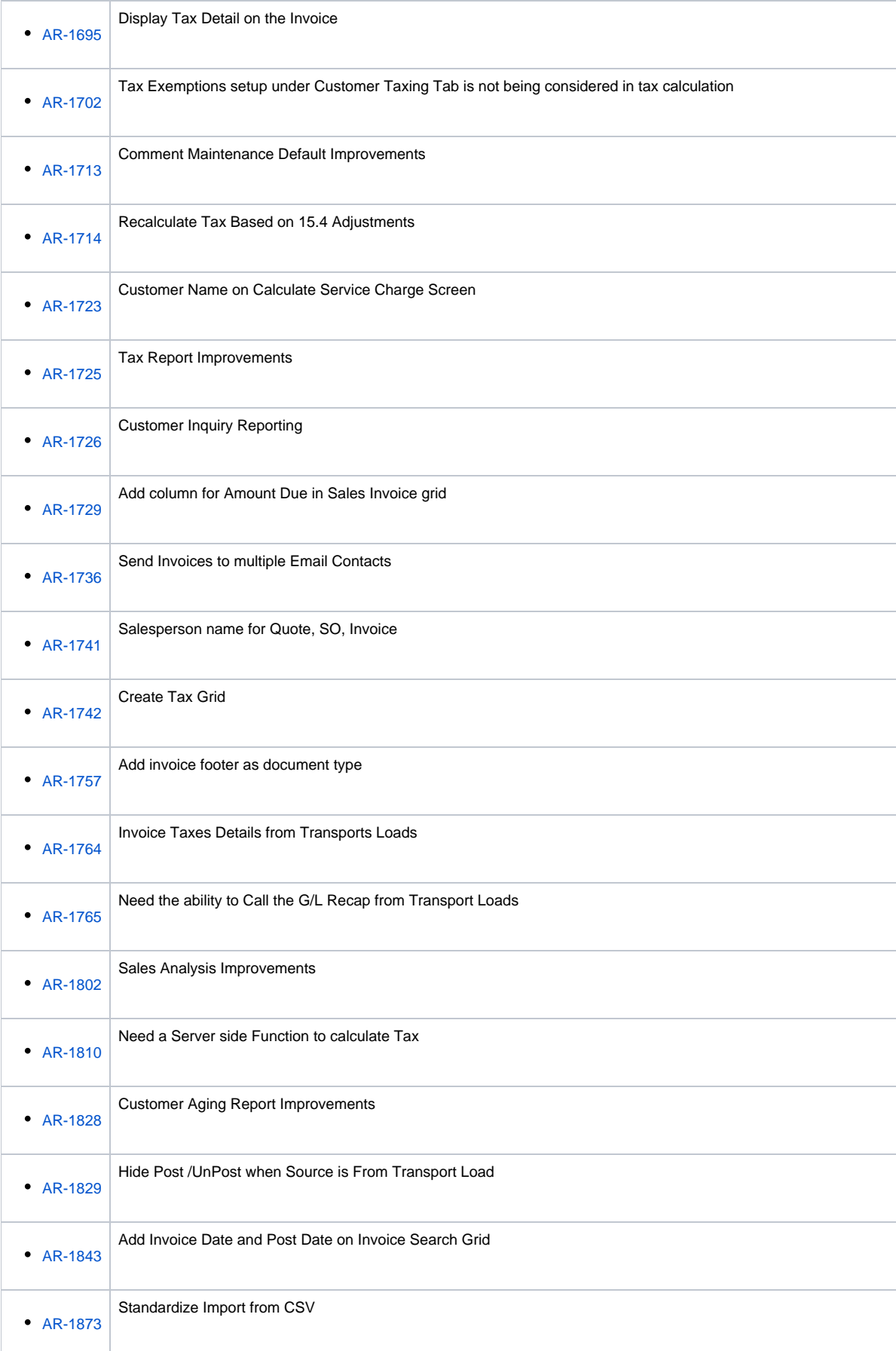

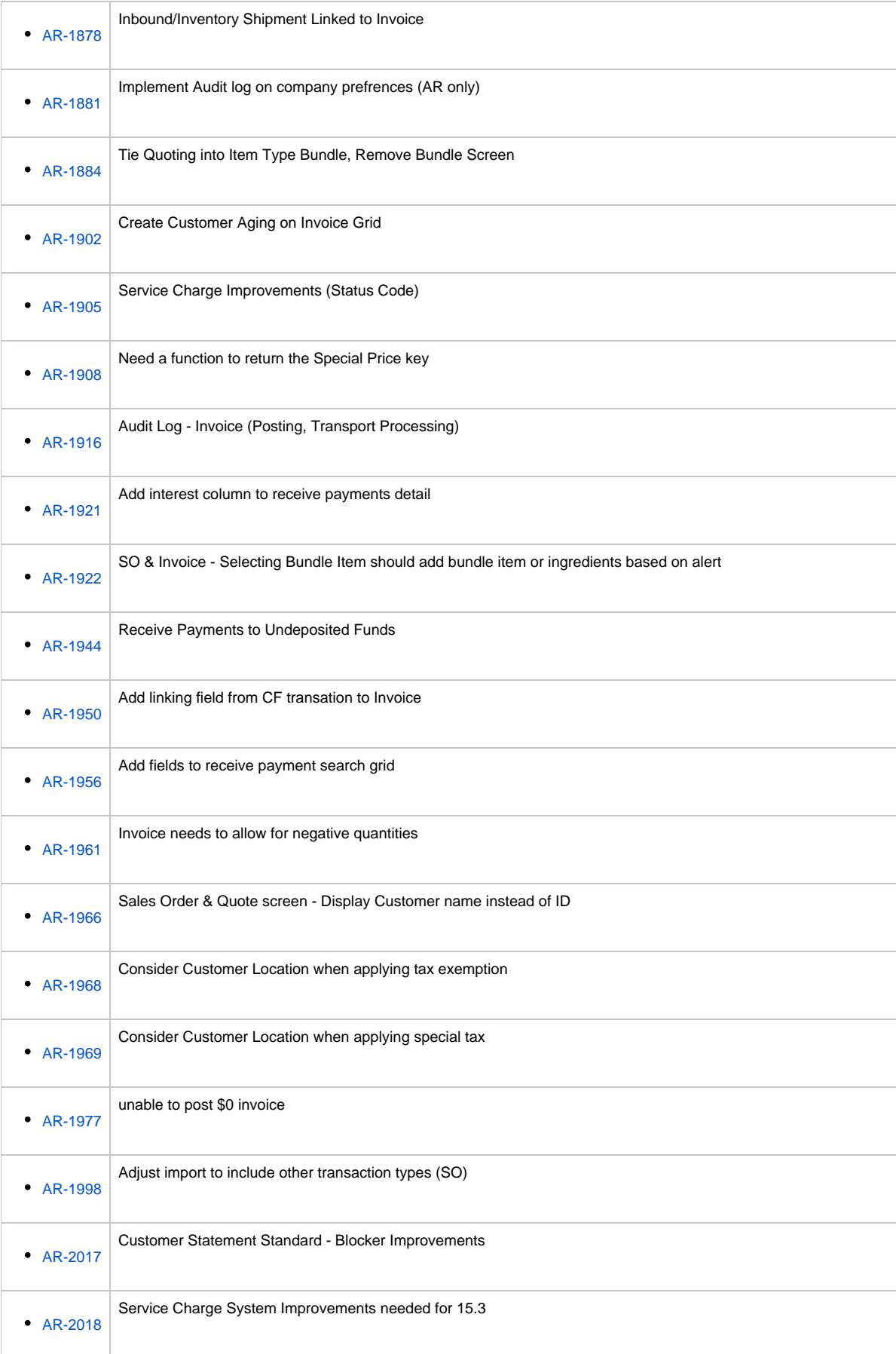

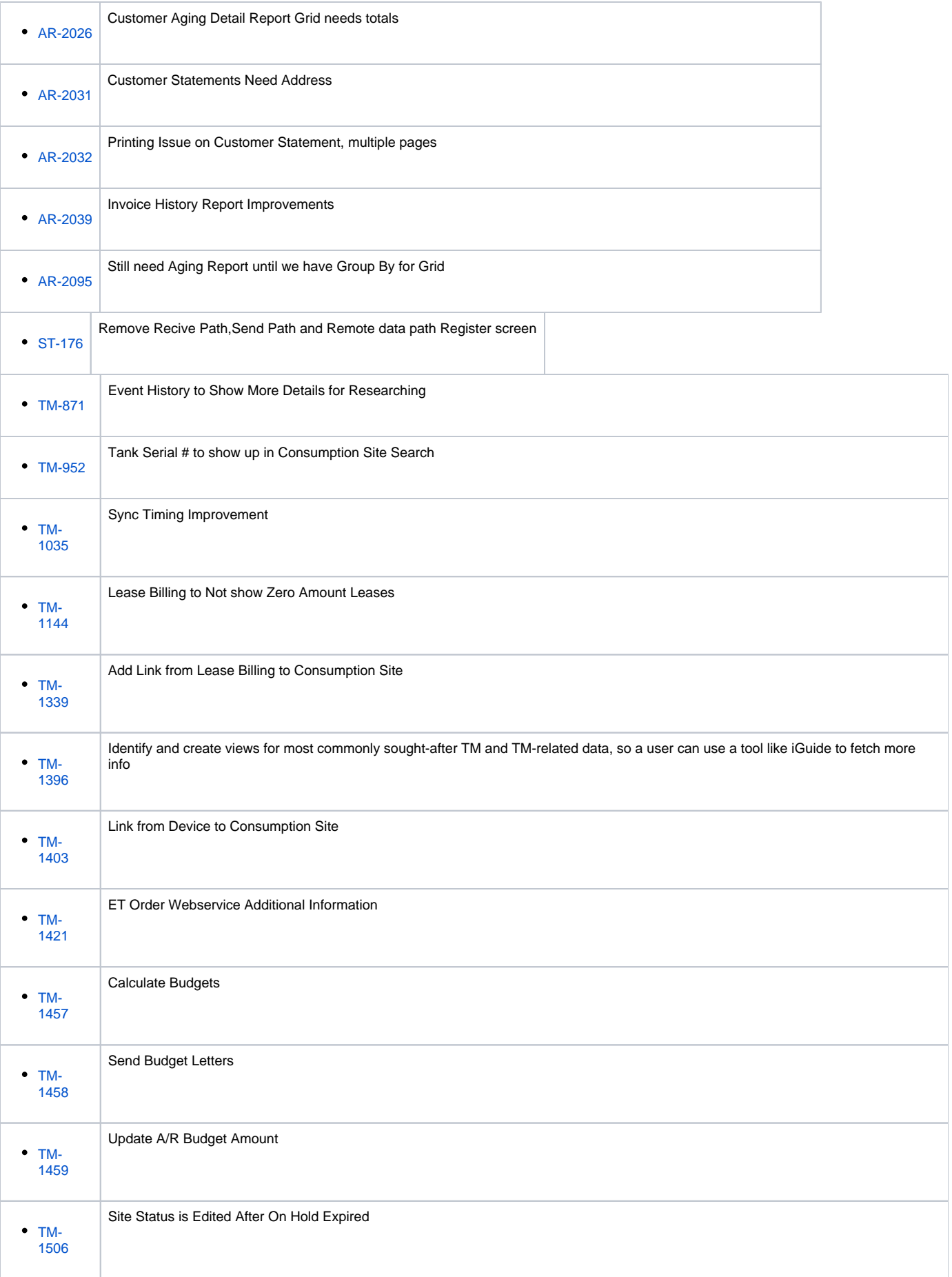

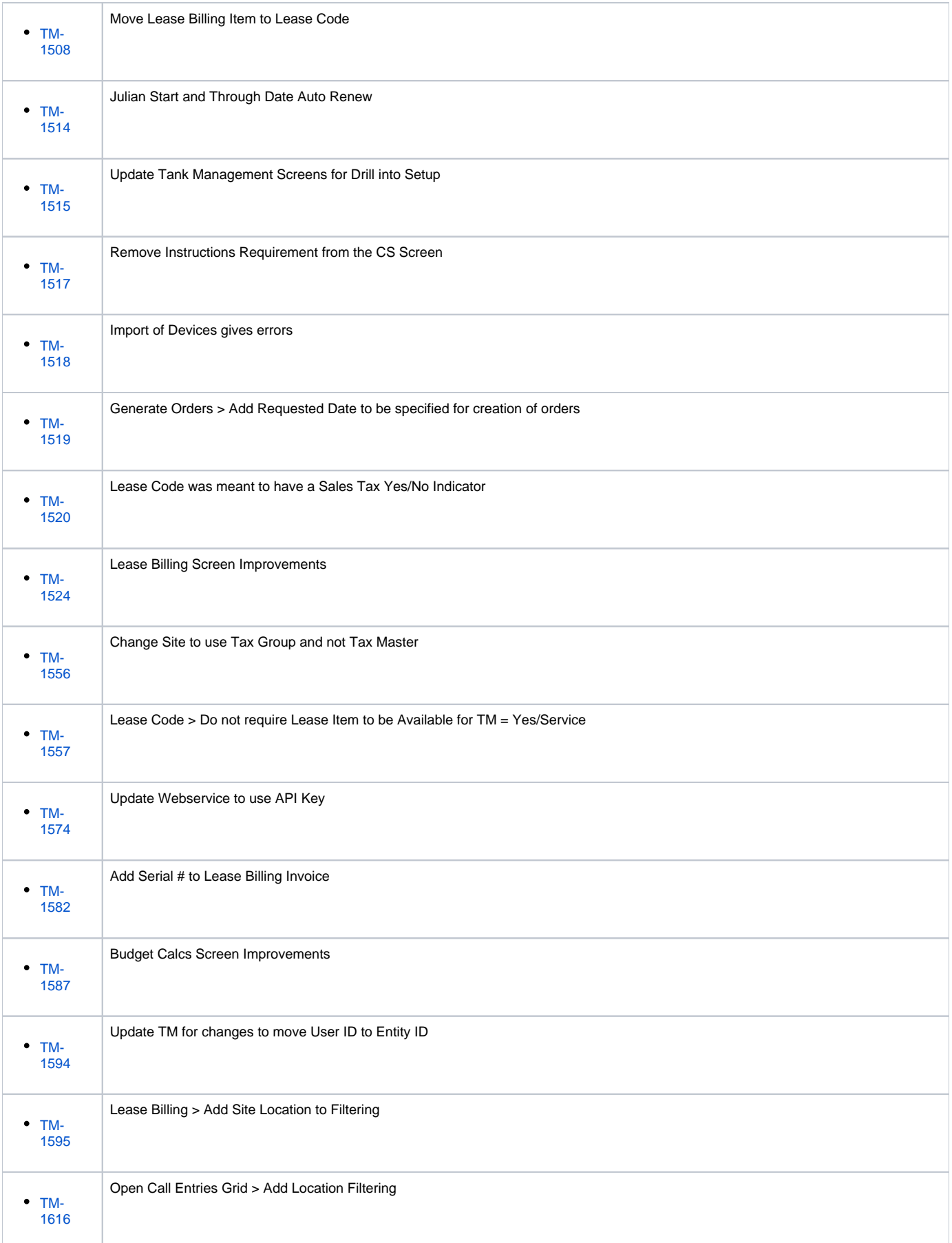

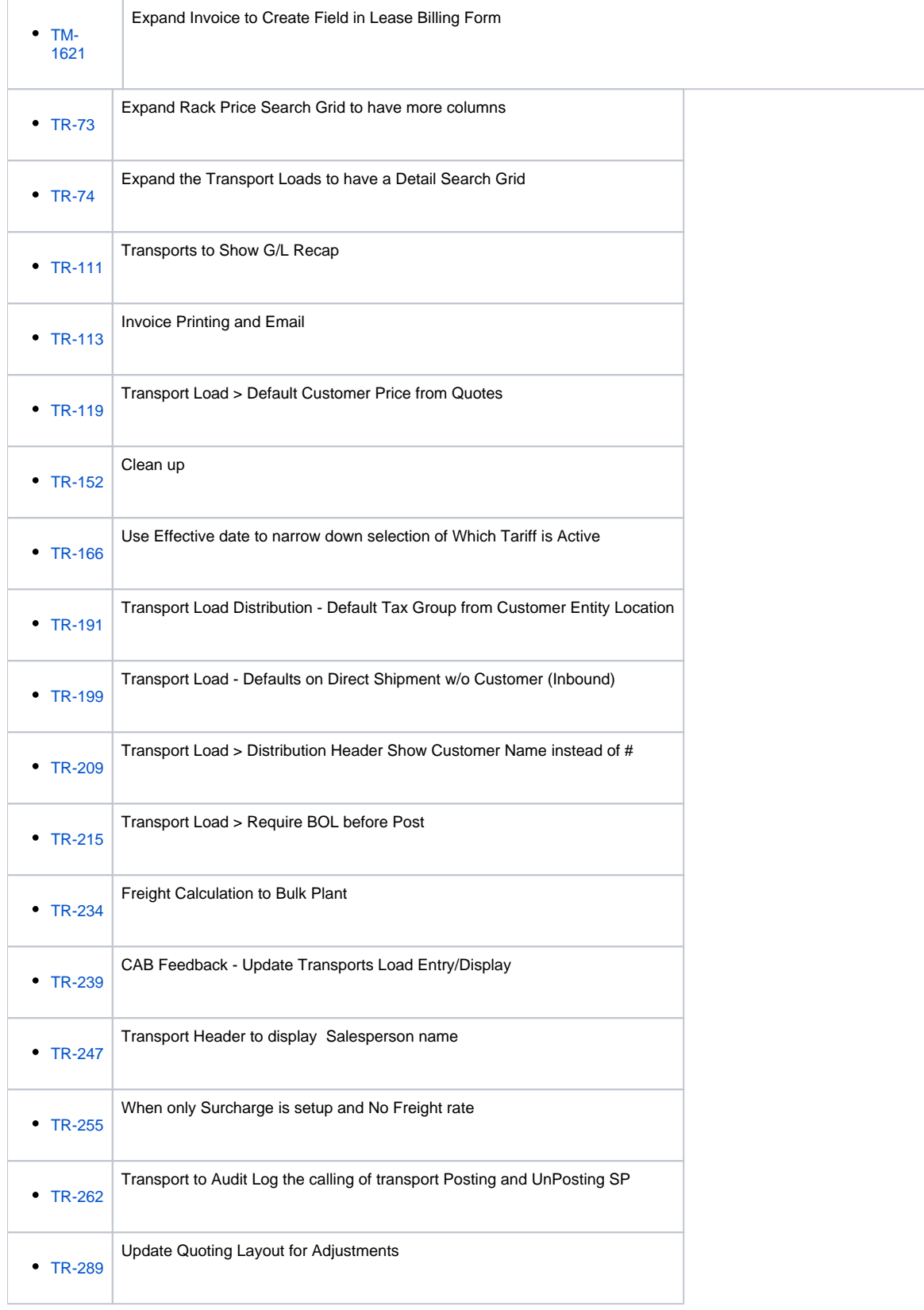

## Epic

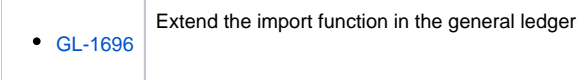

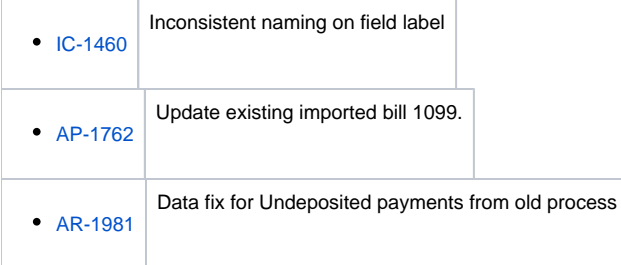

## Bug

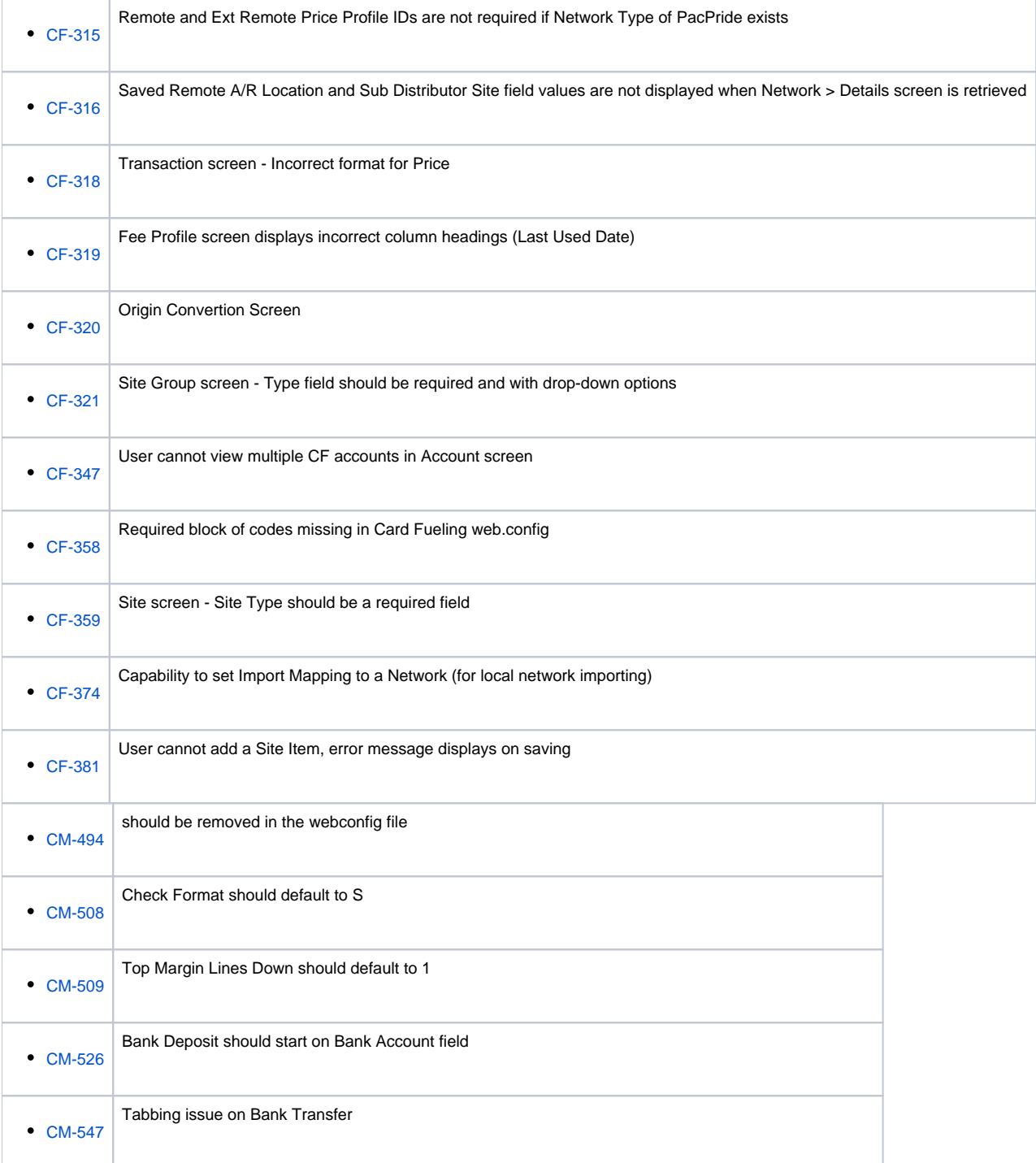

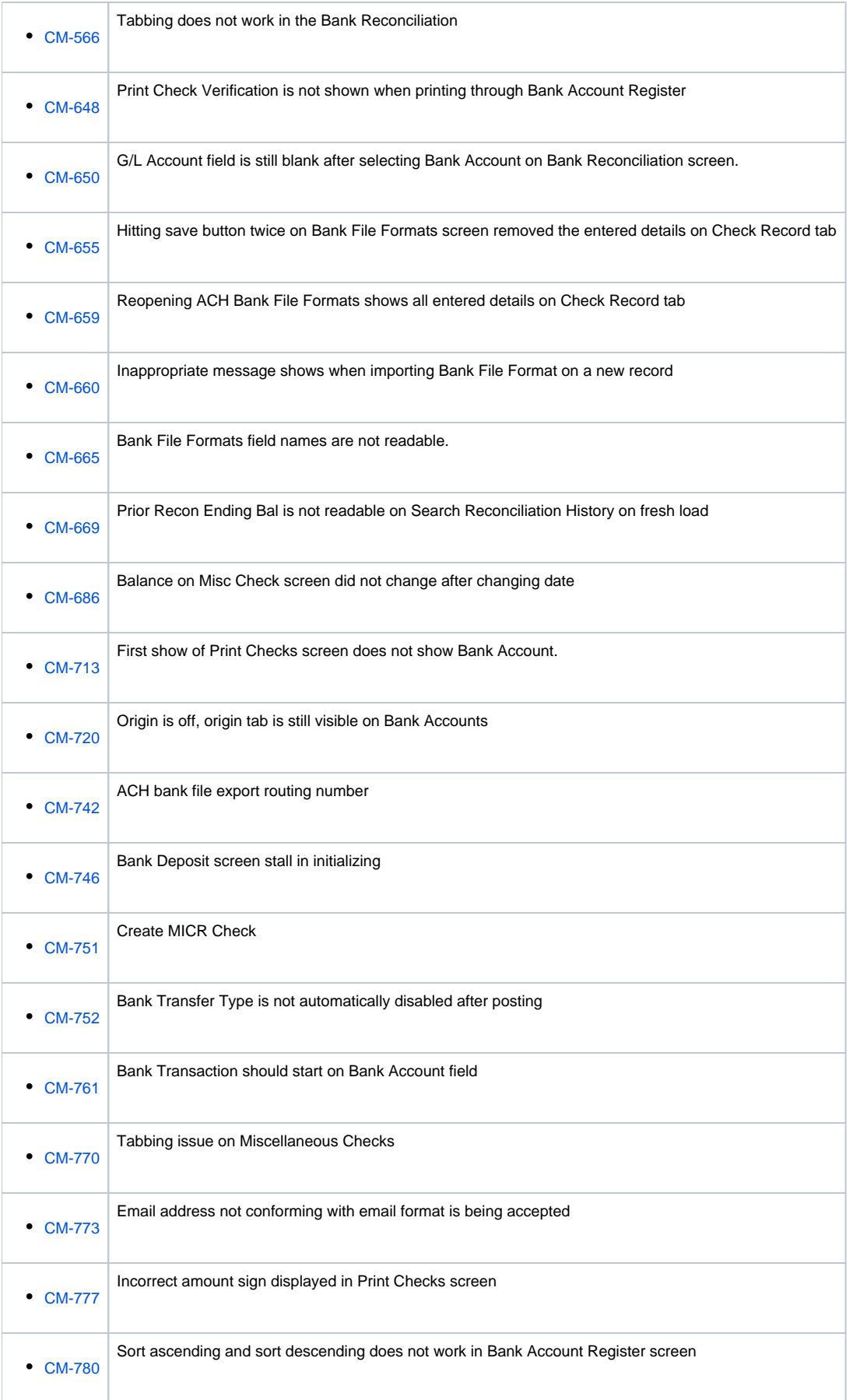

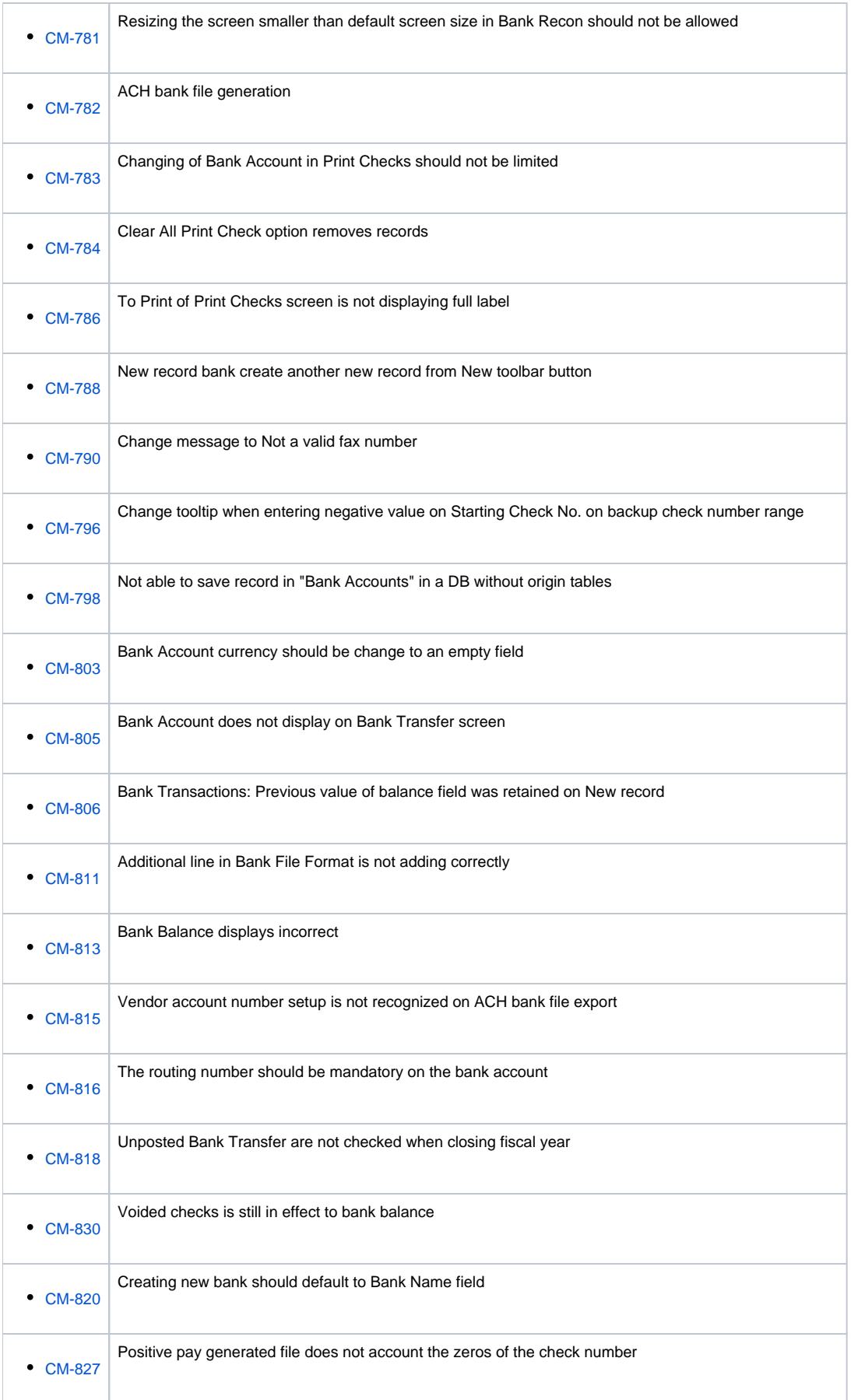

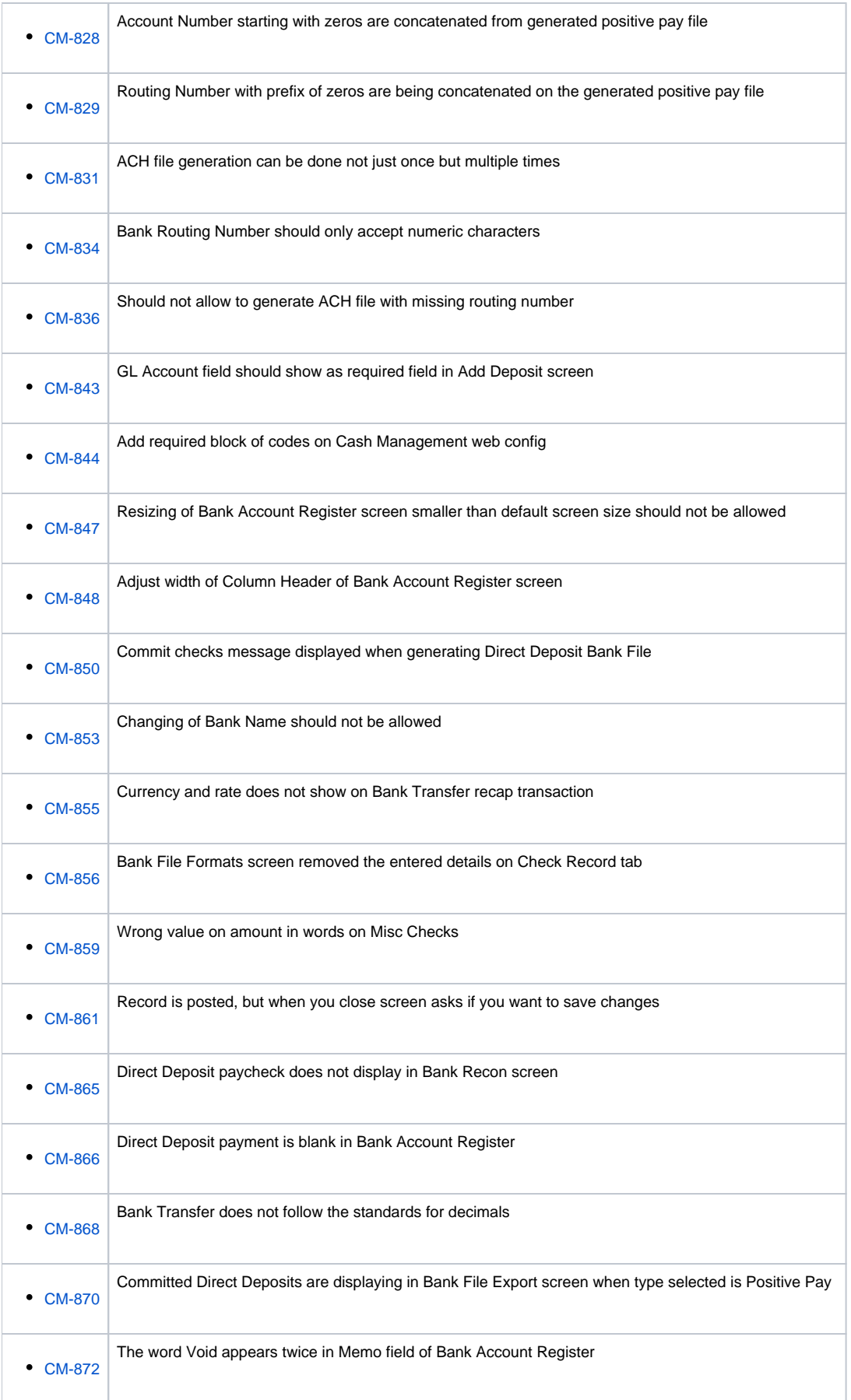

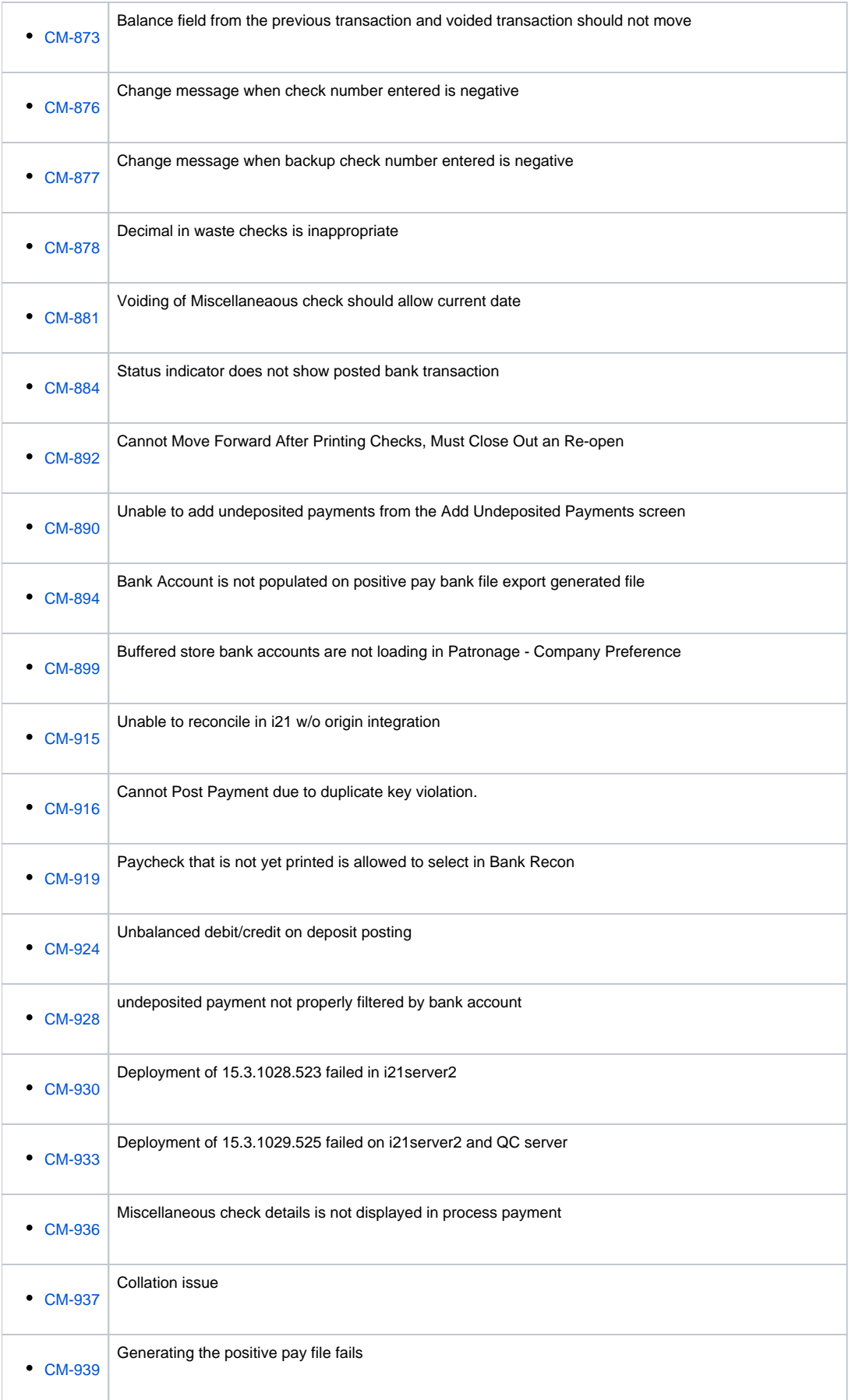

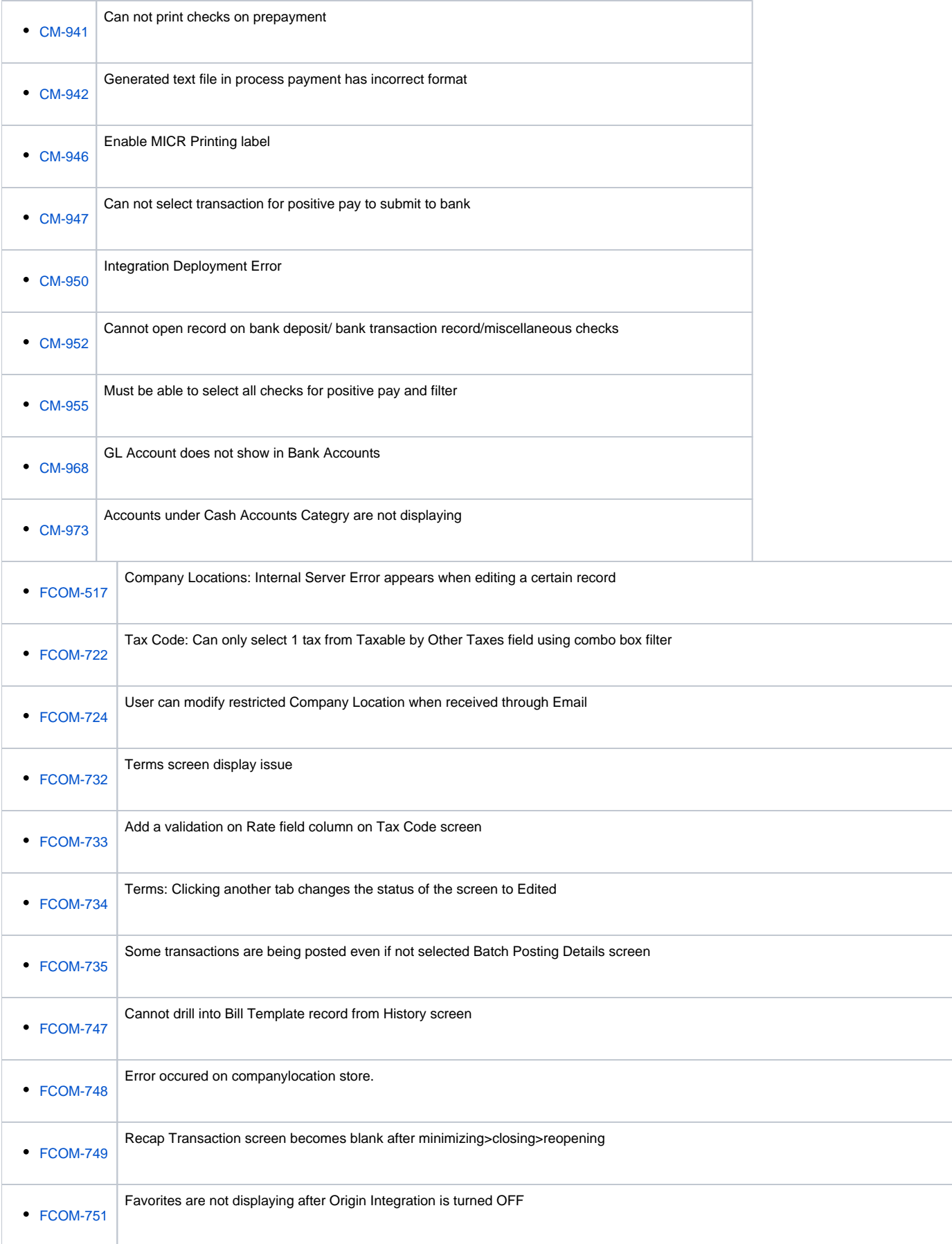

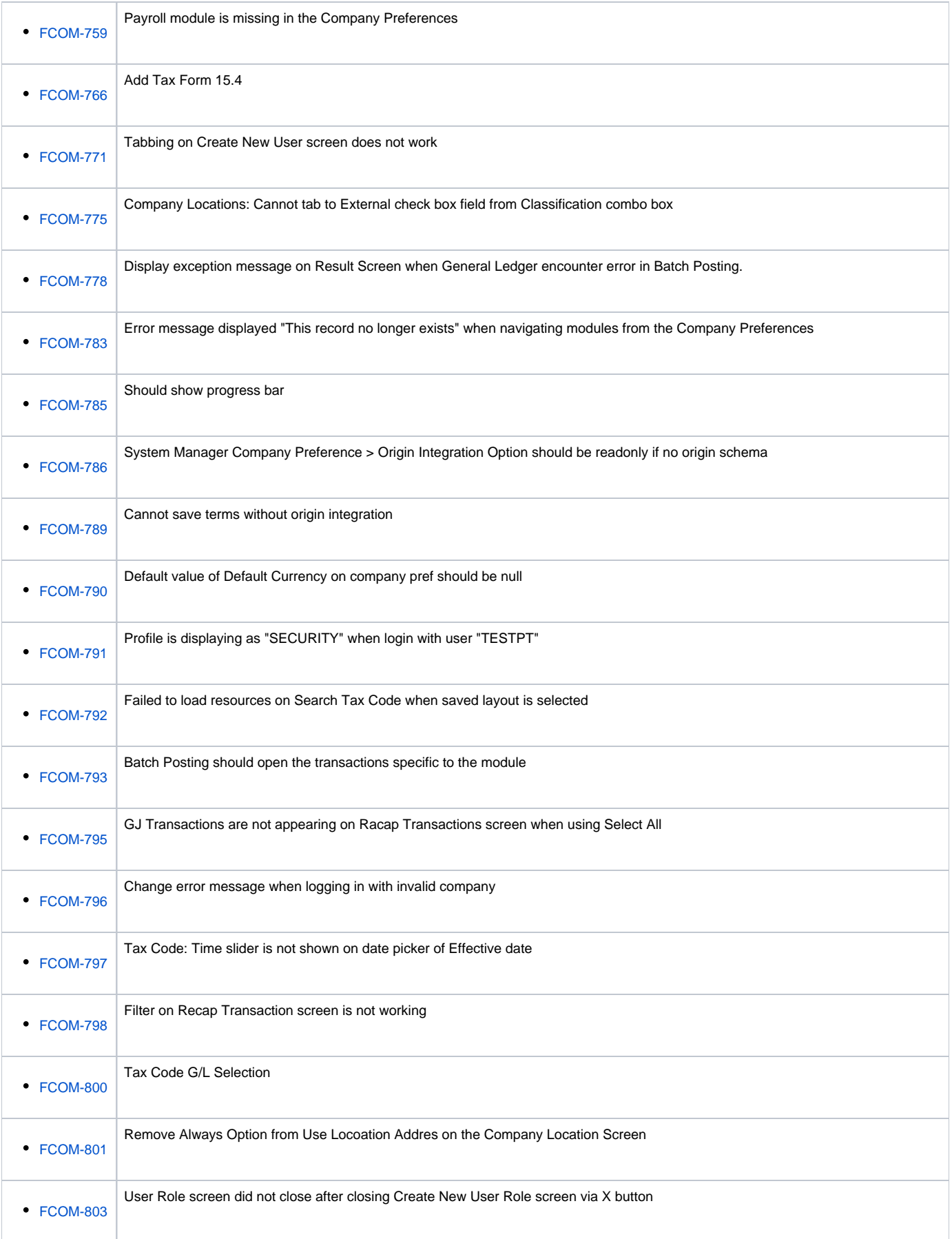

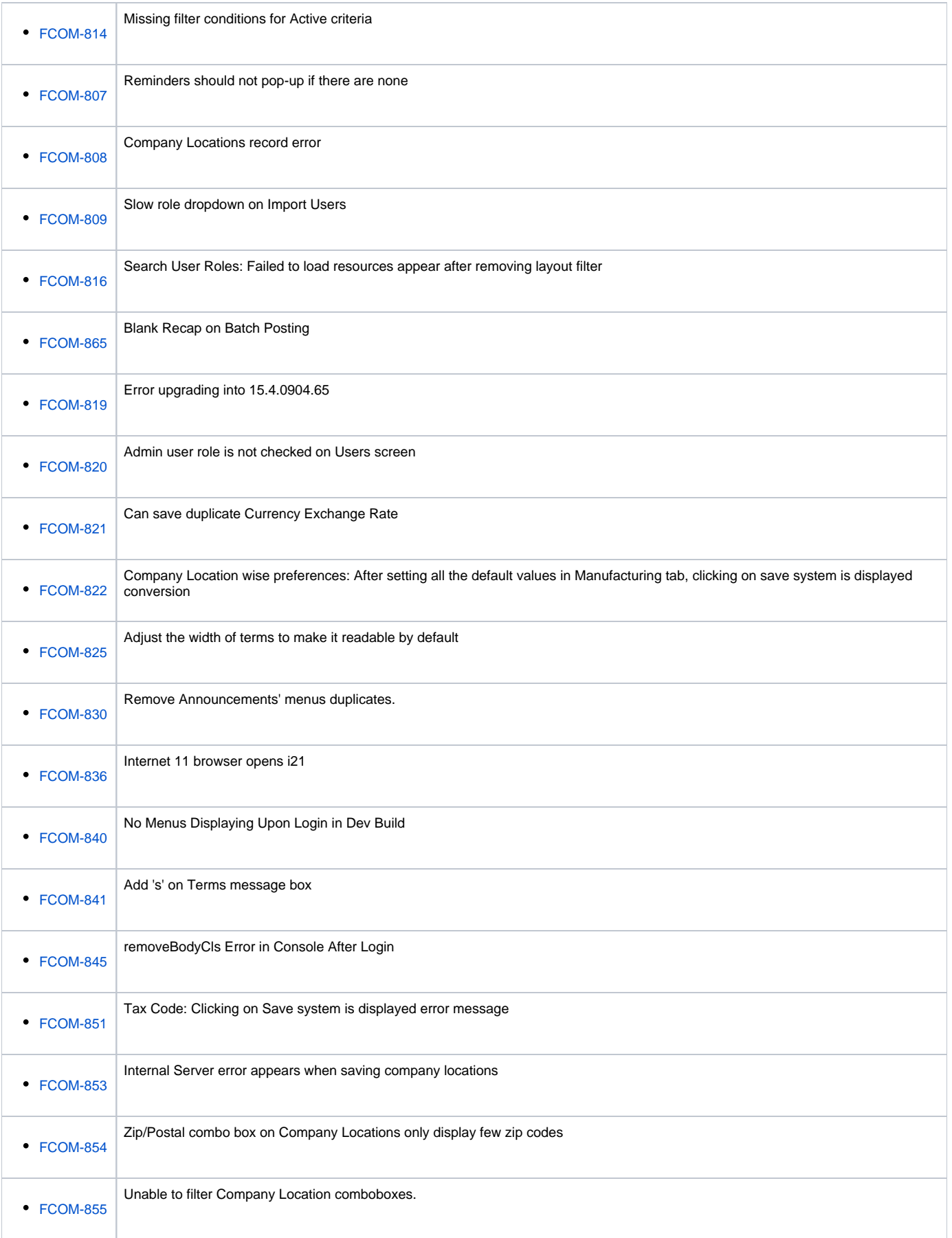

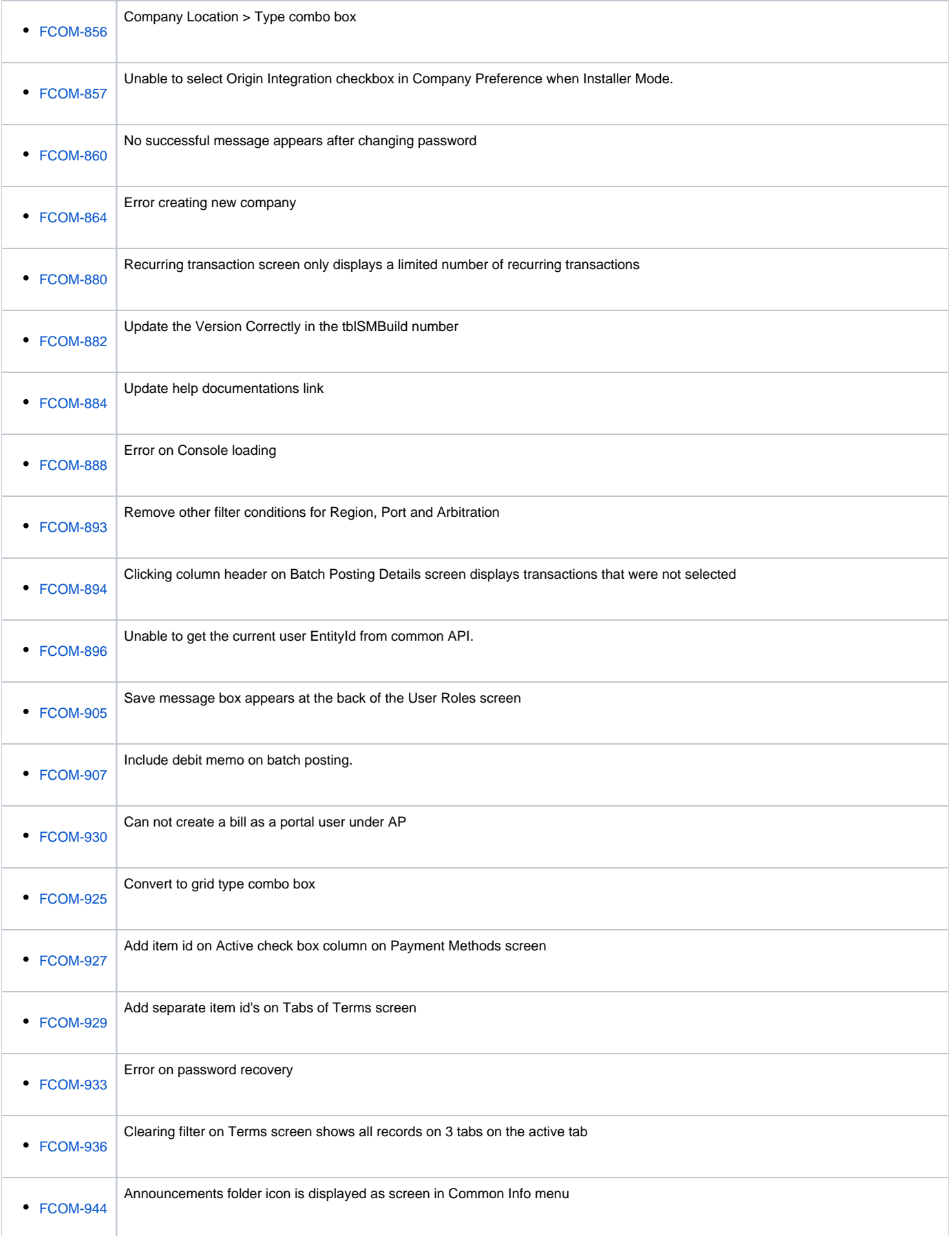

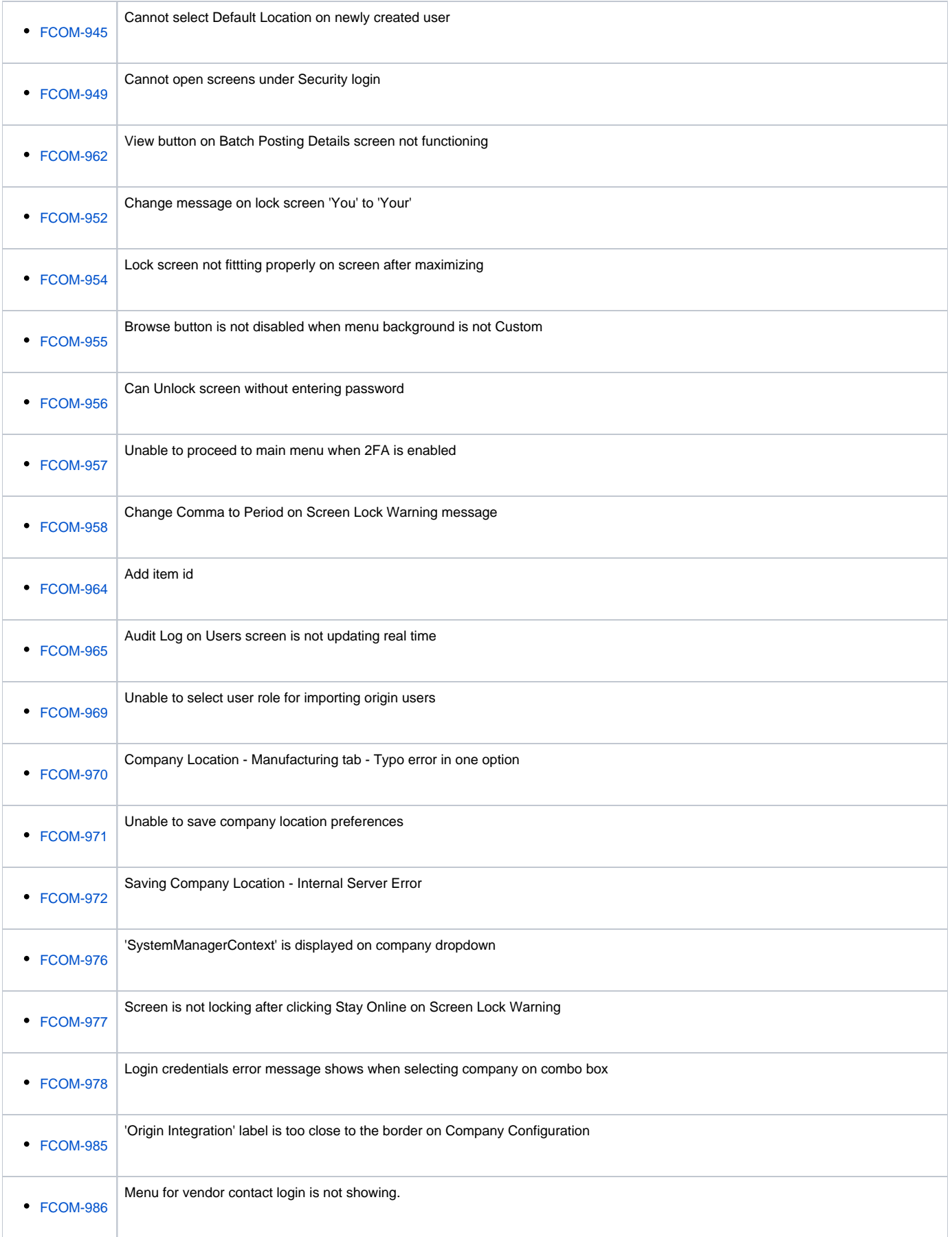

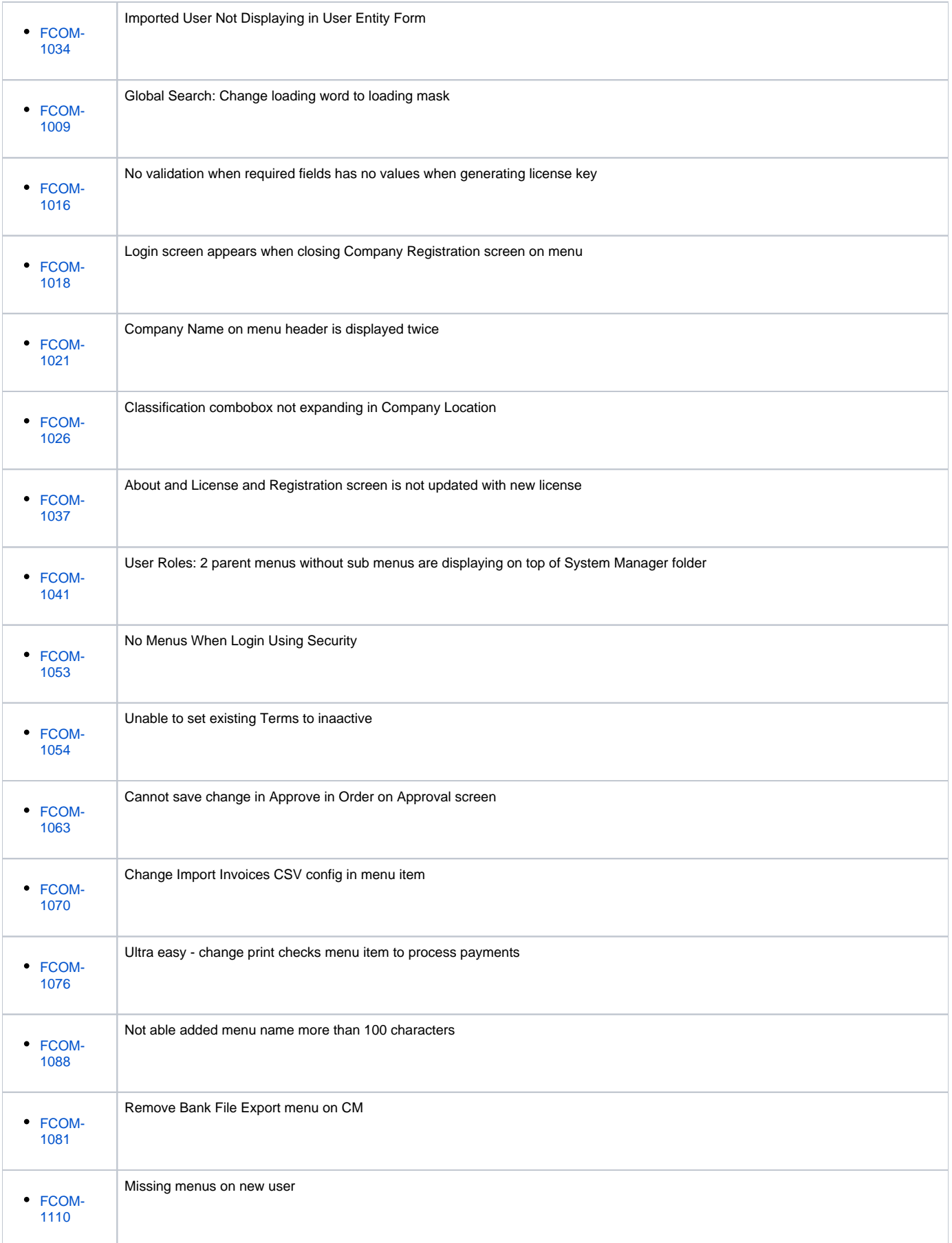

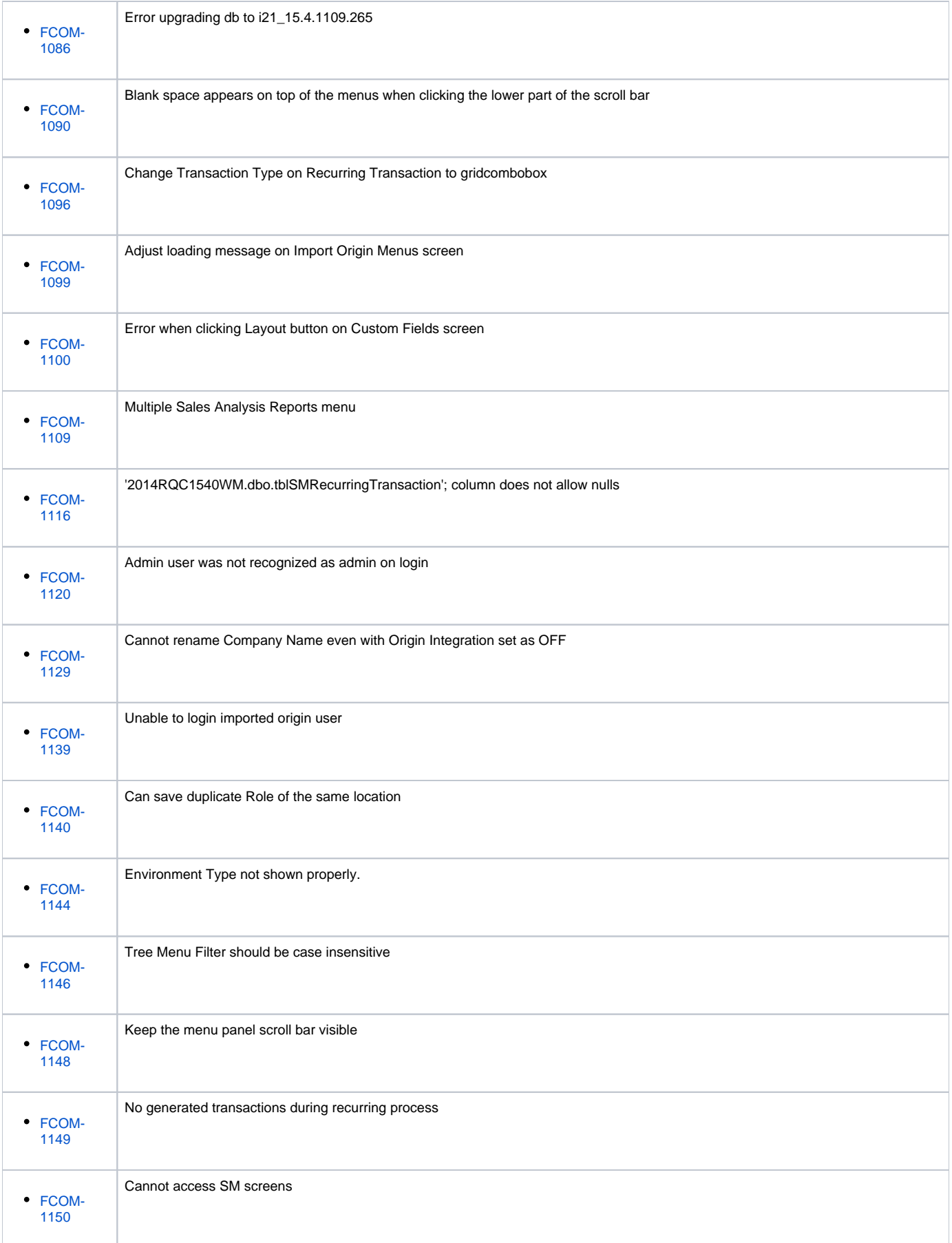

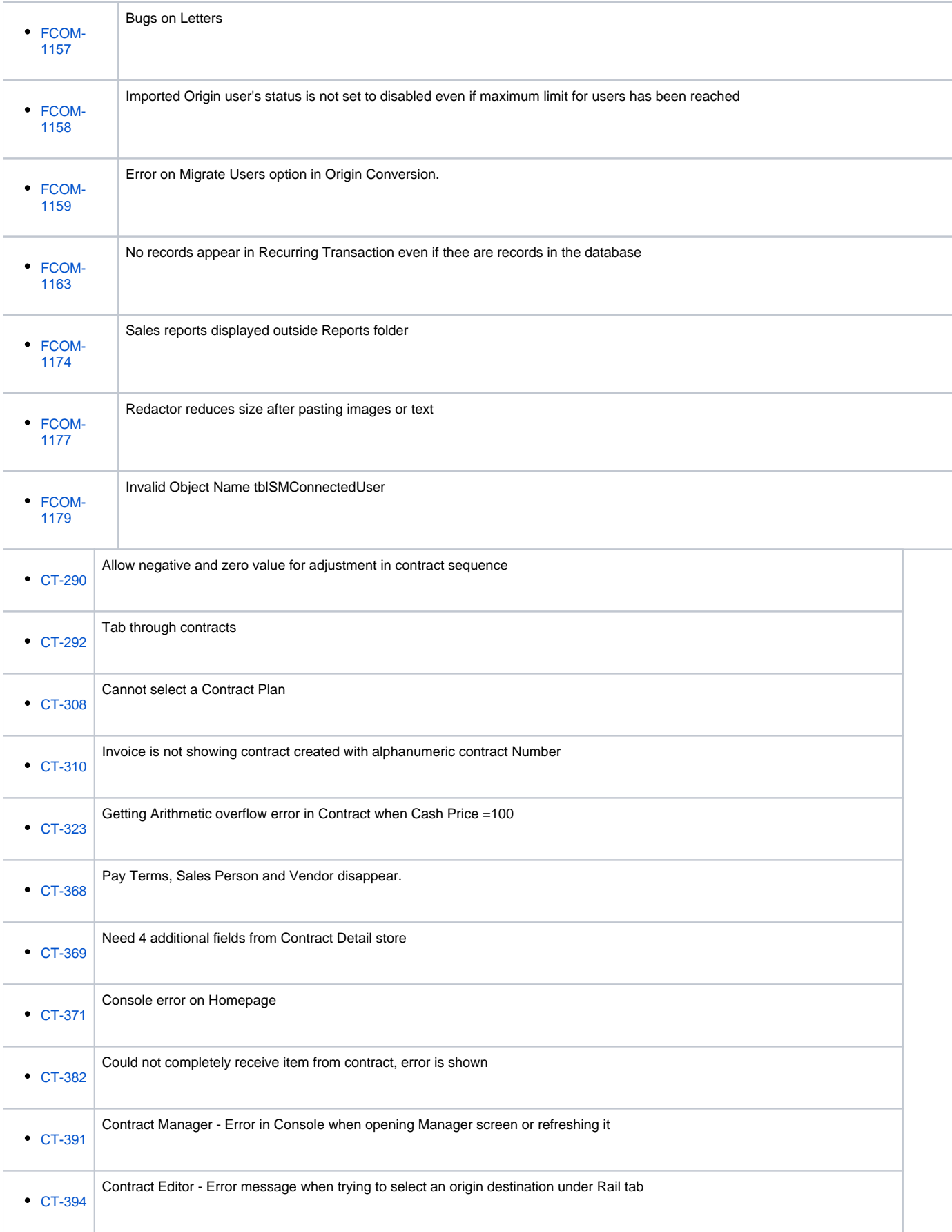

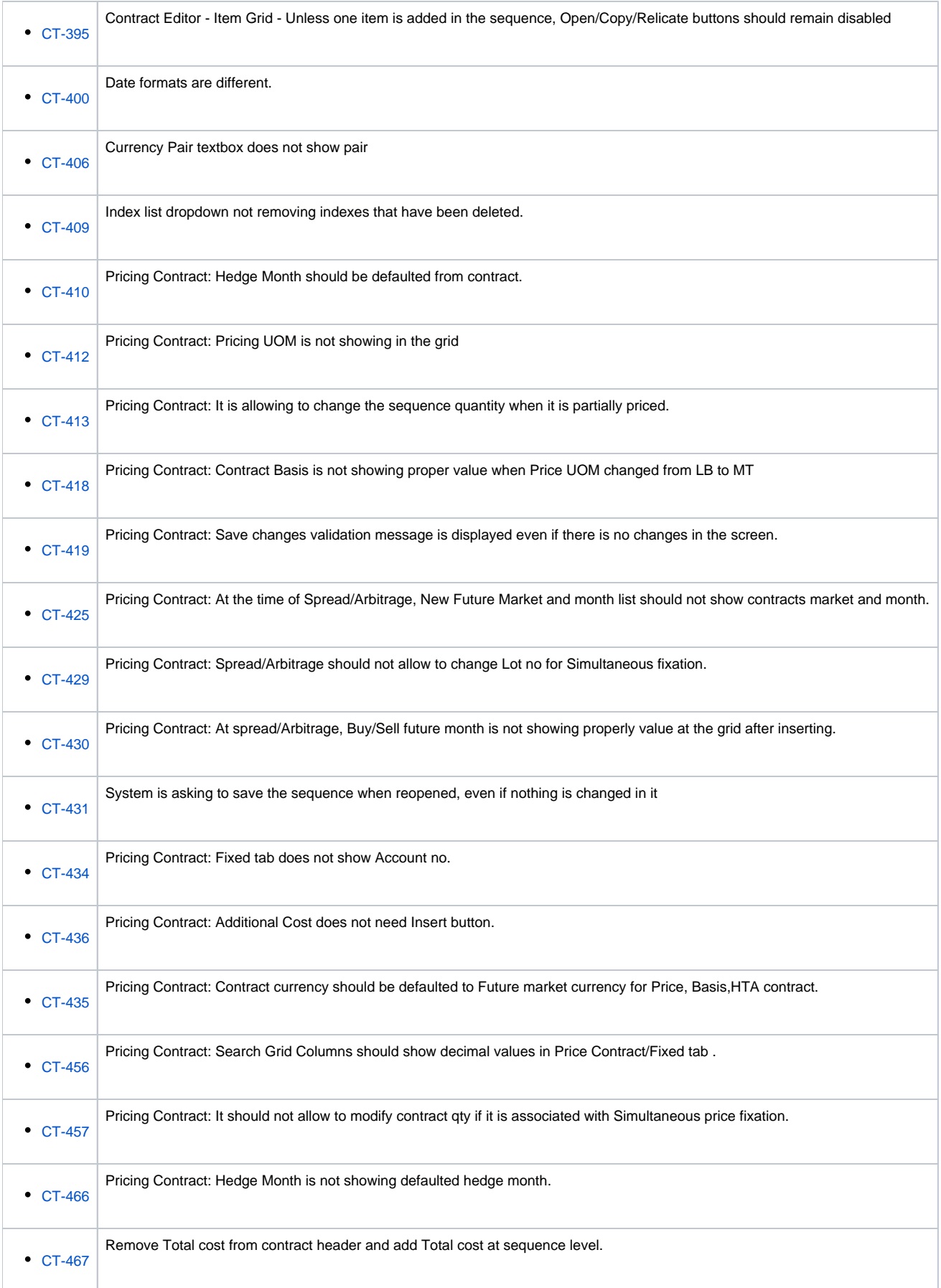

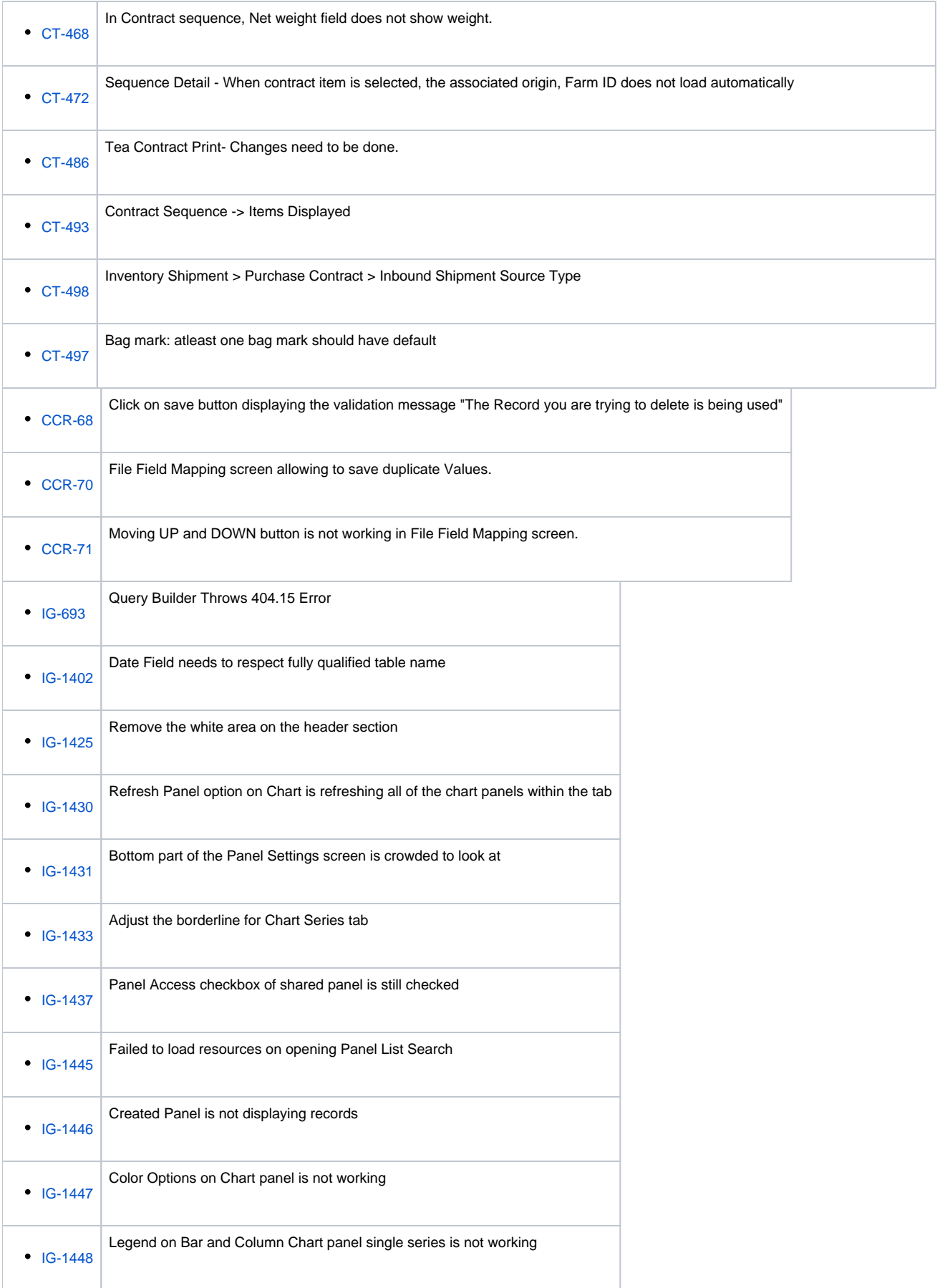

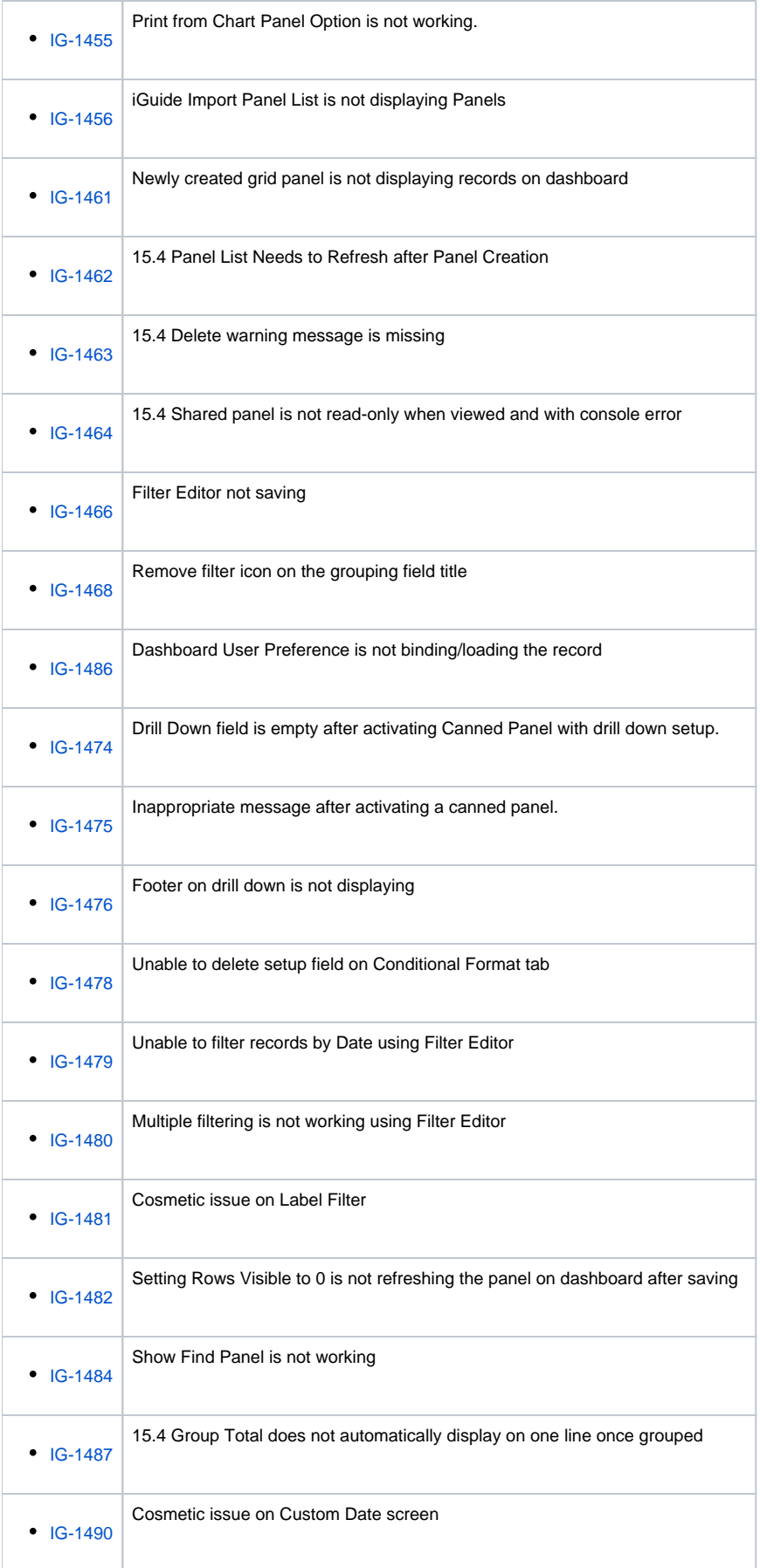

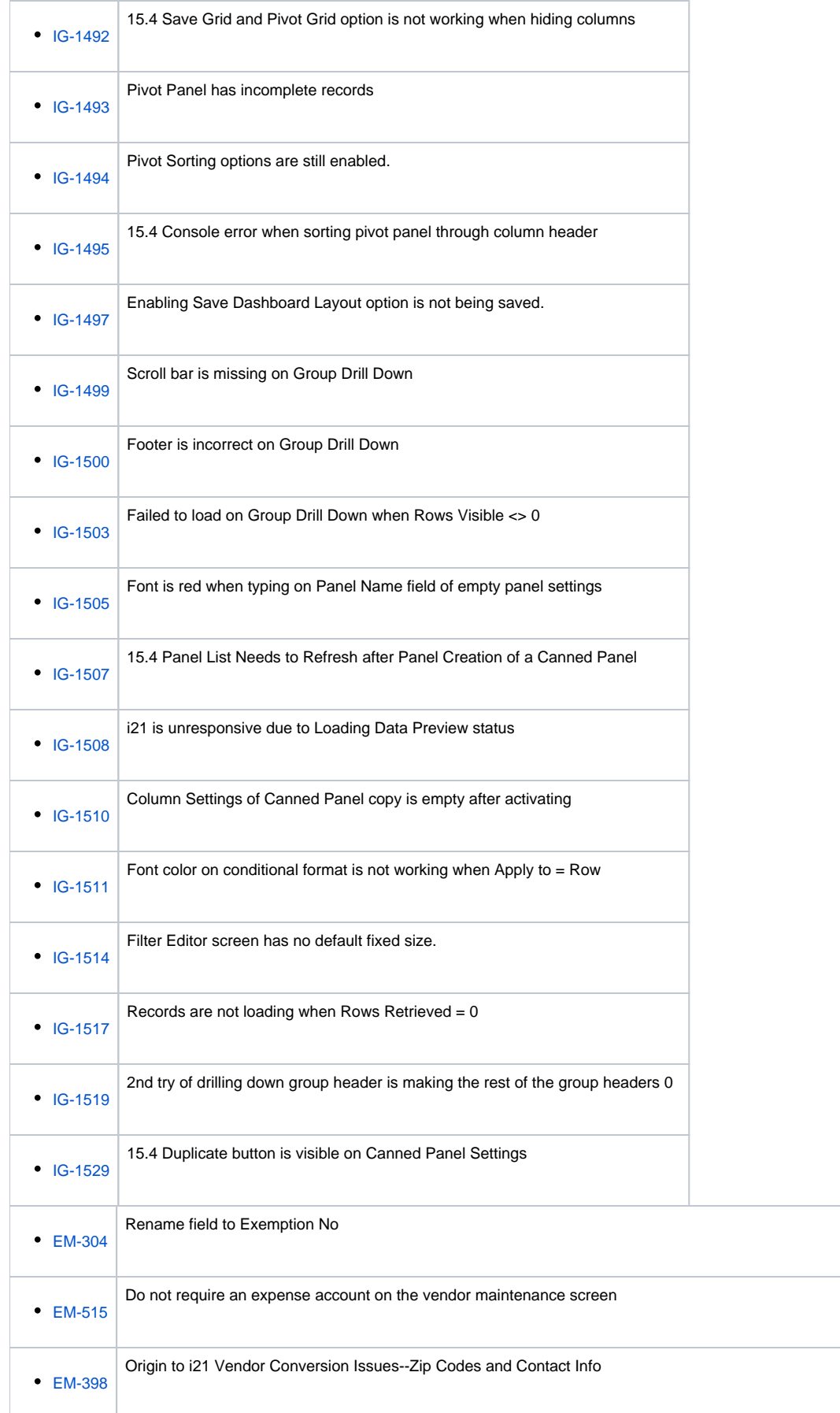

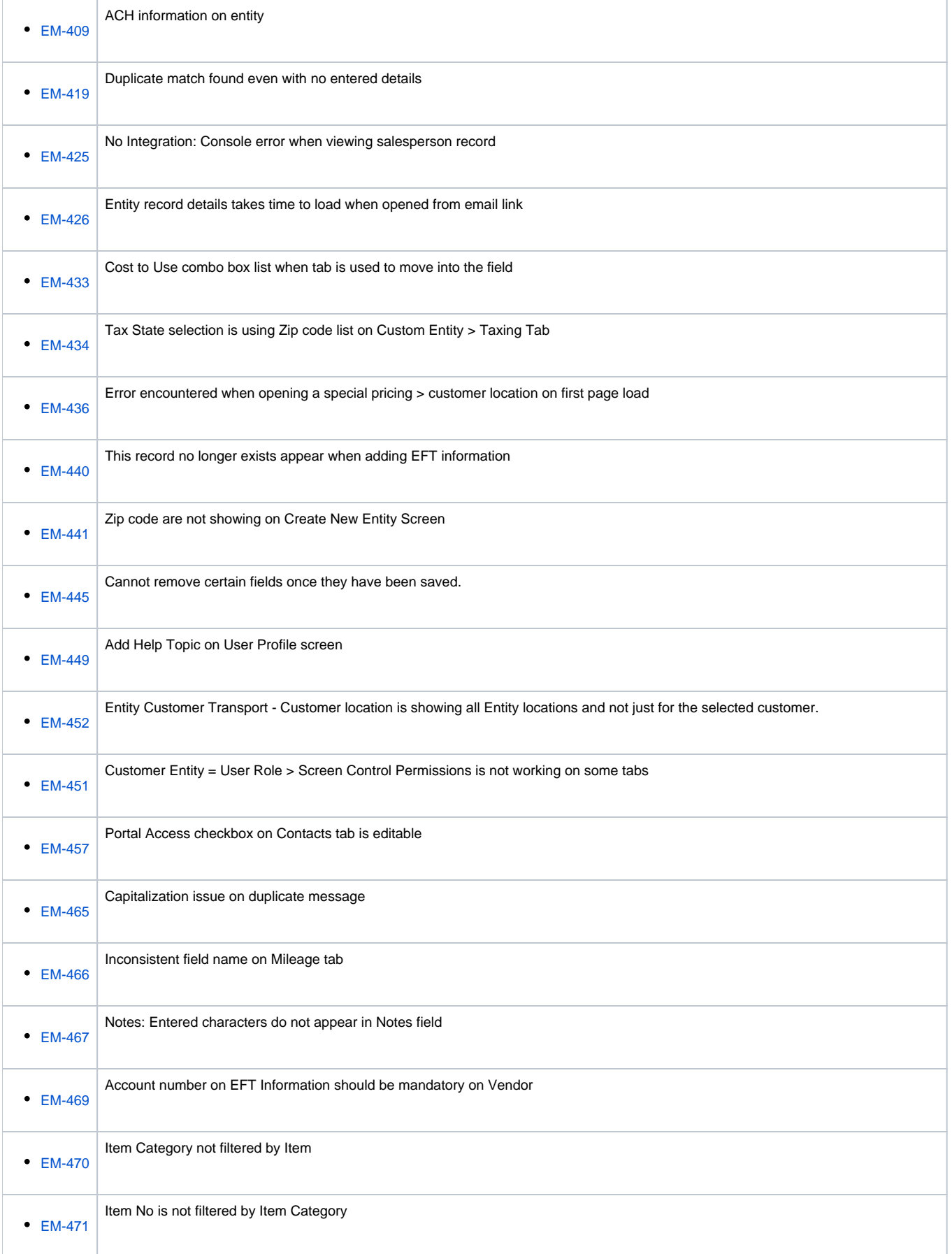

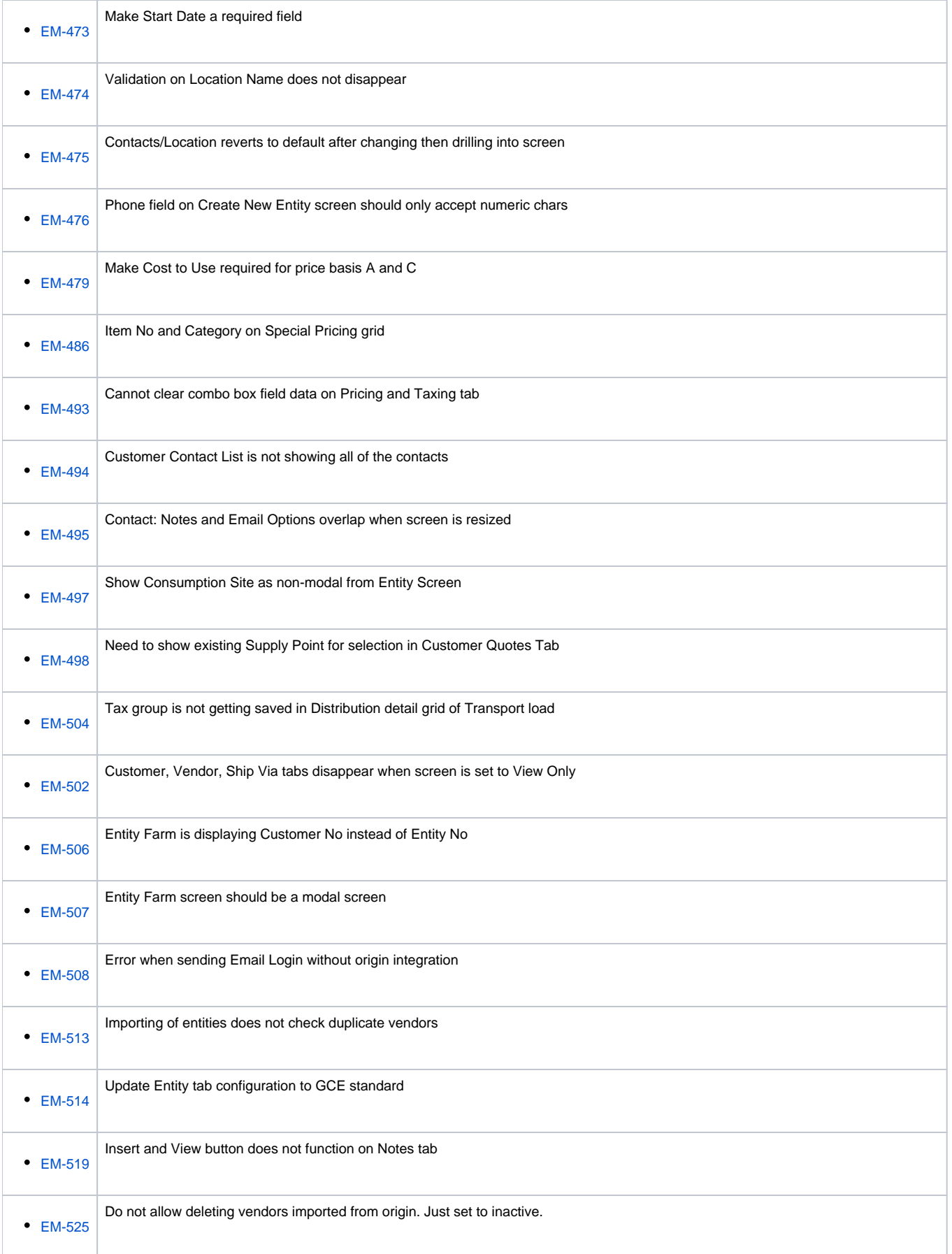

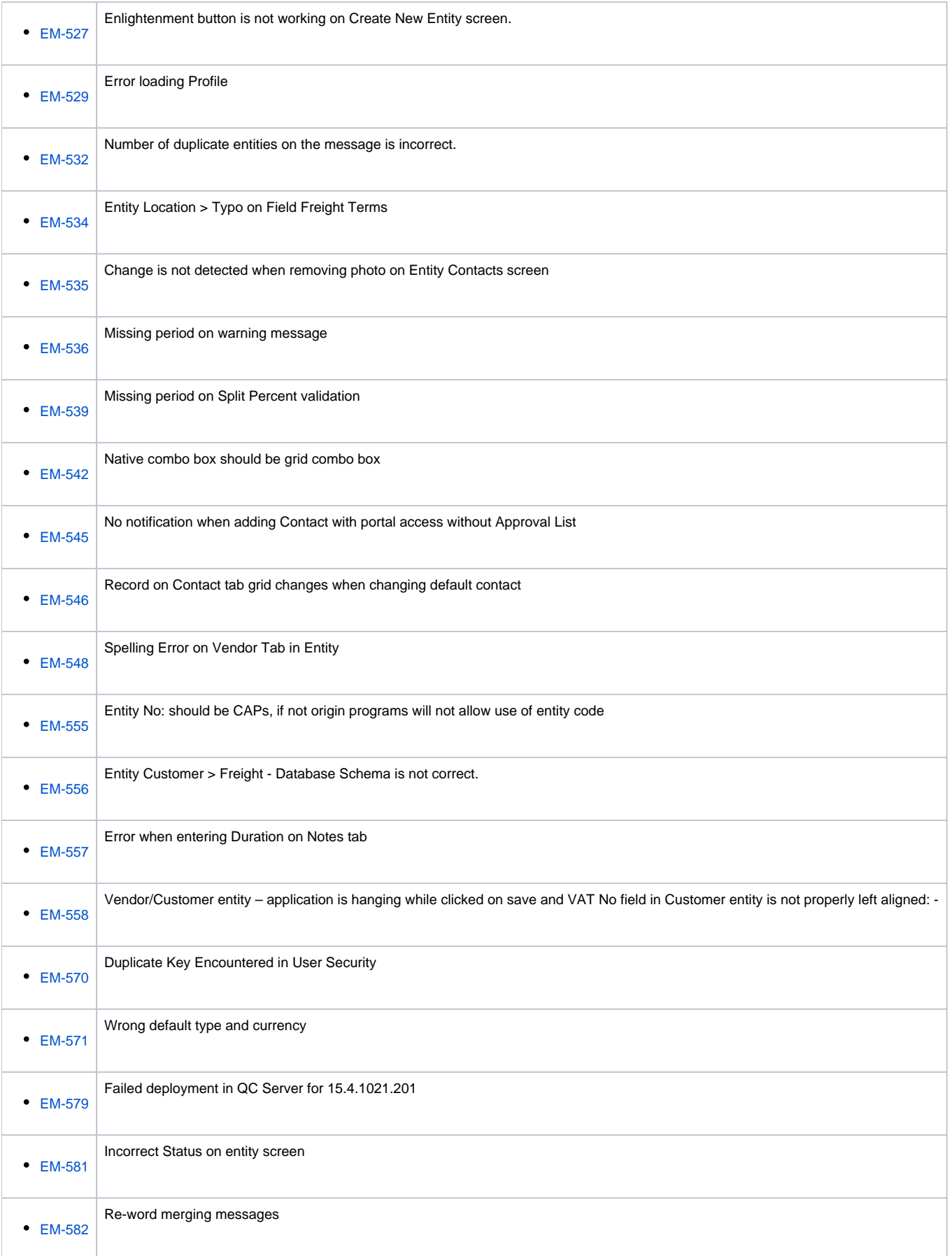

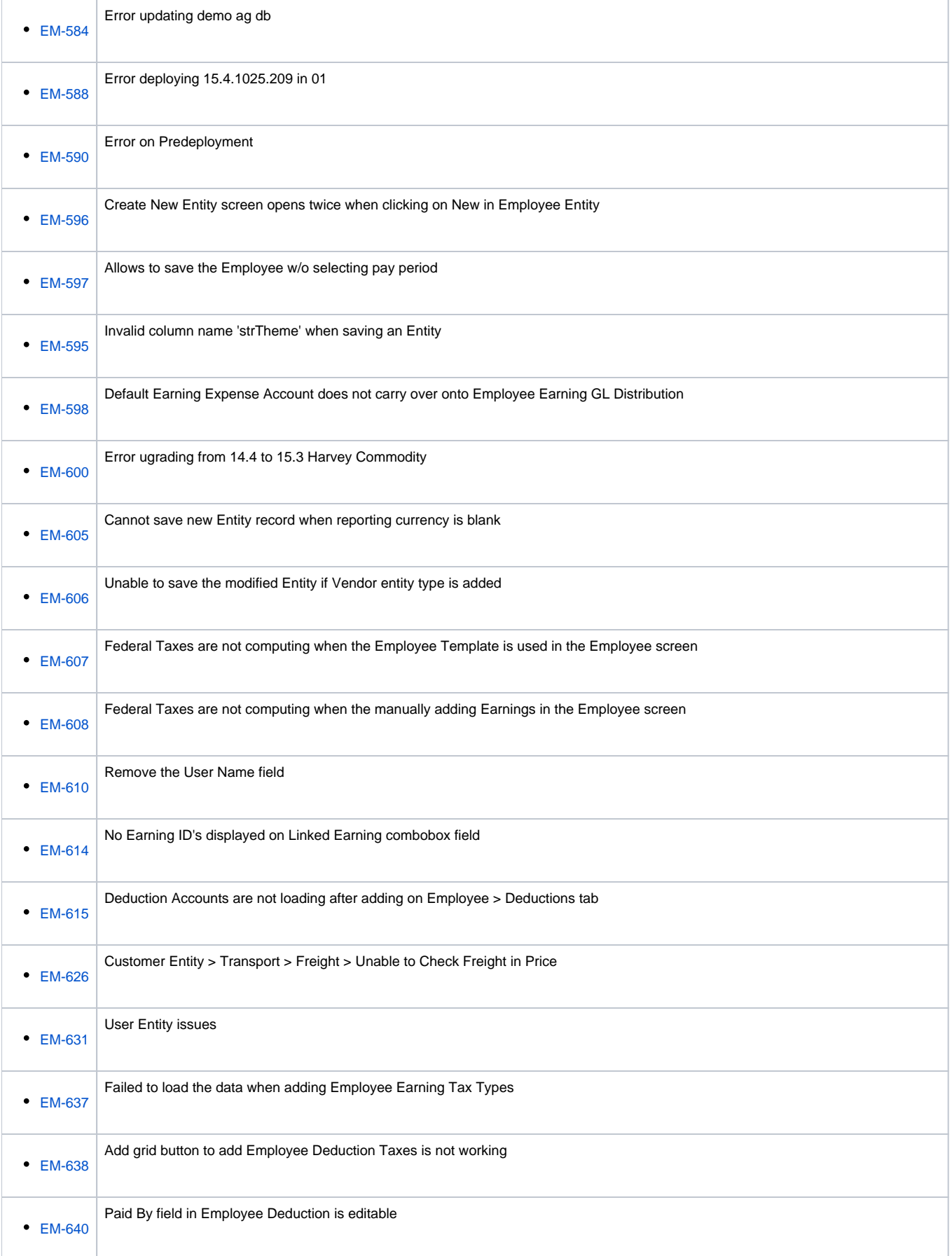

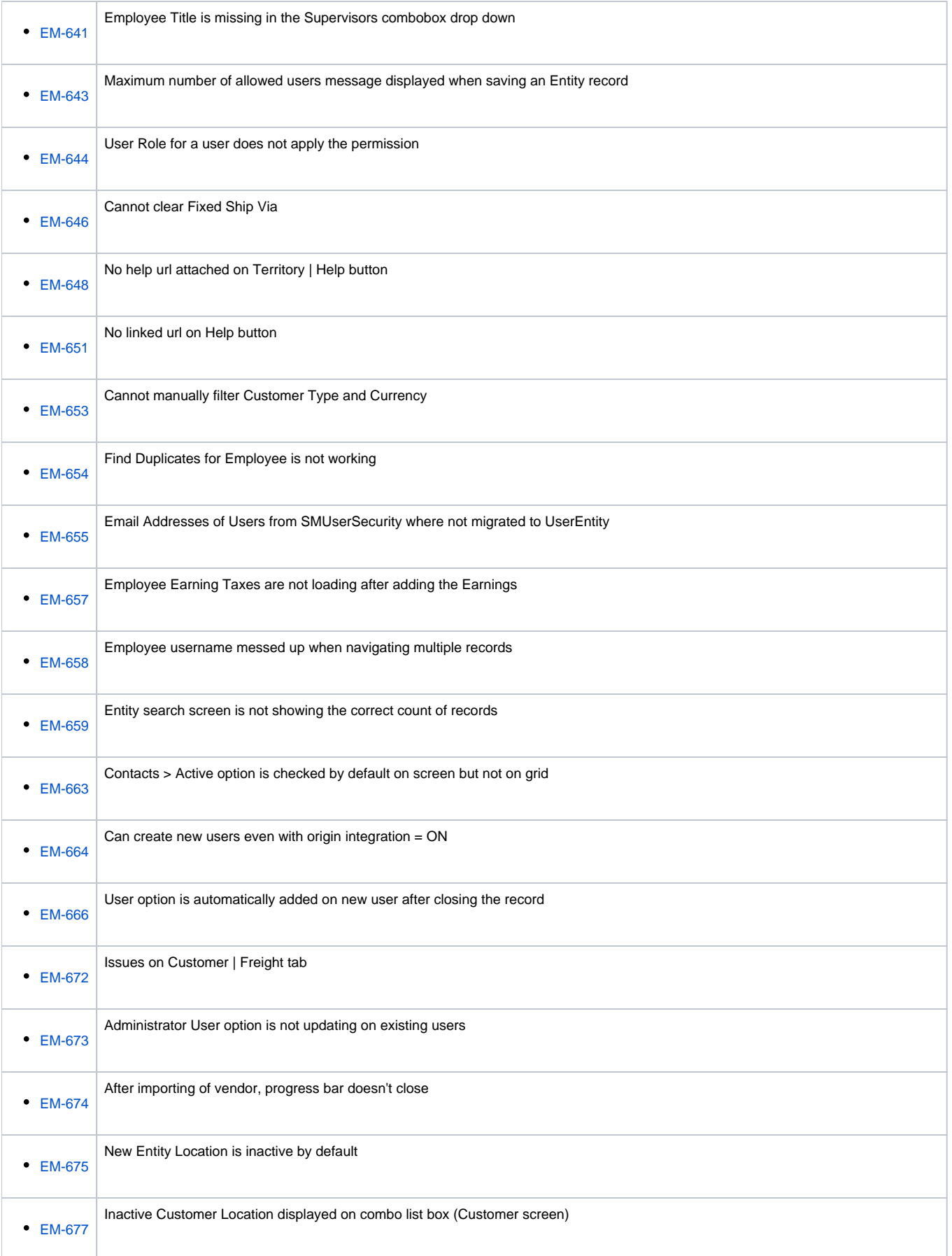

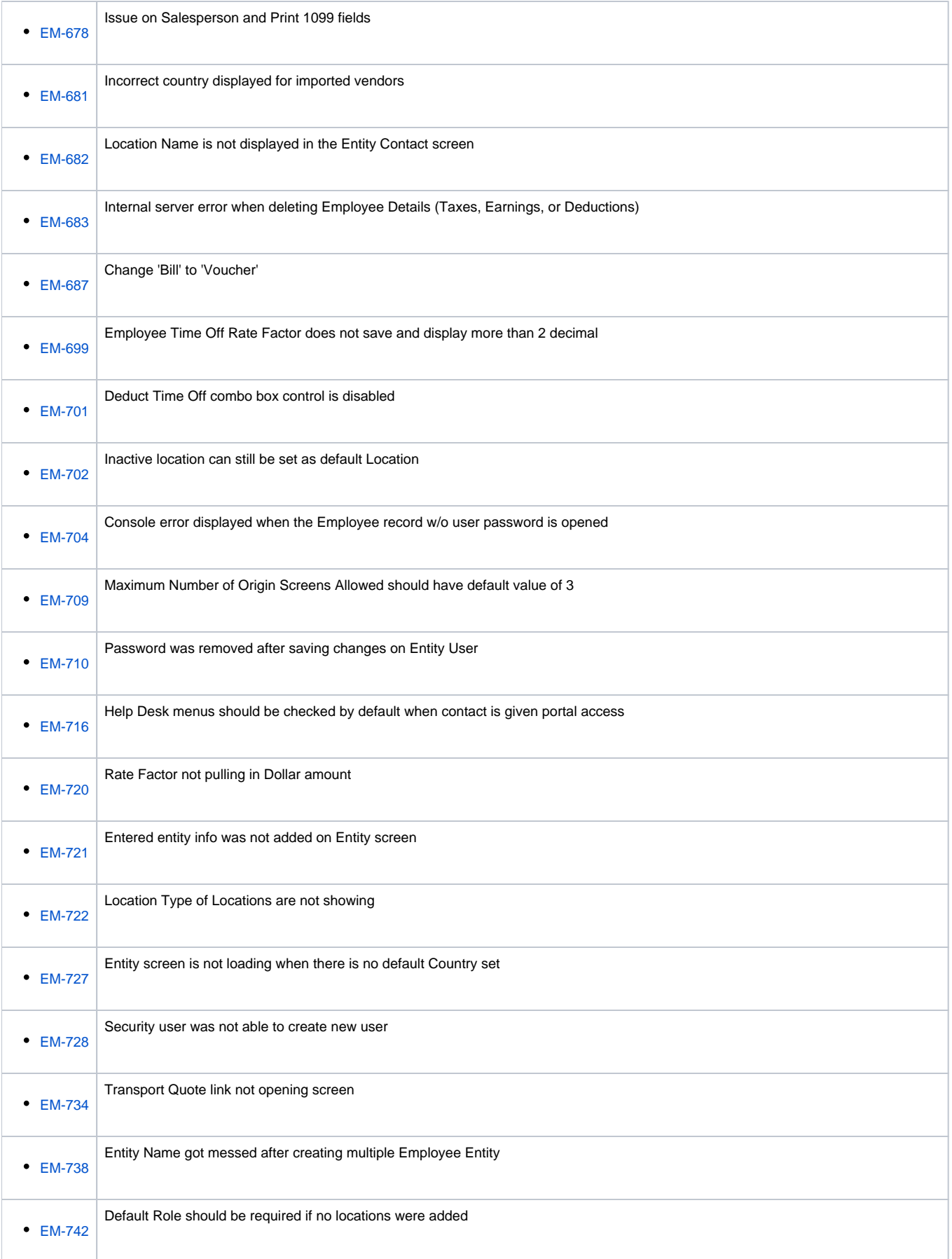

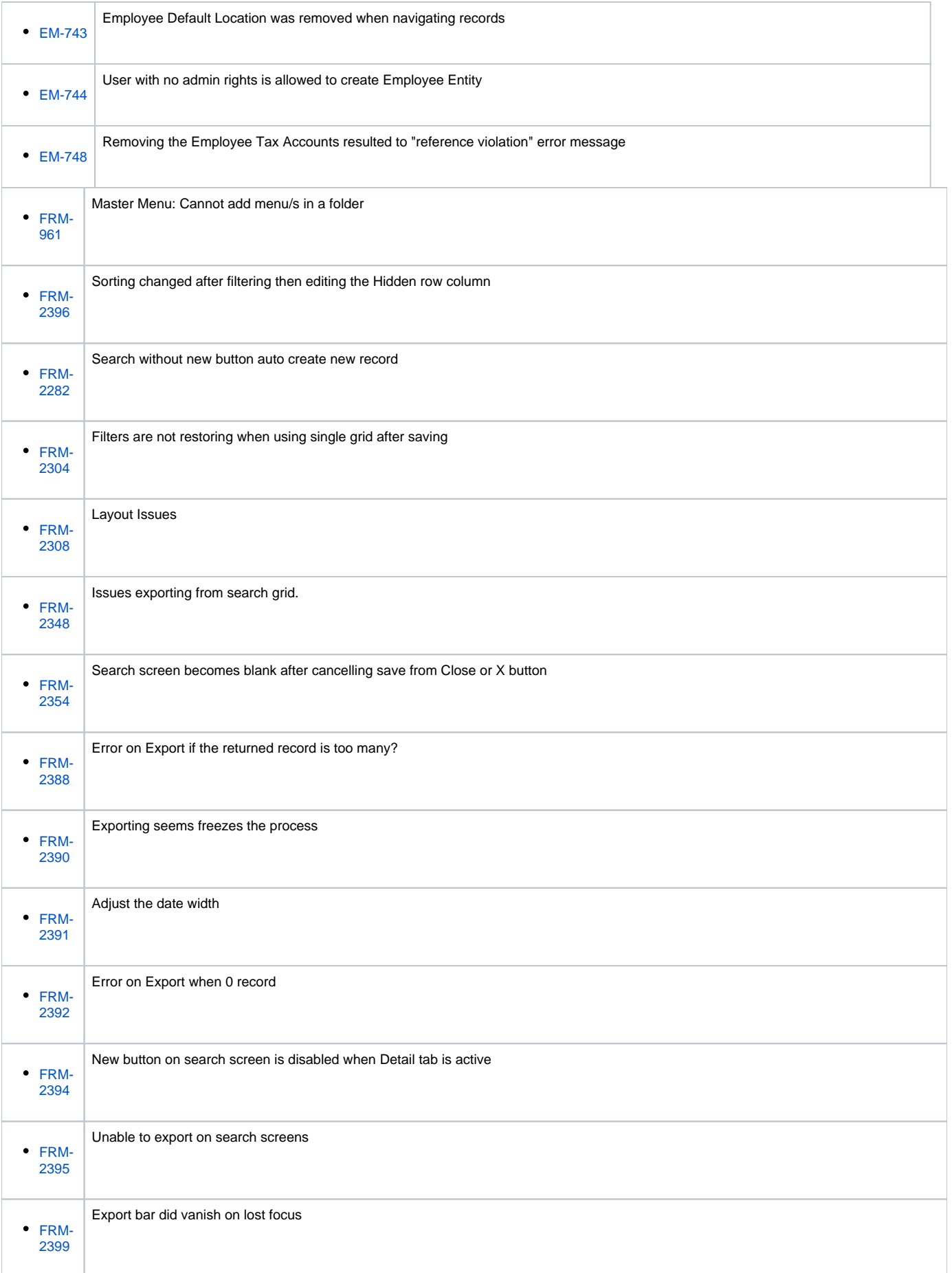

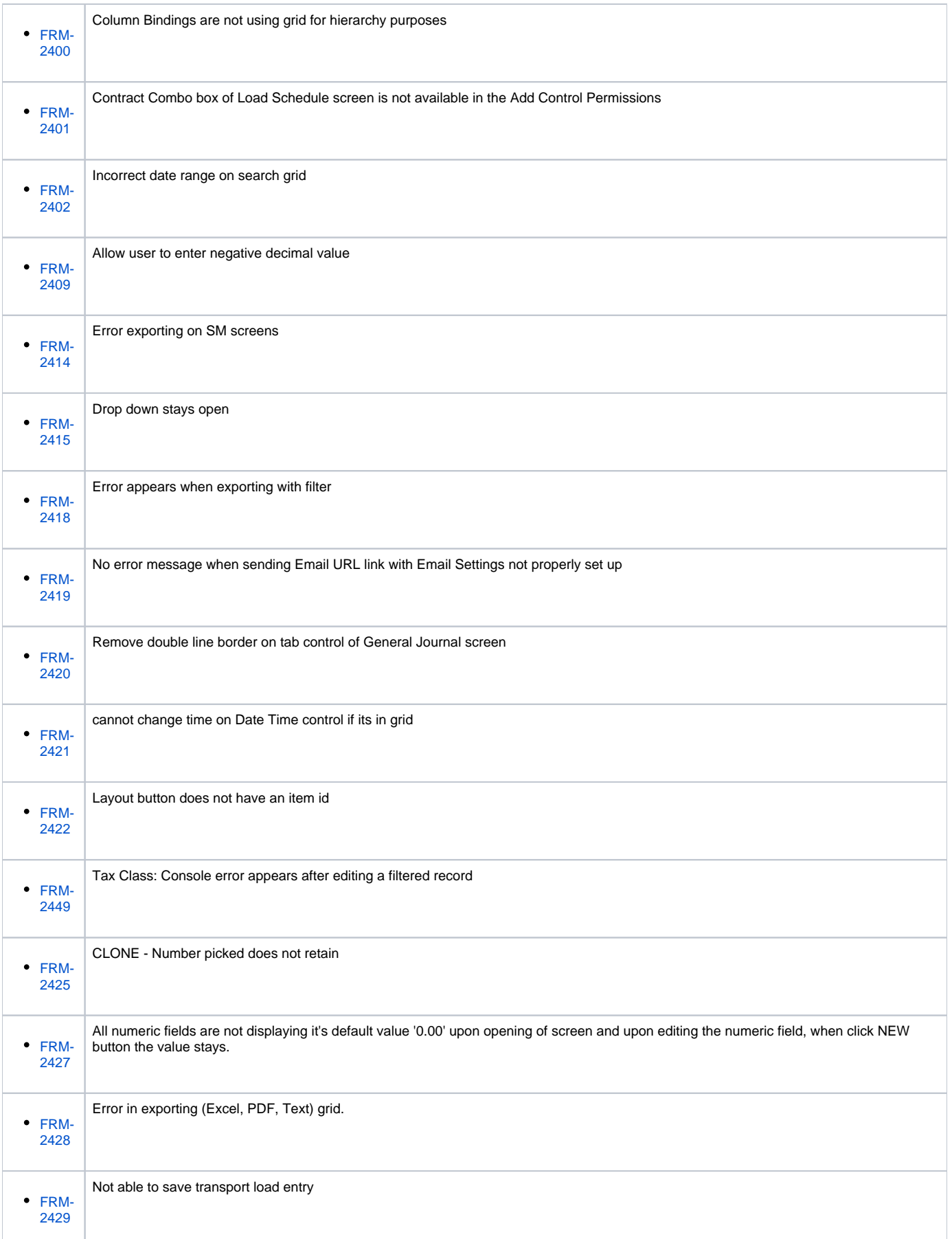

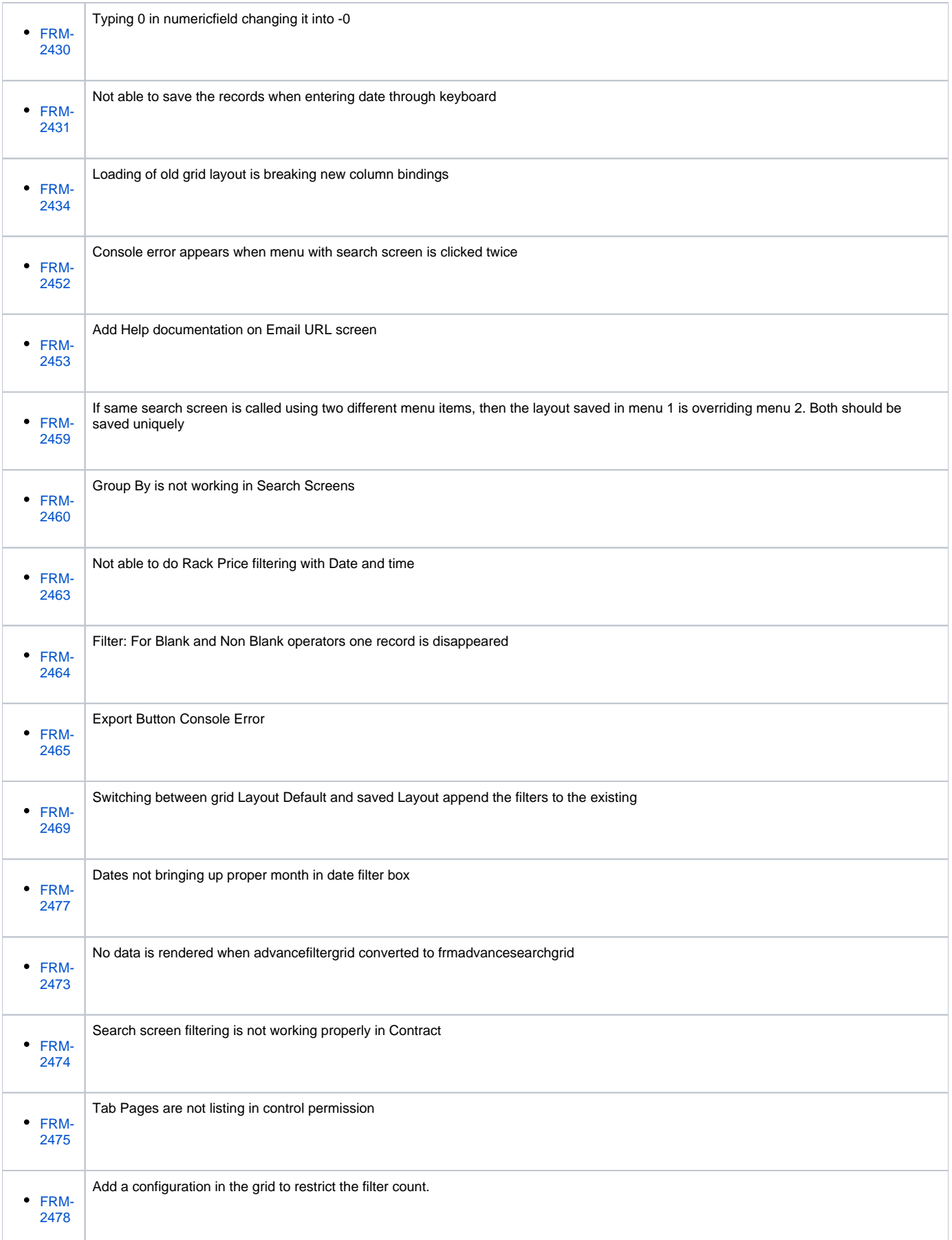
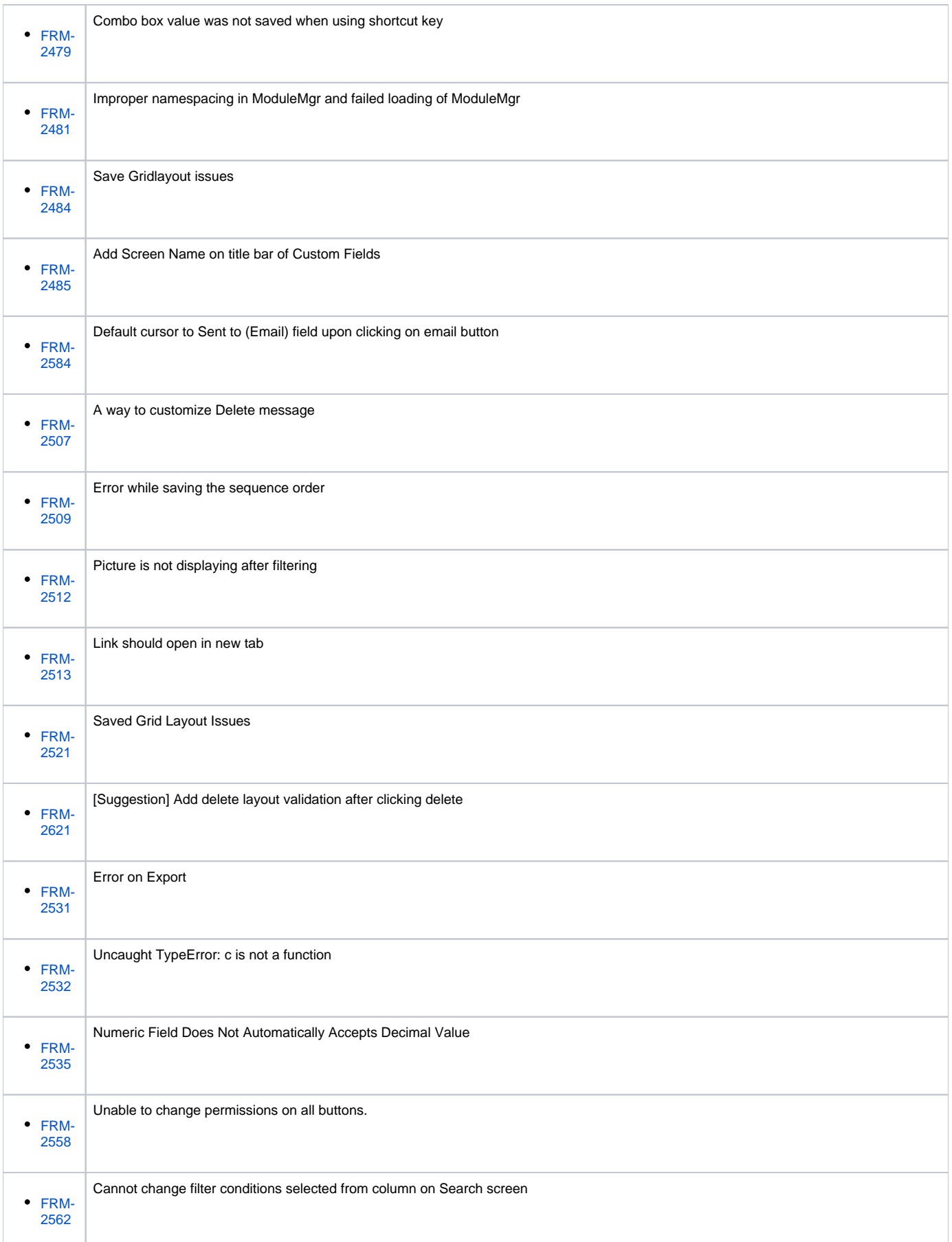

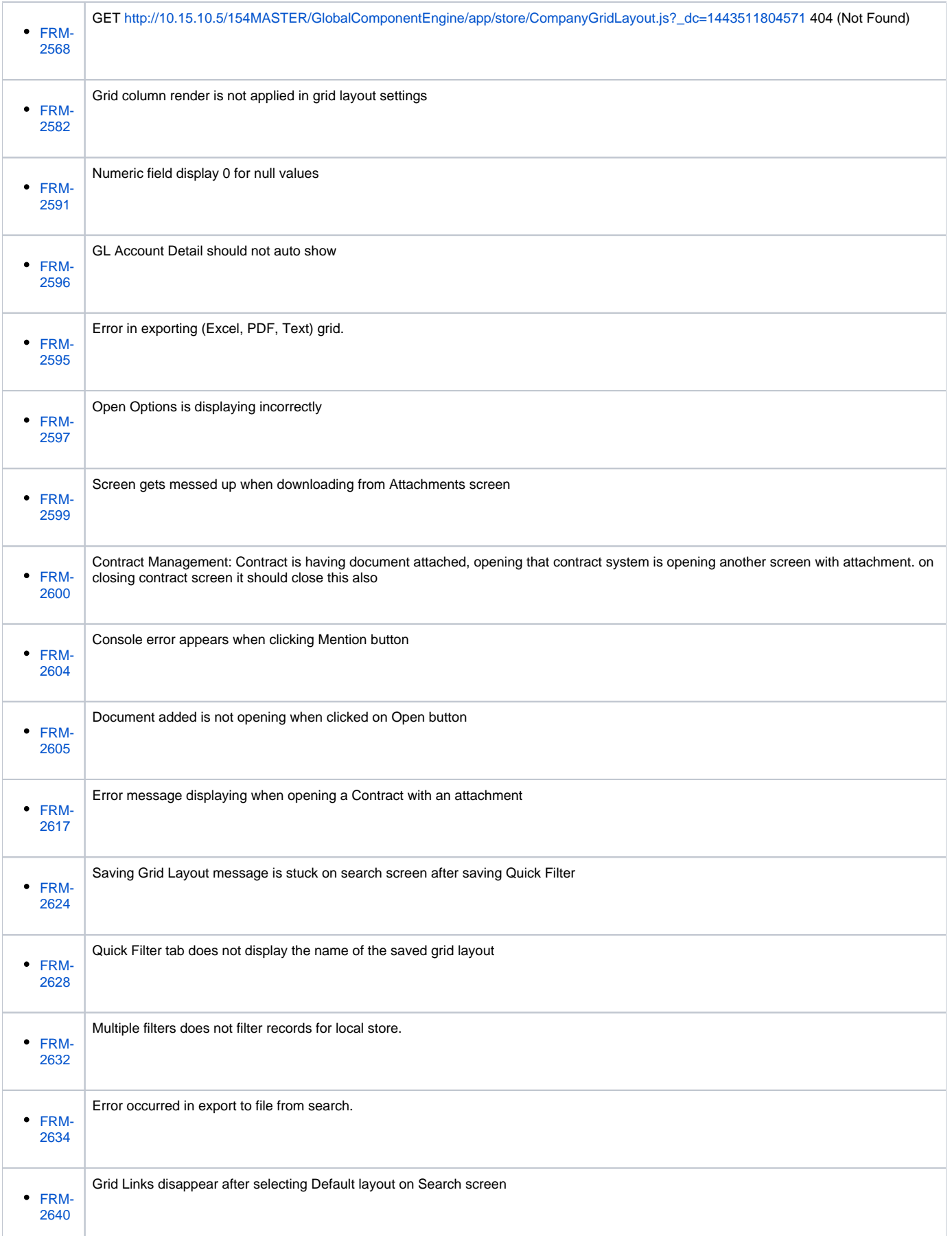

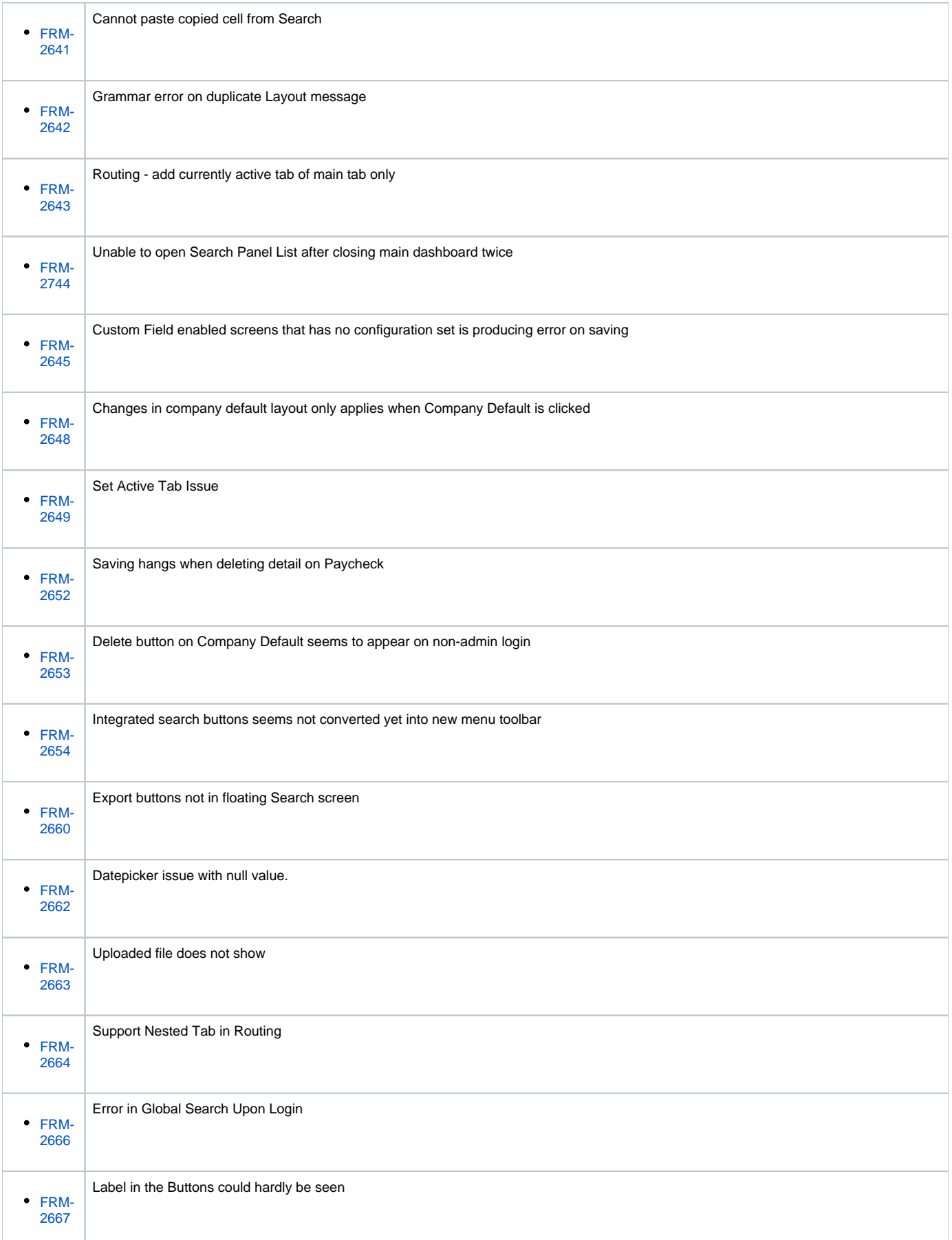

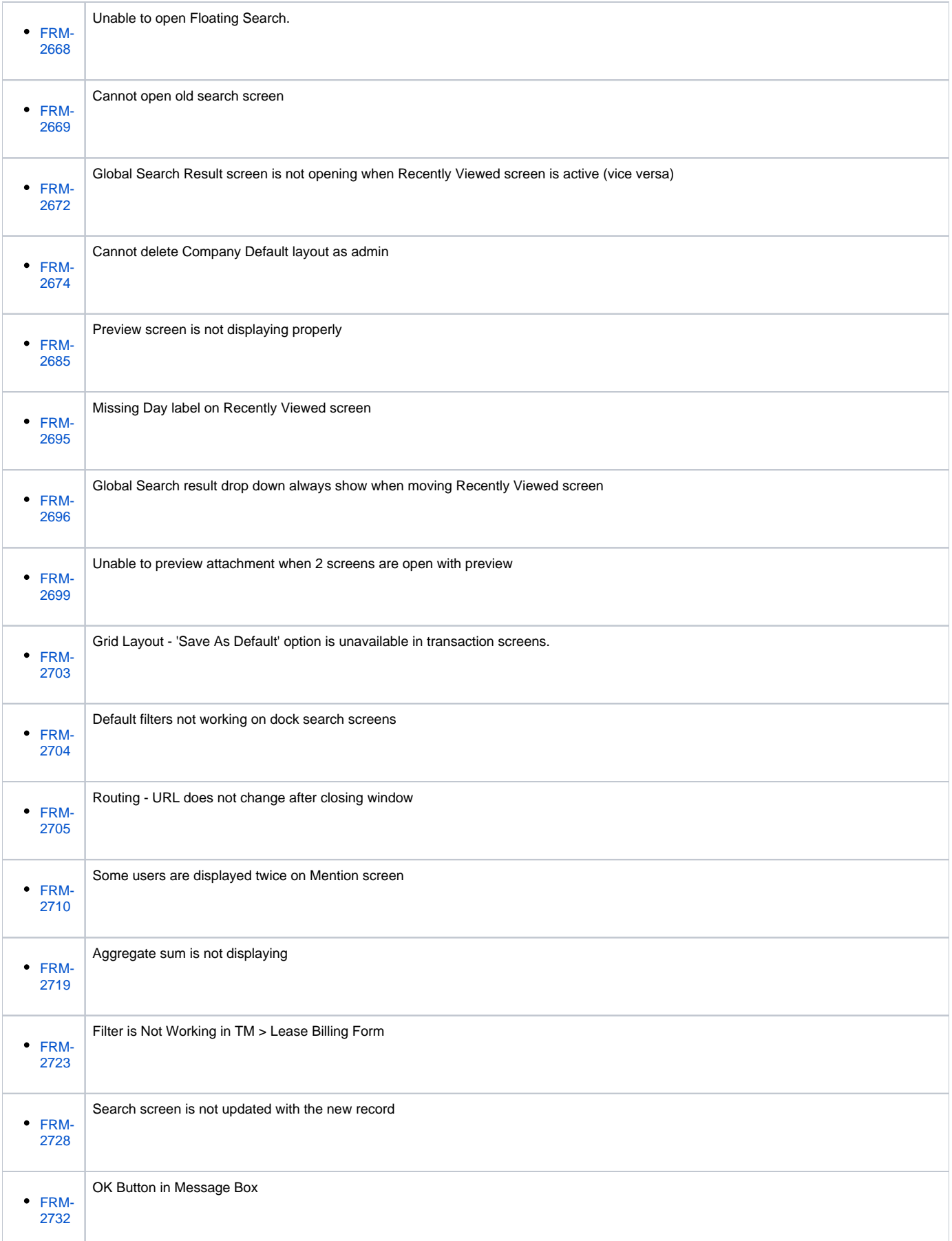

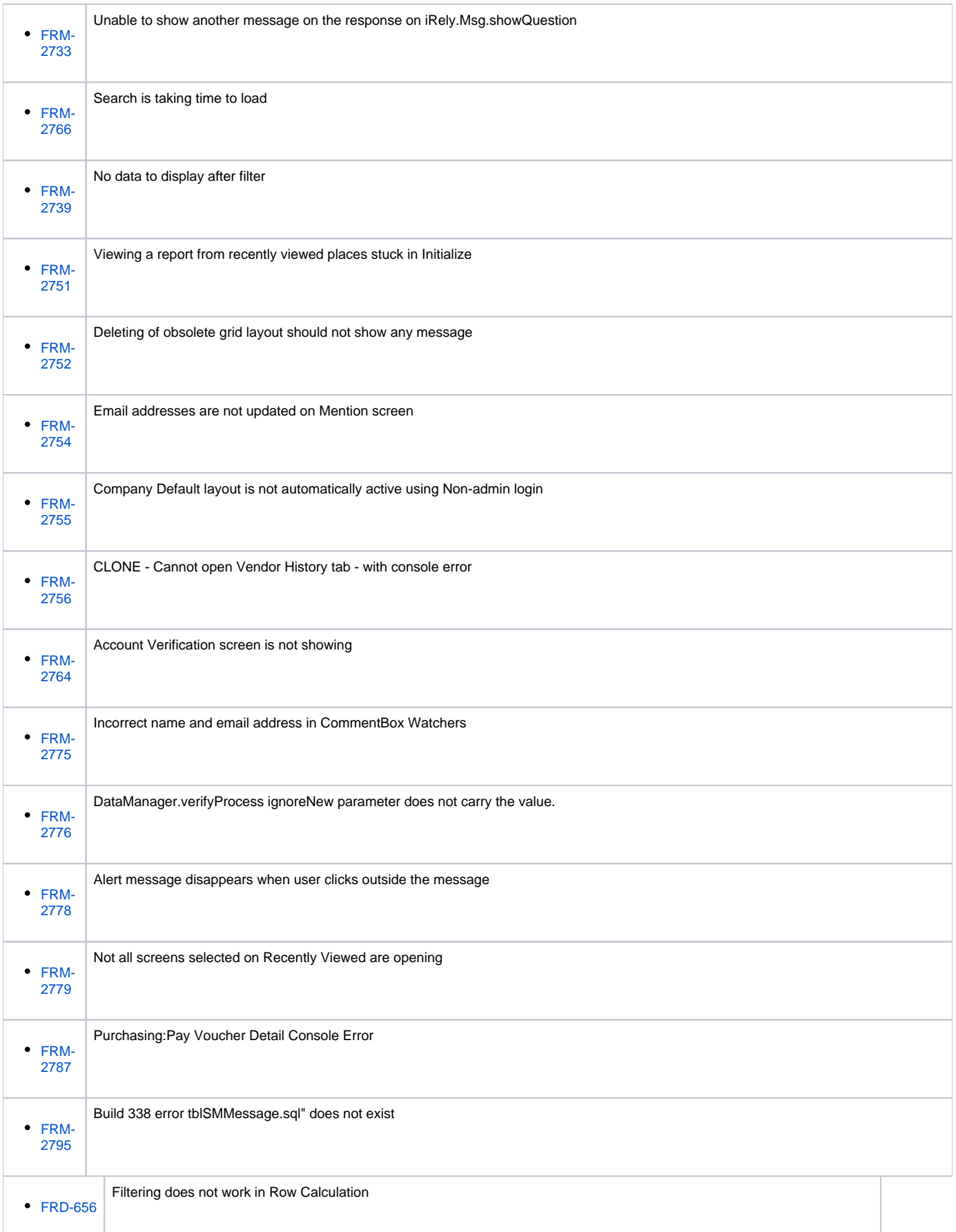

![](_page_77_Picture_121.jpeg)

![](_page_78_Picture_120.jpeg)

![](_page_79_Picture_120.jpeg)

![](_page_80_Picture_121.jpeg)

![](_page_81_Picture_120.jpeg)

![](_page_82_Picture_121.jpeg)

![](_page_83_Picture_120.jpeg)

![](_page_84_Picture_120.jpeg)

![](_page_85_Picture_126.jpeg)

![](_page_86_Picture_128.jpeg)

![](_page_87_Picture_131.jpeg)

![](_page_88_Picture_128.jpeg)

![](_page_89_Picture_128.jpeg)

![](_page_90_Picture_128.jpeg)

![](_page_91_Picture_128.jpeg)

![](_page_92_Picture_135.jpeg)

![](_page_93_Picture_152.jpeg)

![](_page_94_Picture_144.jpeg)

![](_page_95_Picture_143.jpeg)

![](_page_96_Picture_143.jpeg)

![](_page_97_Picture_146.jpeg)

![](_page_98_Picture_146.jpeg)

![](_page_99_Picture_149.jpeg)

![](_page_100_Picture_146.jpeg)

![](_page_101_Picture_143.jpeg)

![](_page_102_Picture_143.jpeg)

![](_page_103_Picture_143.jpeg)

![](_page_104_Picture_143.jpeg)

![](_page_105_Picture_143.jpeg)

![](_page_106_Picture_149.jpeg)

![](_page_107_Picture_146.jpeg)
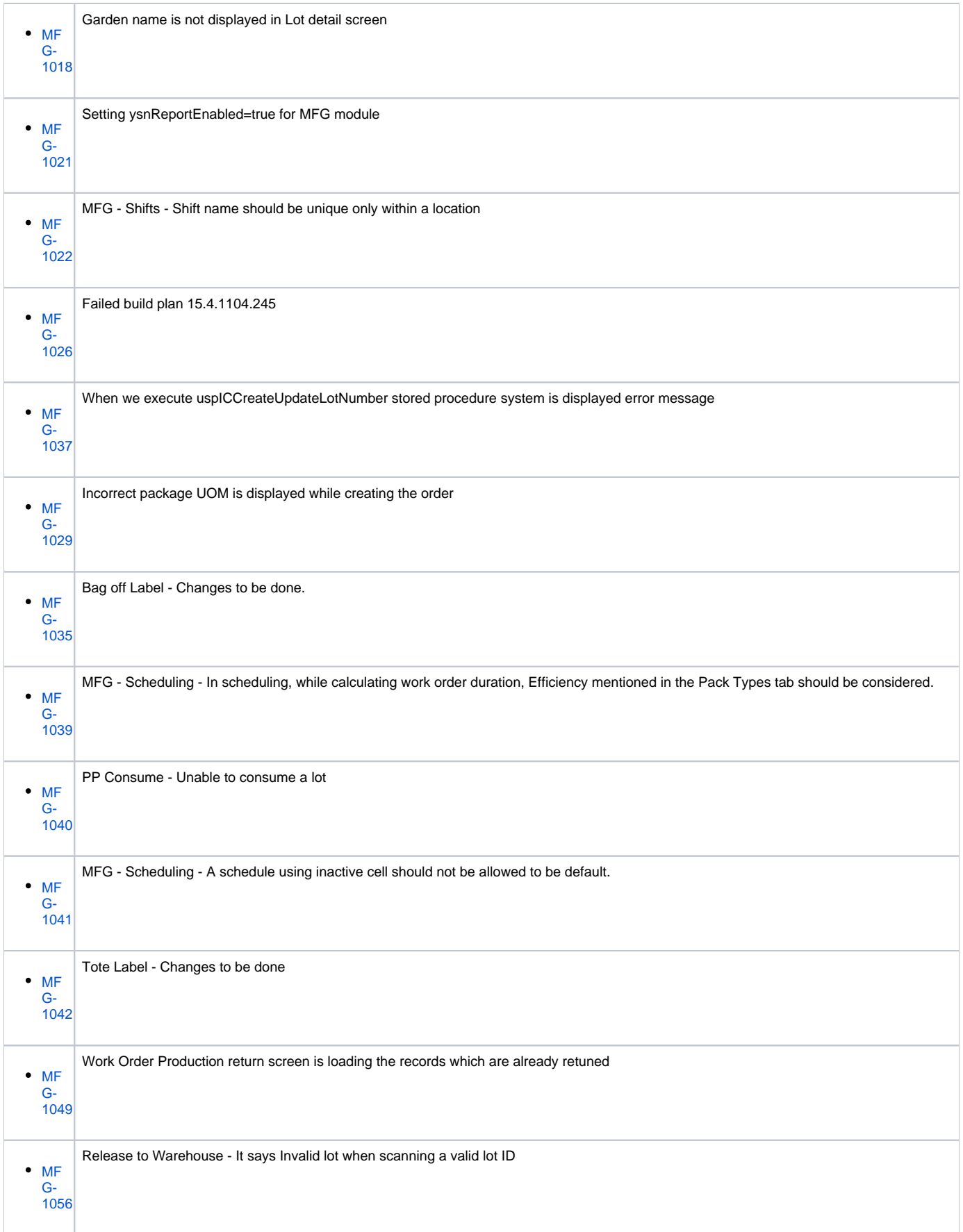

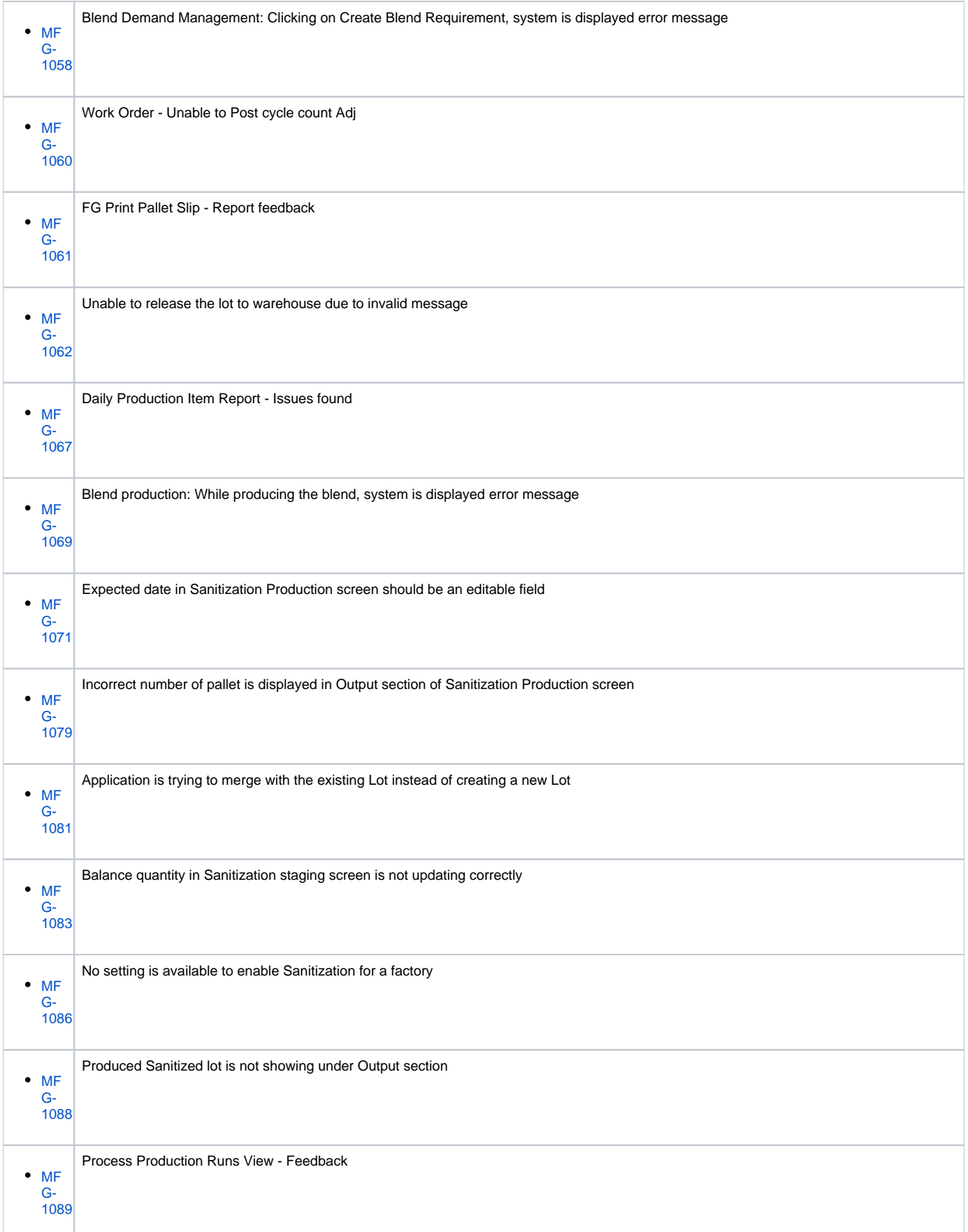

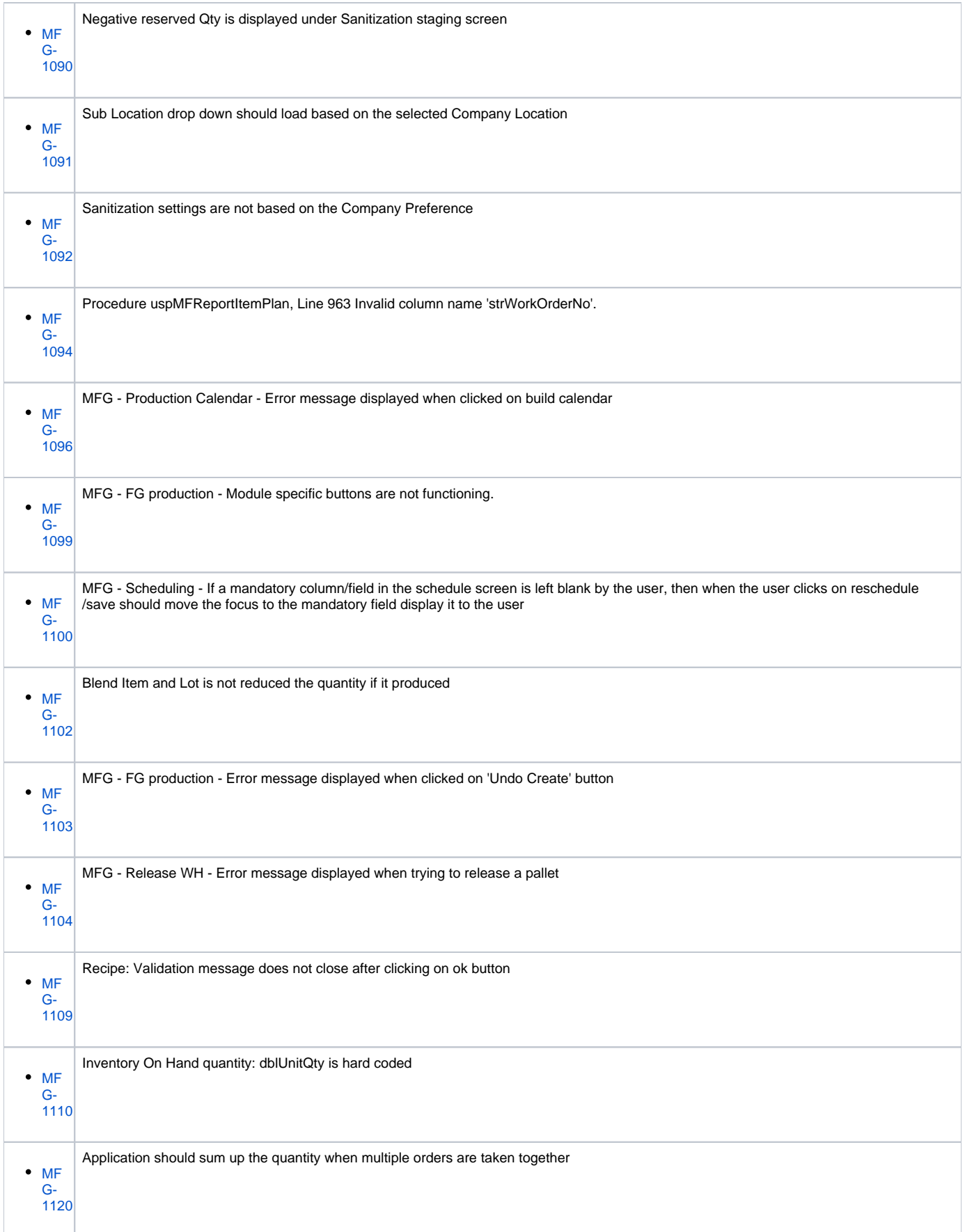

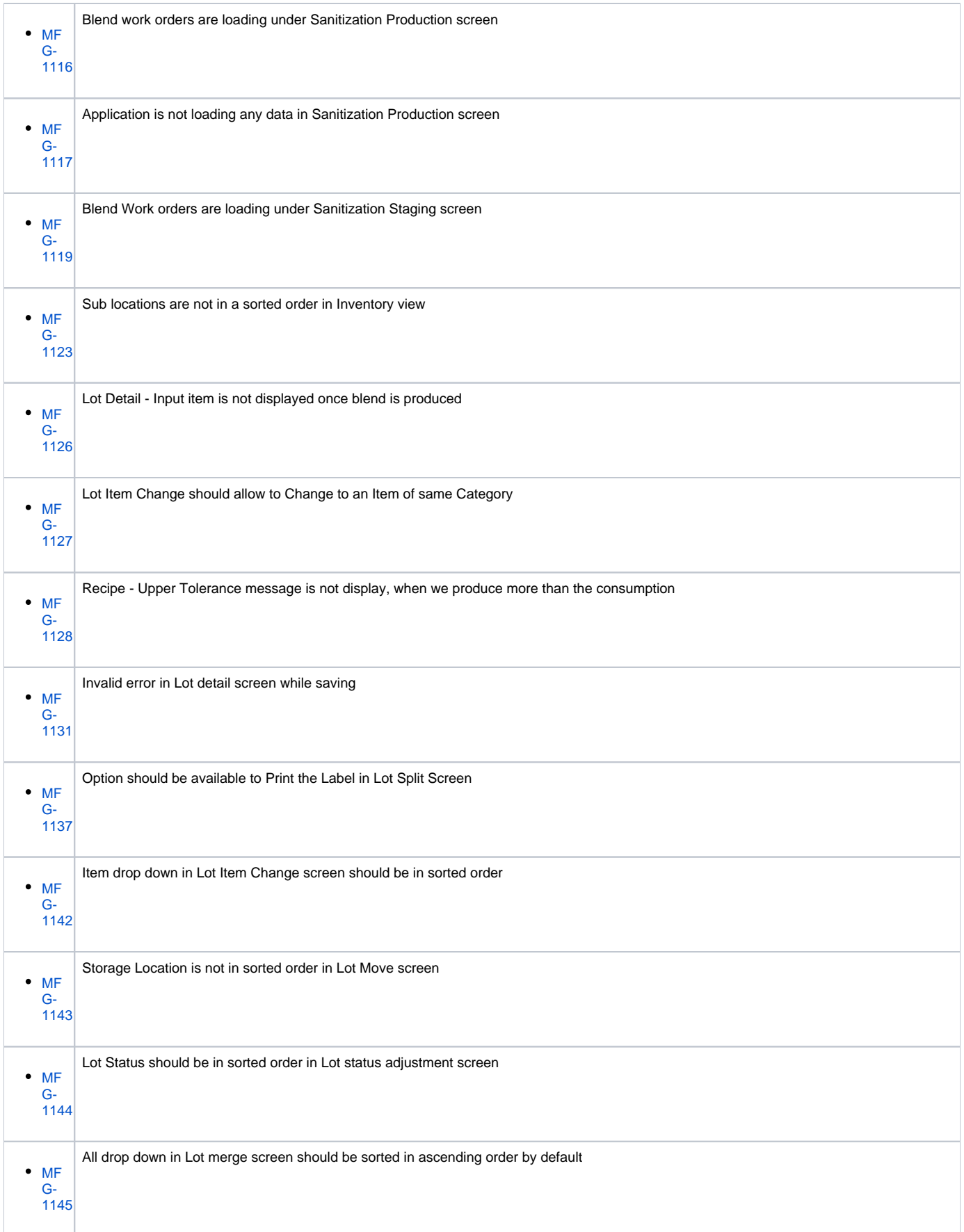

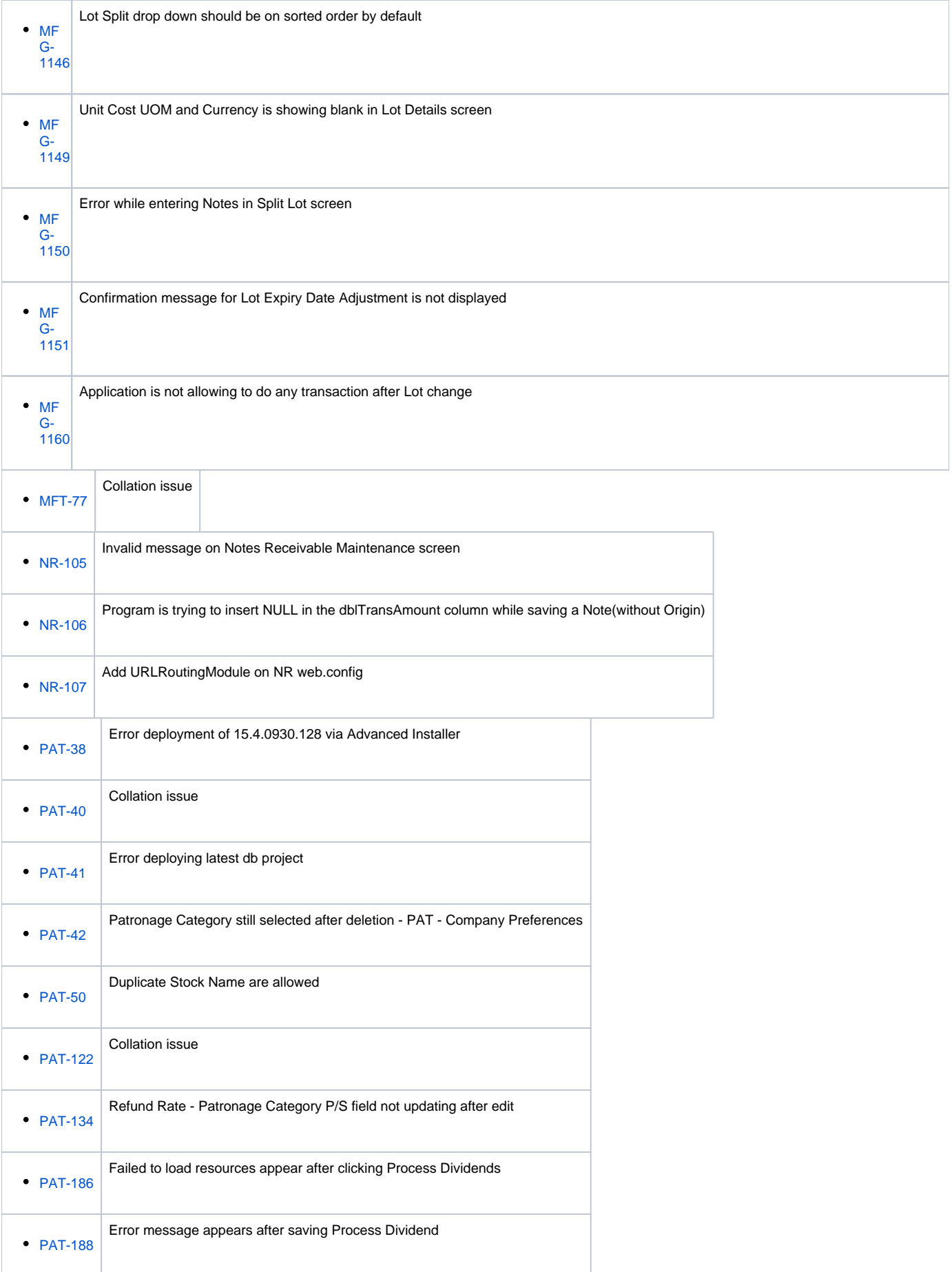

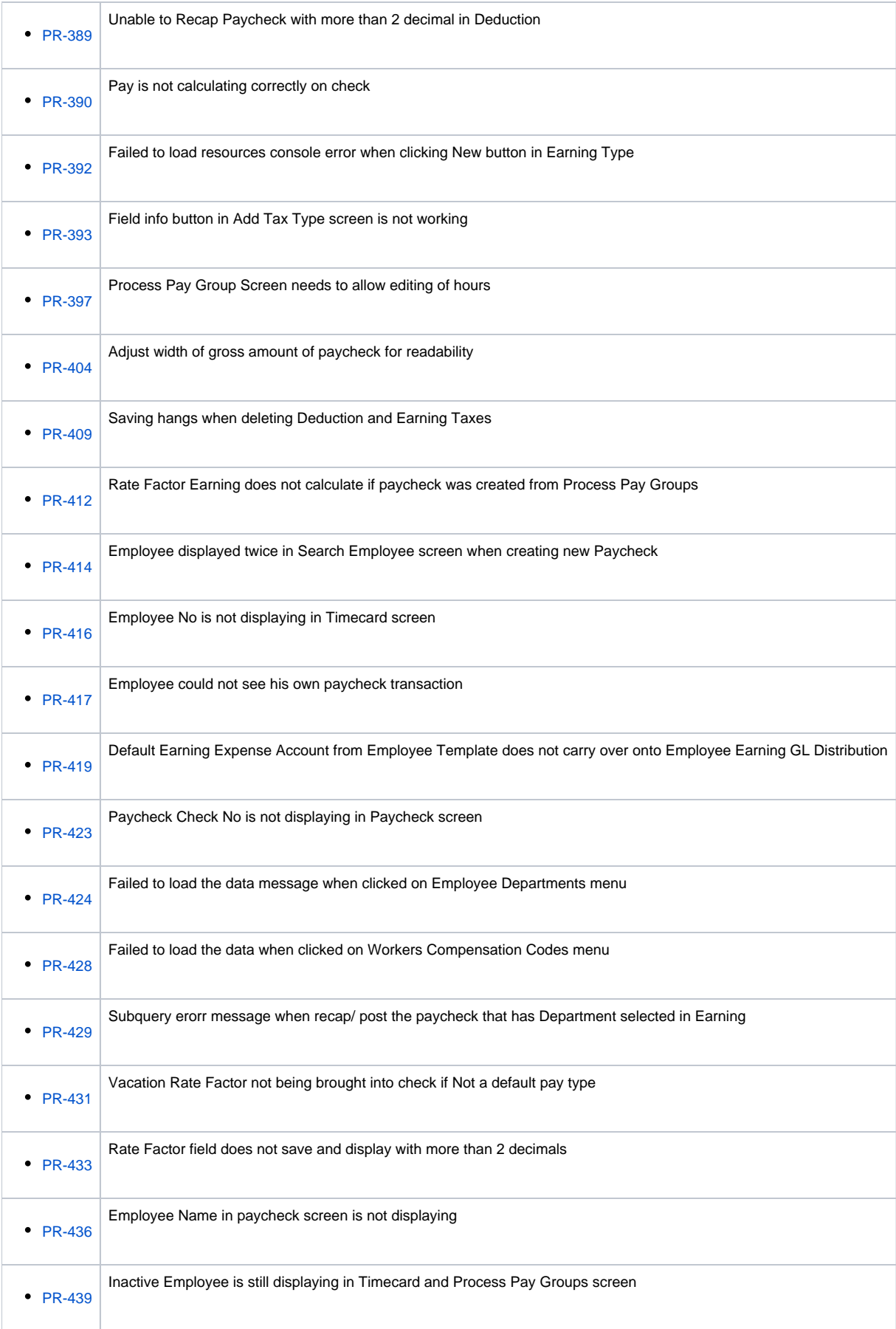

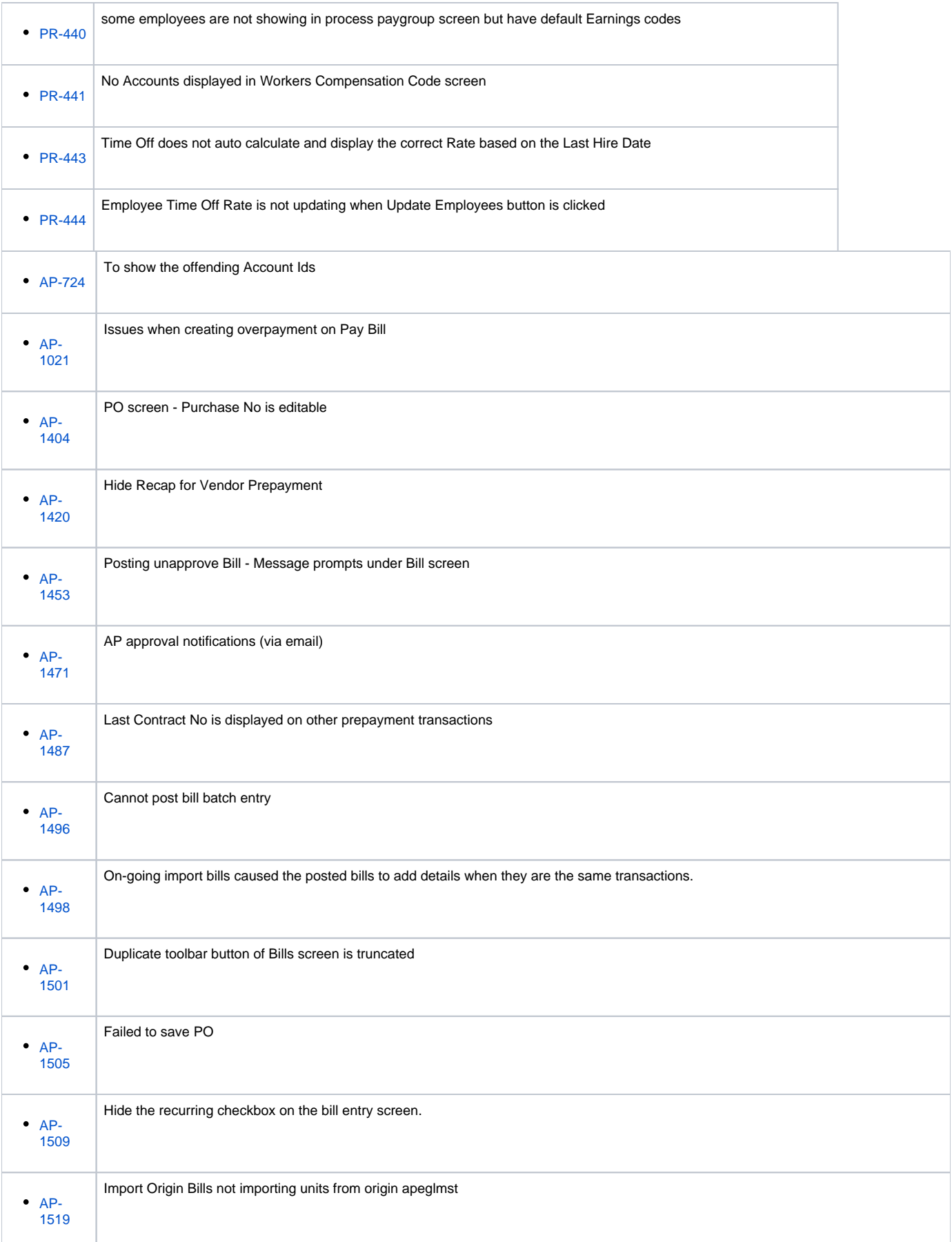

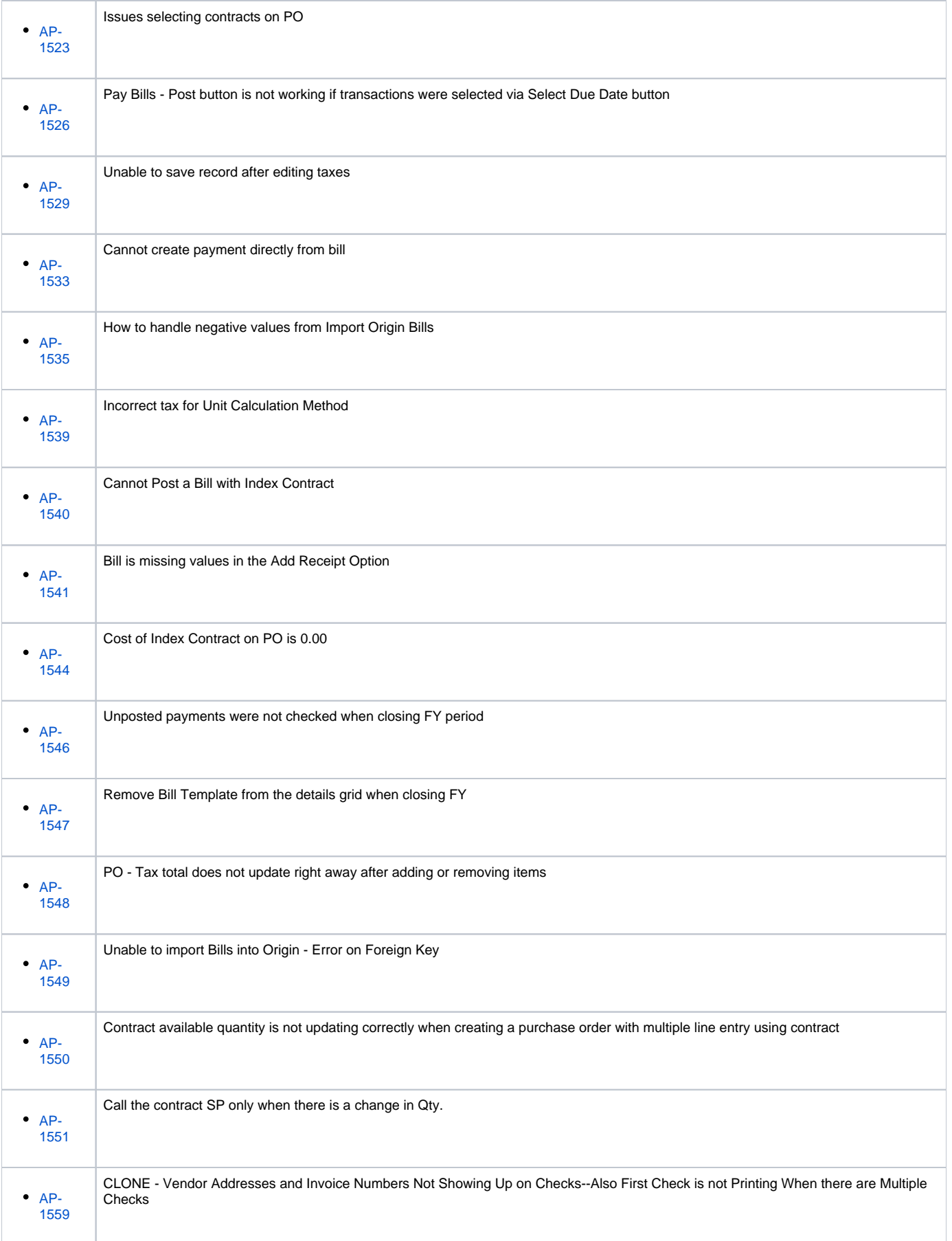

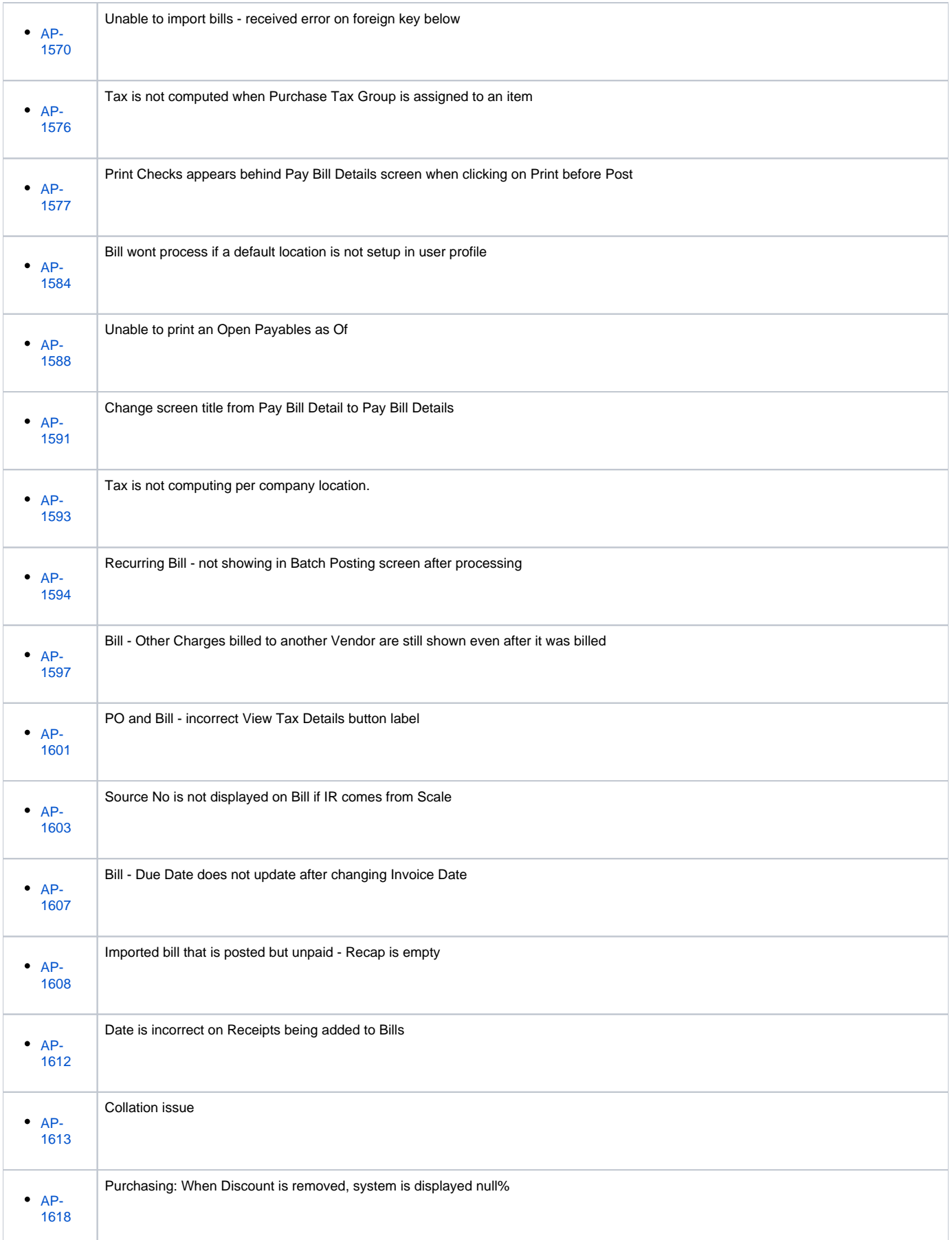

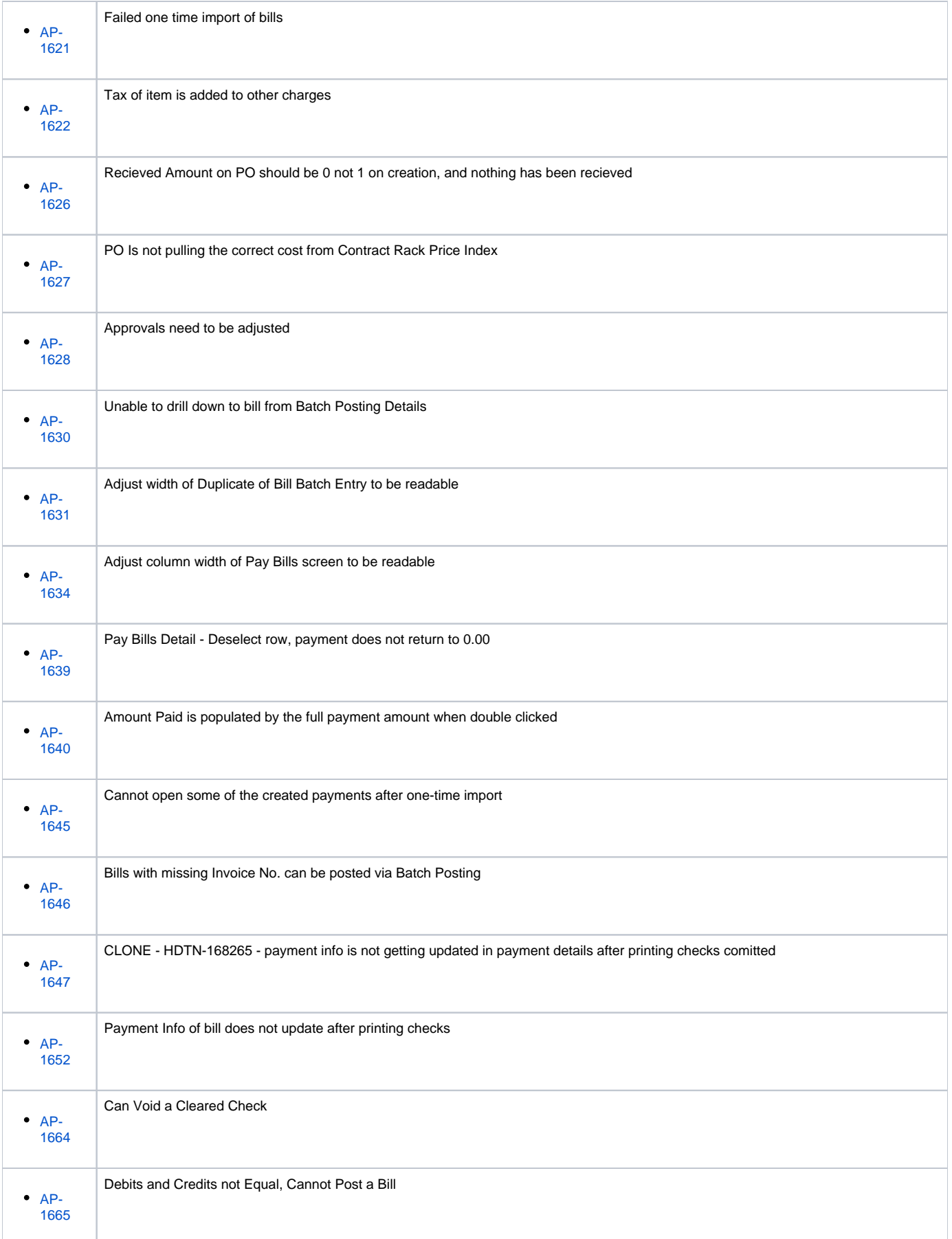

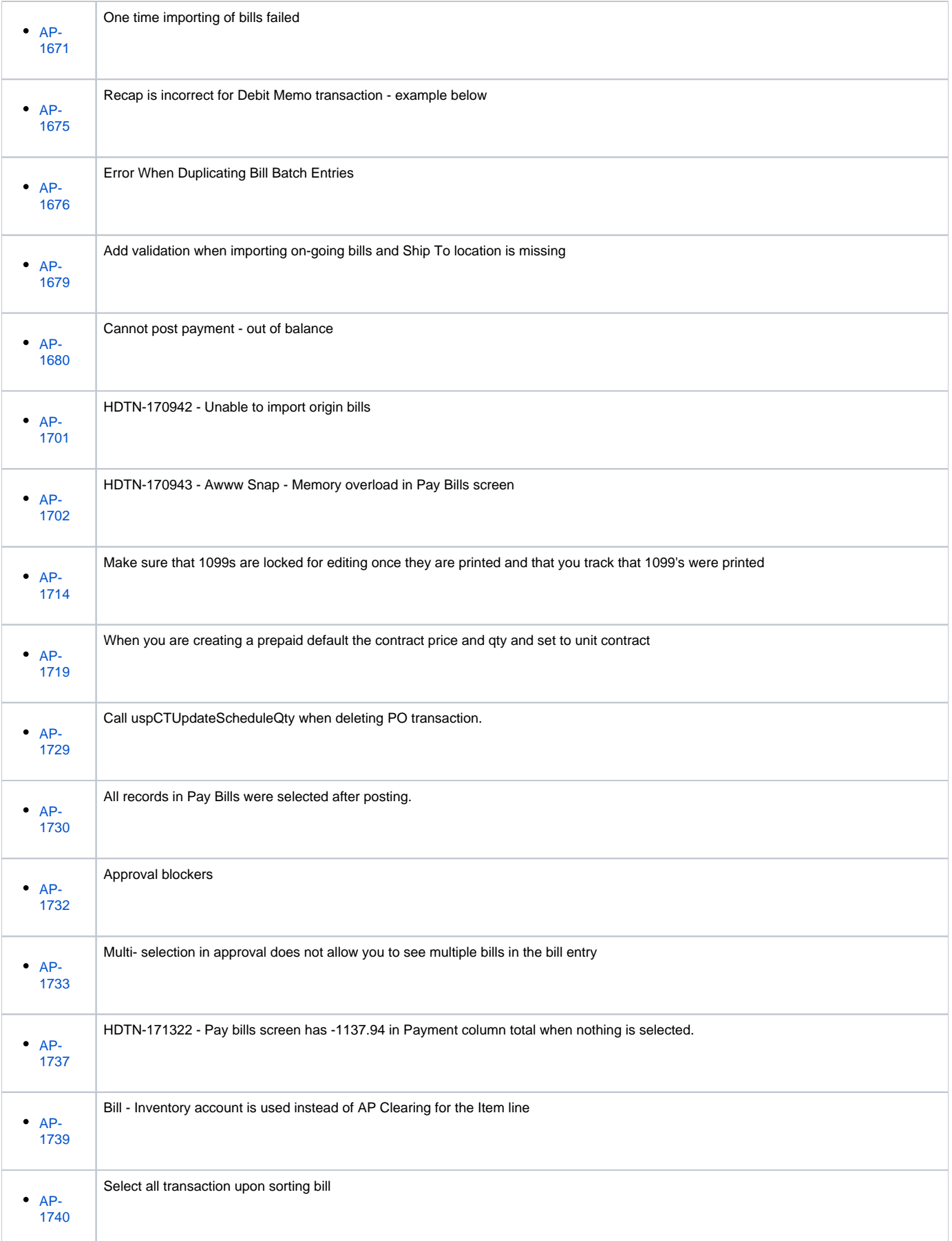

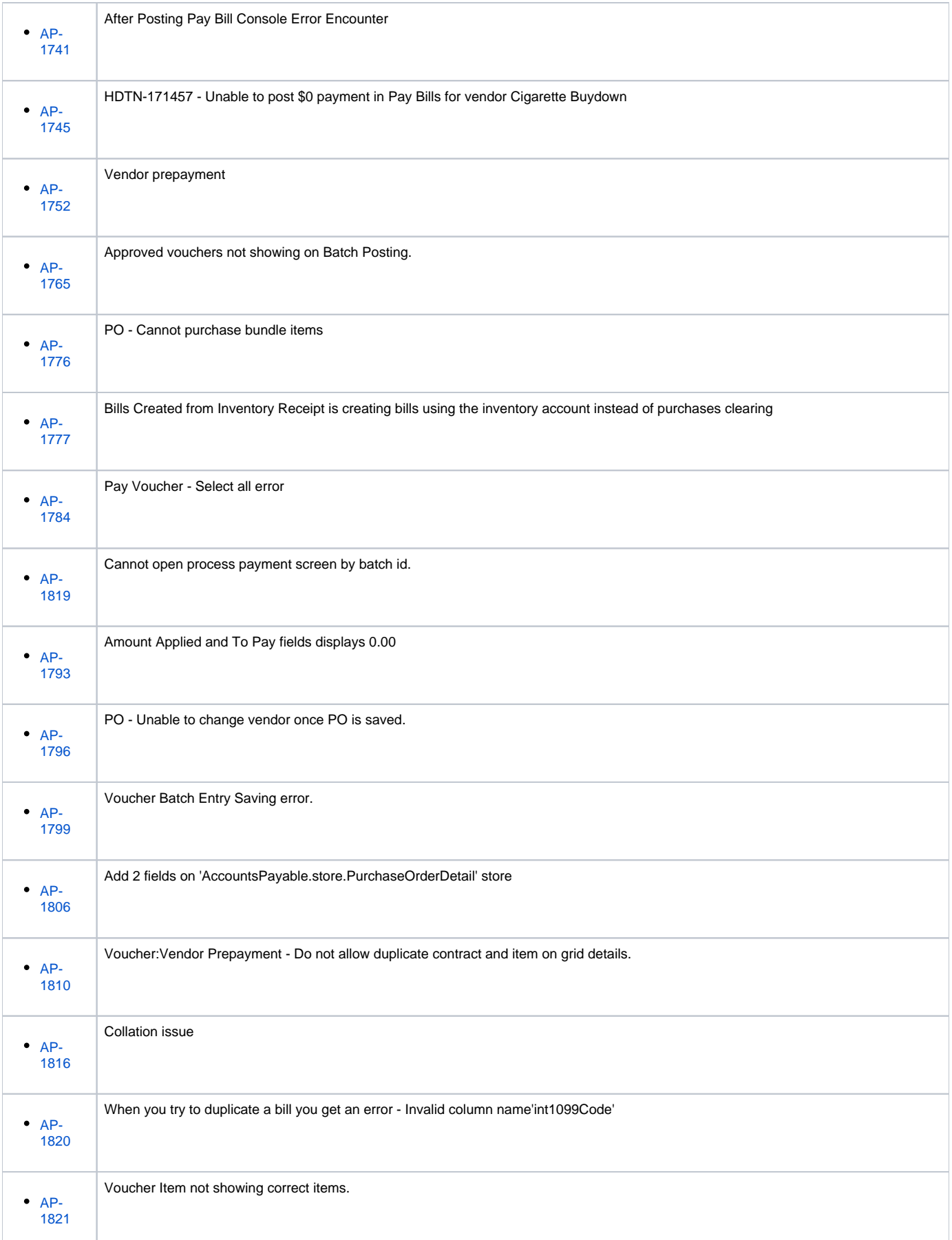

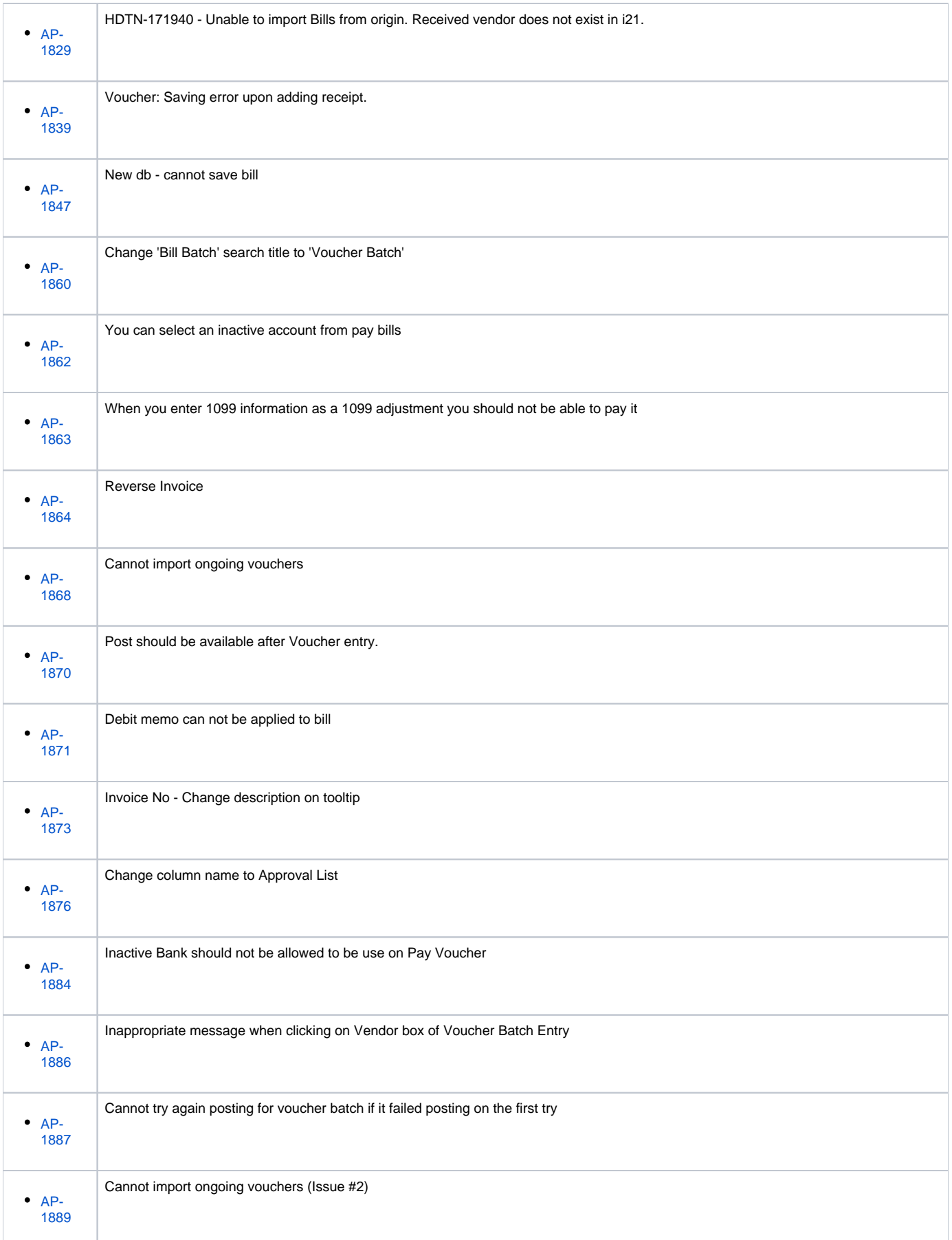

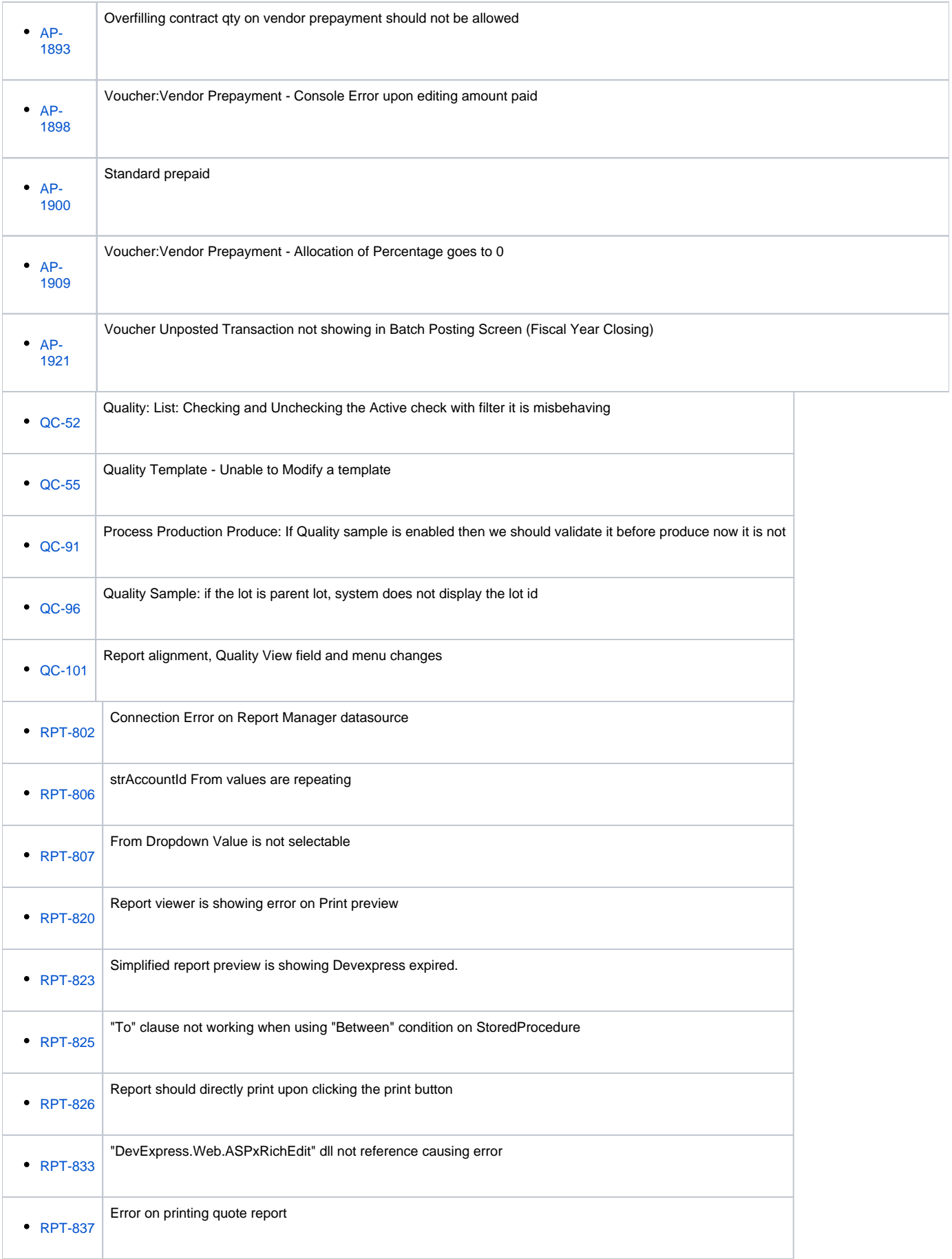

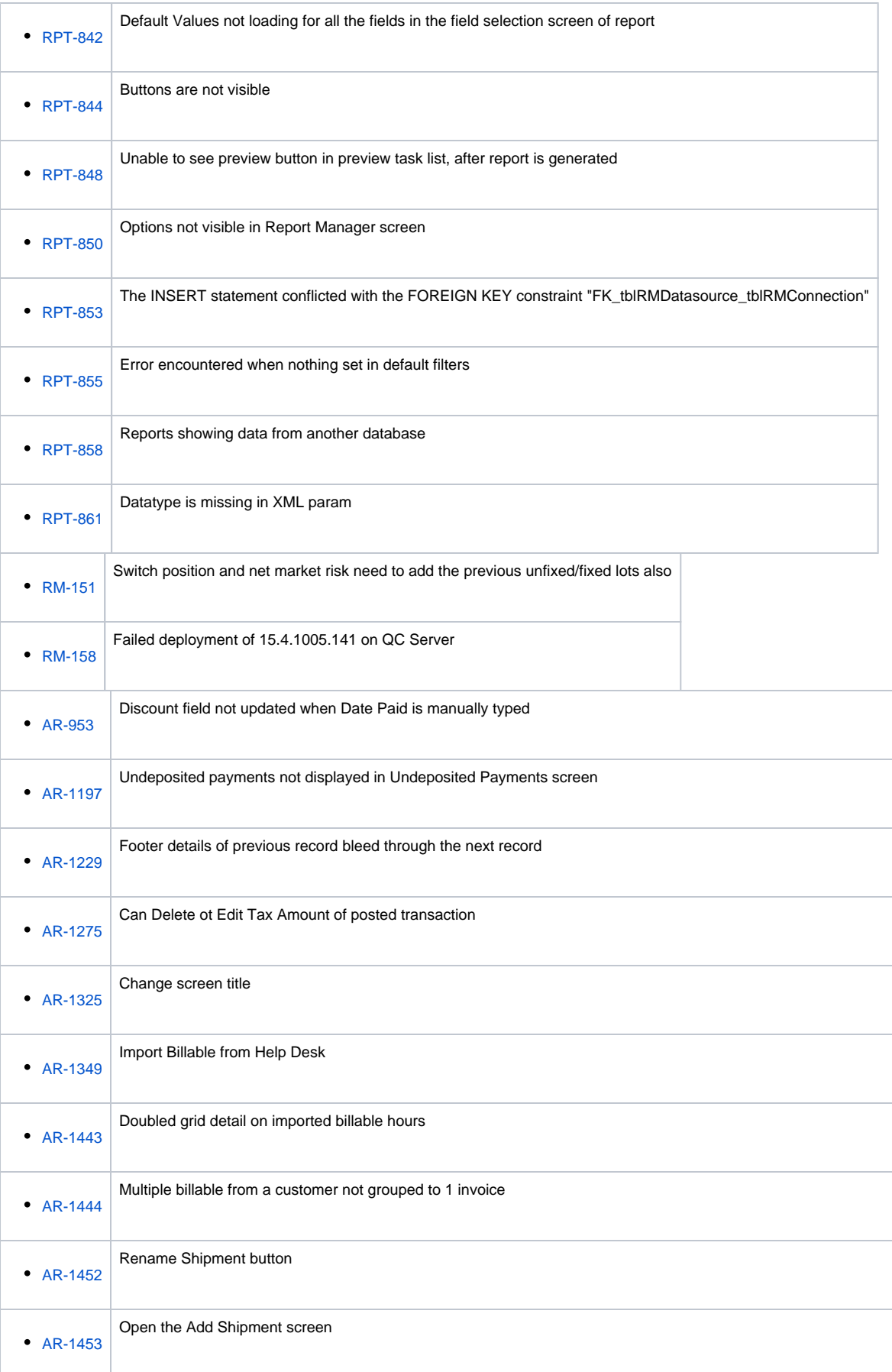

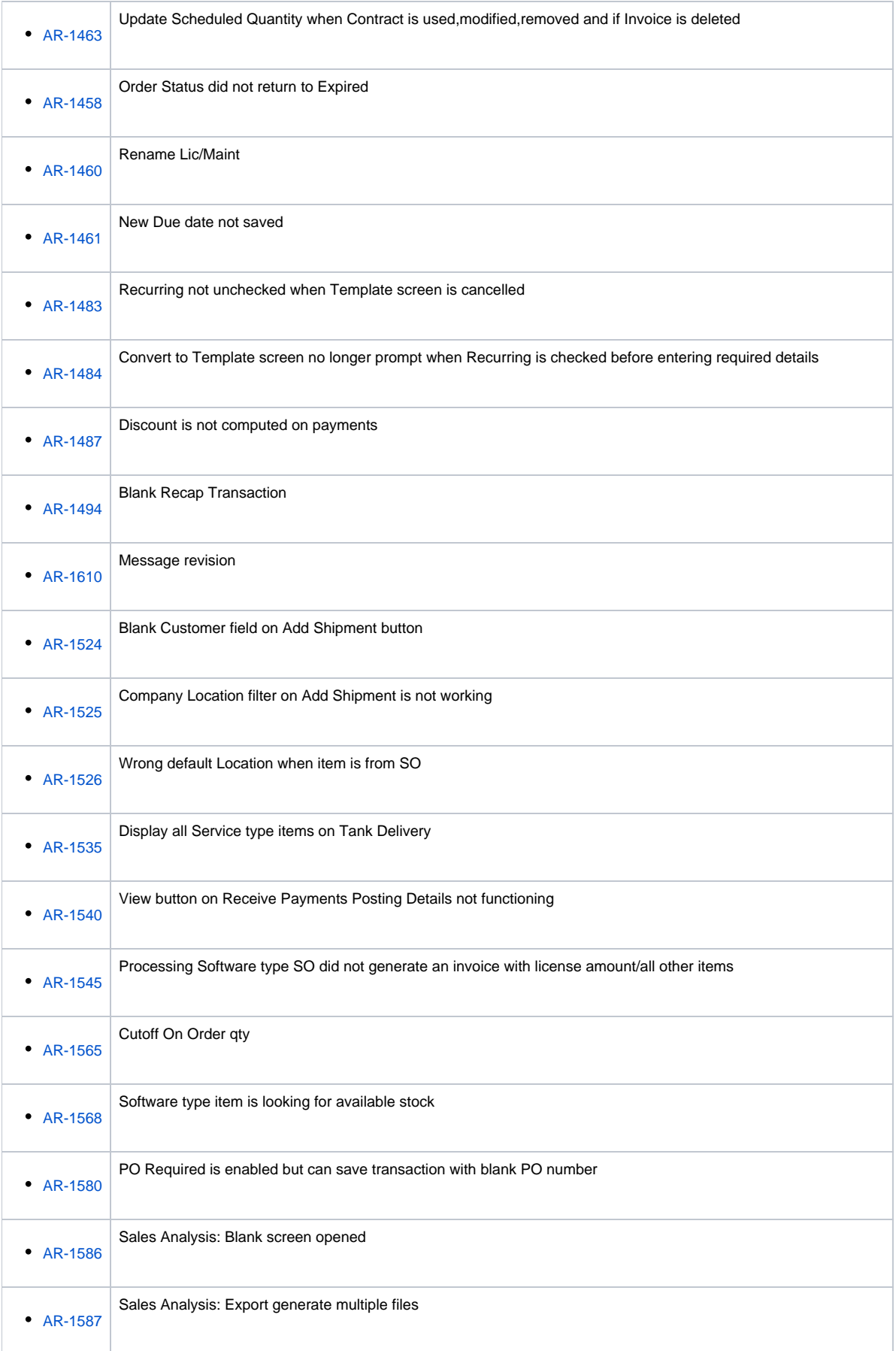

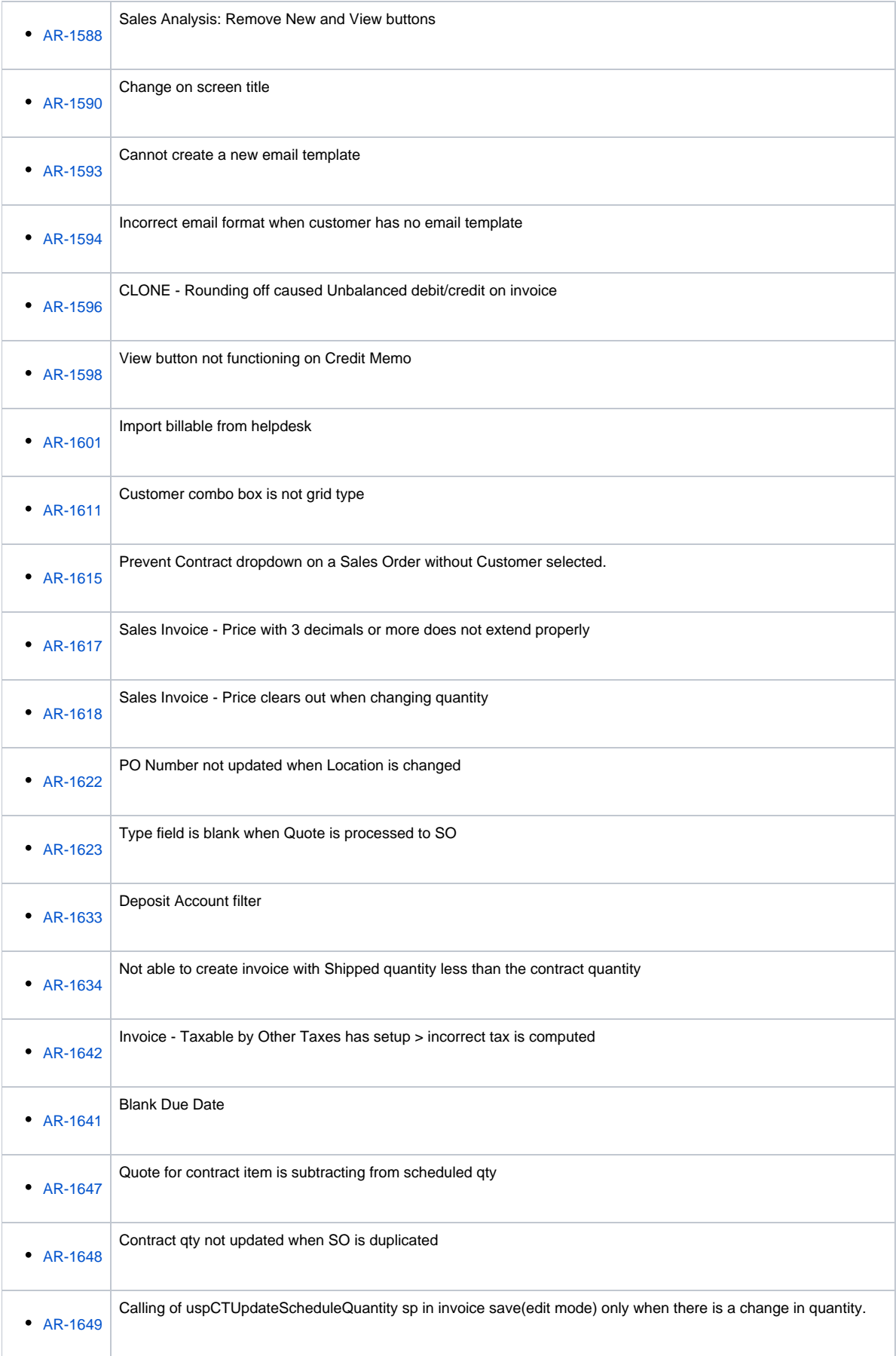

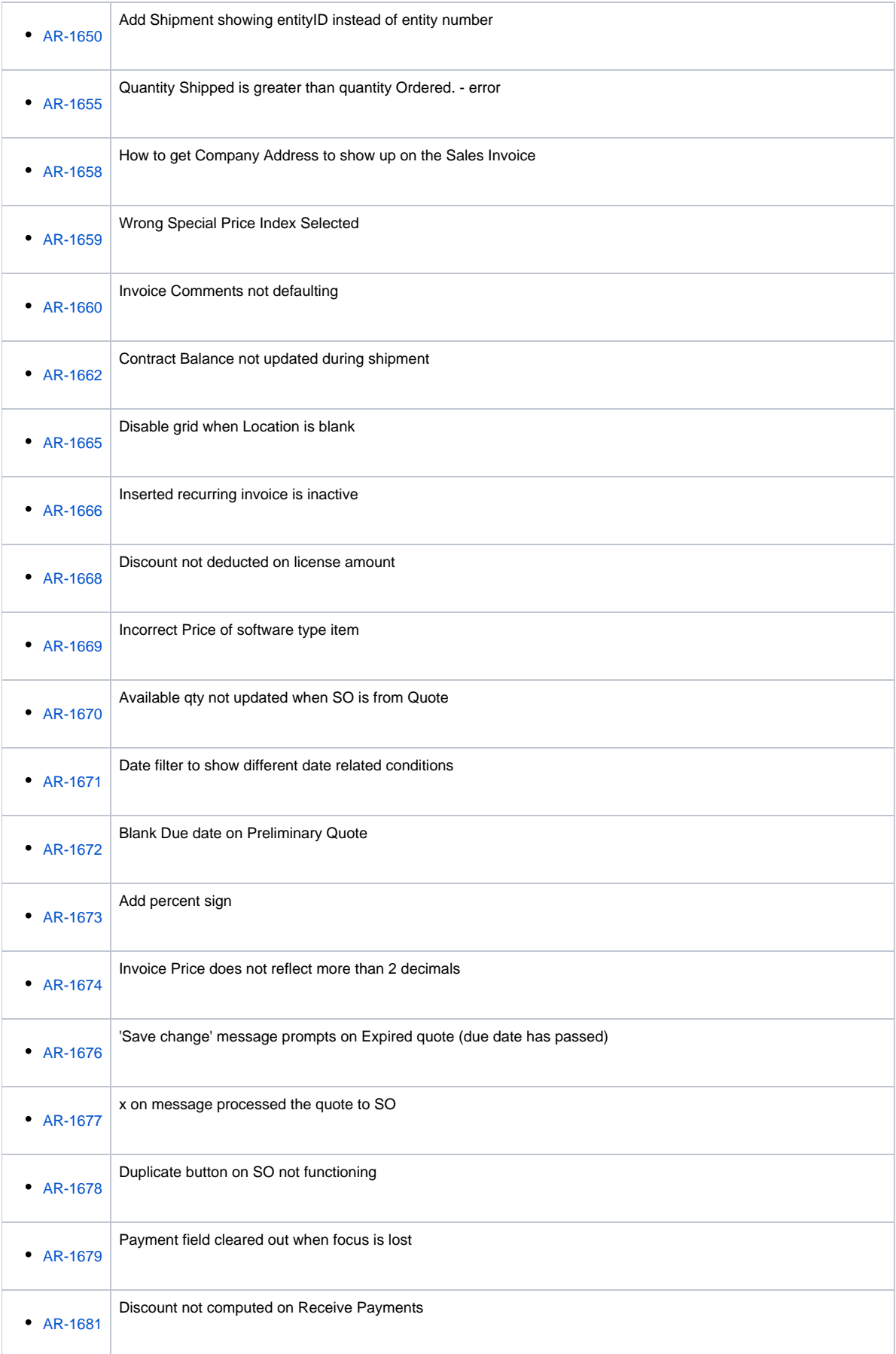

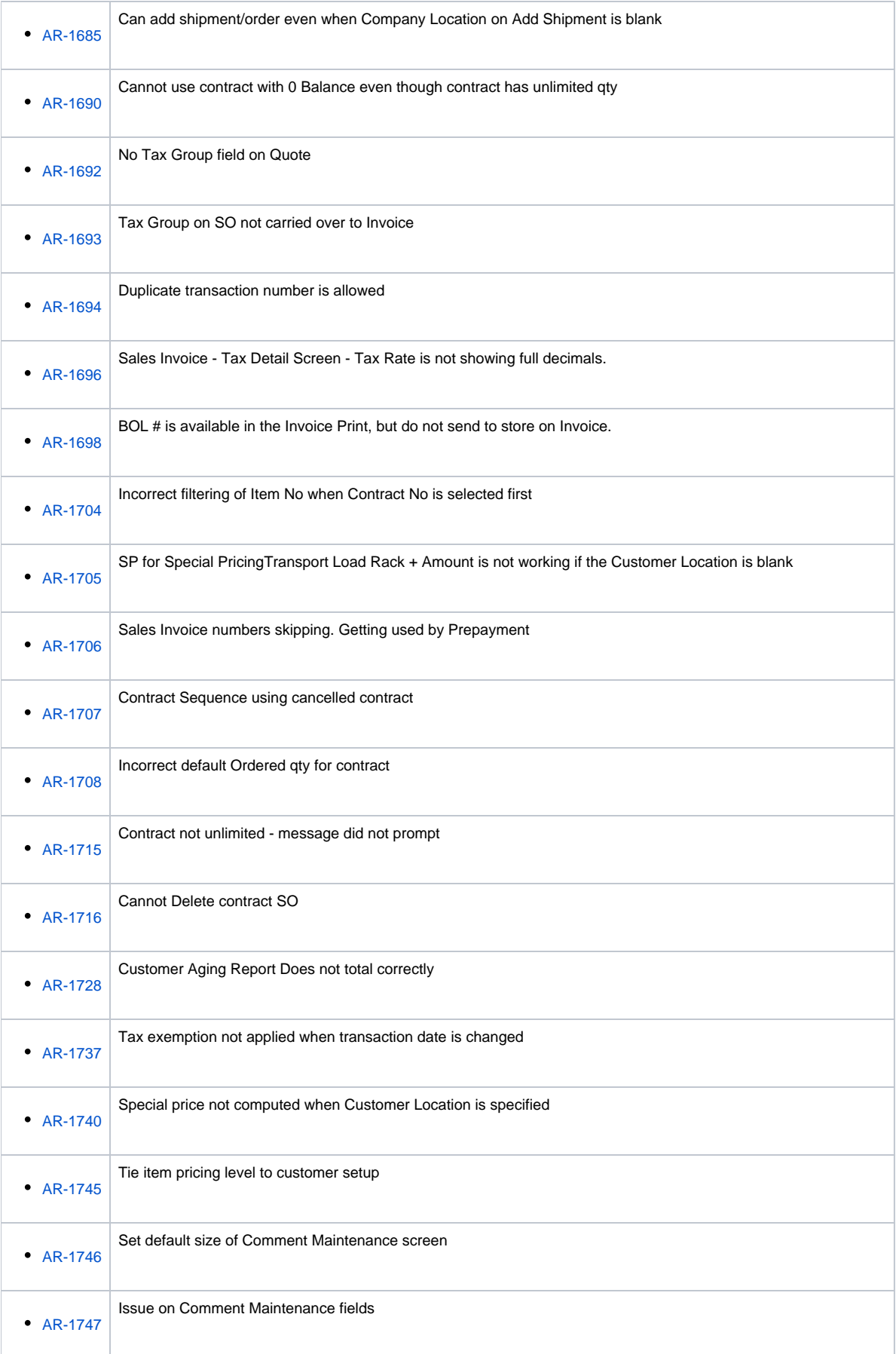

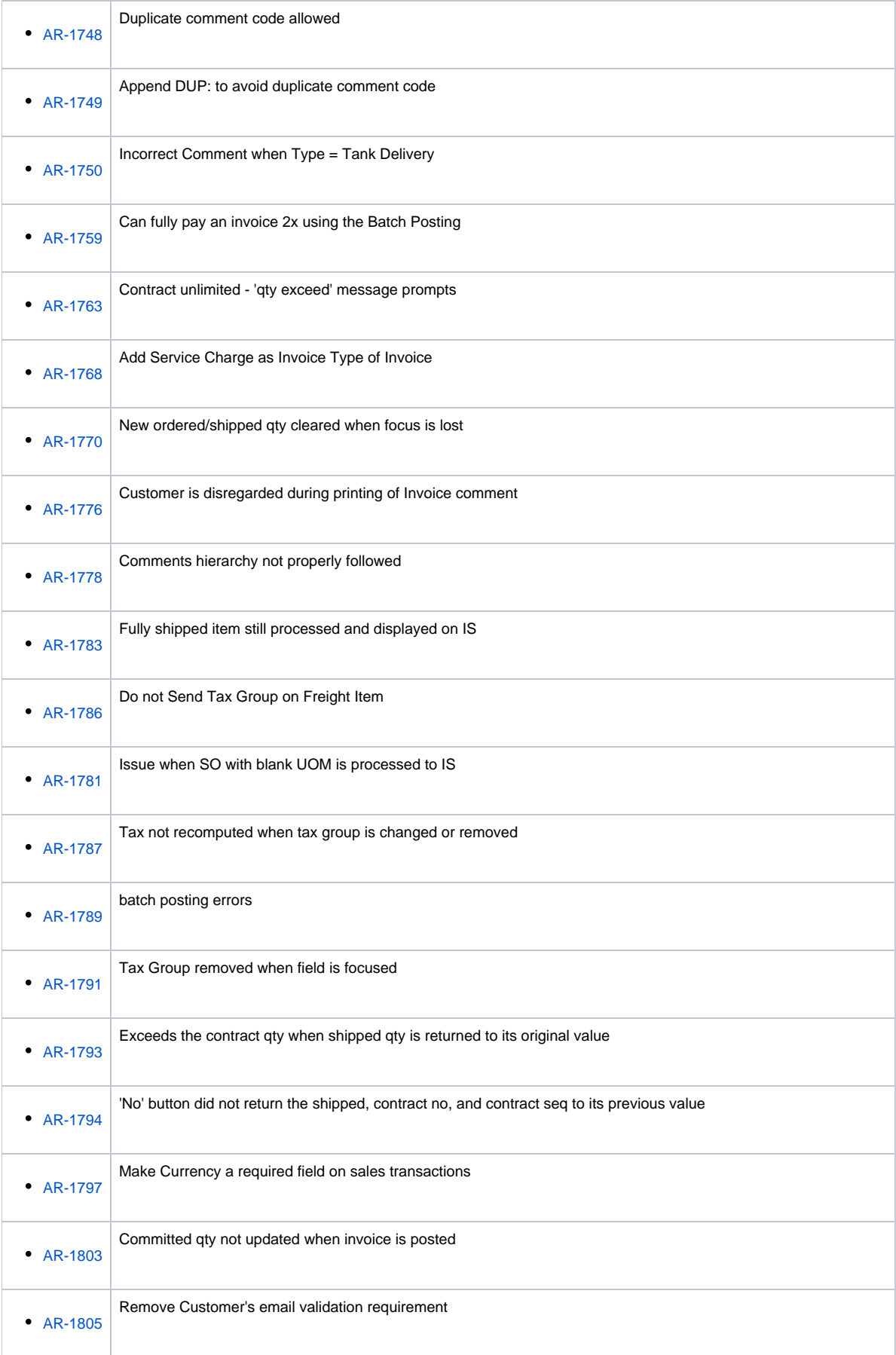

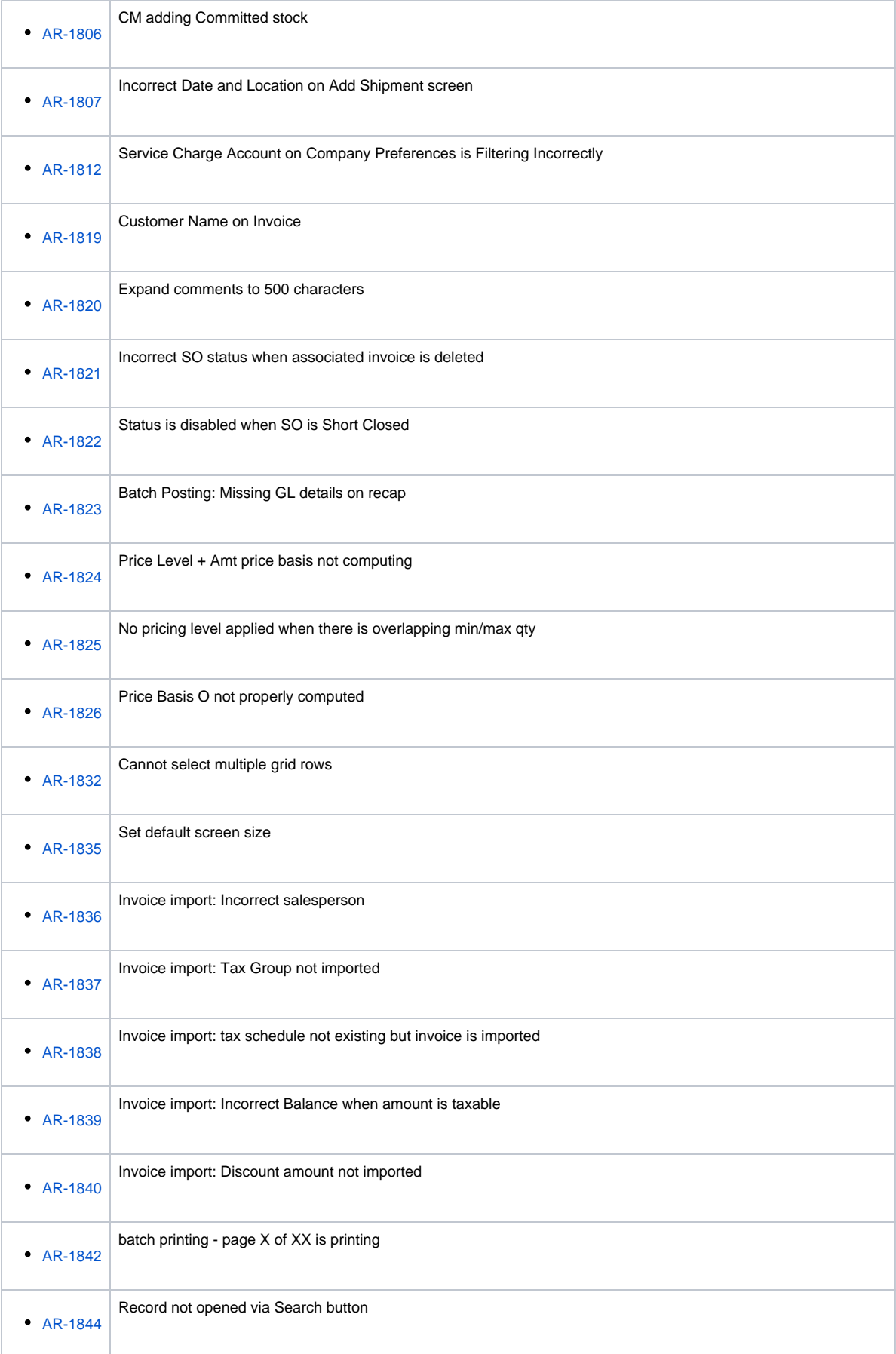

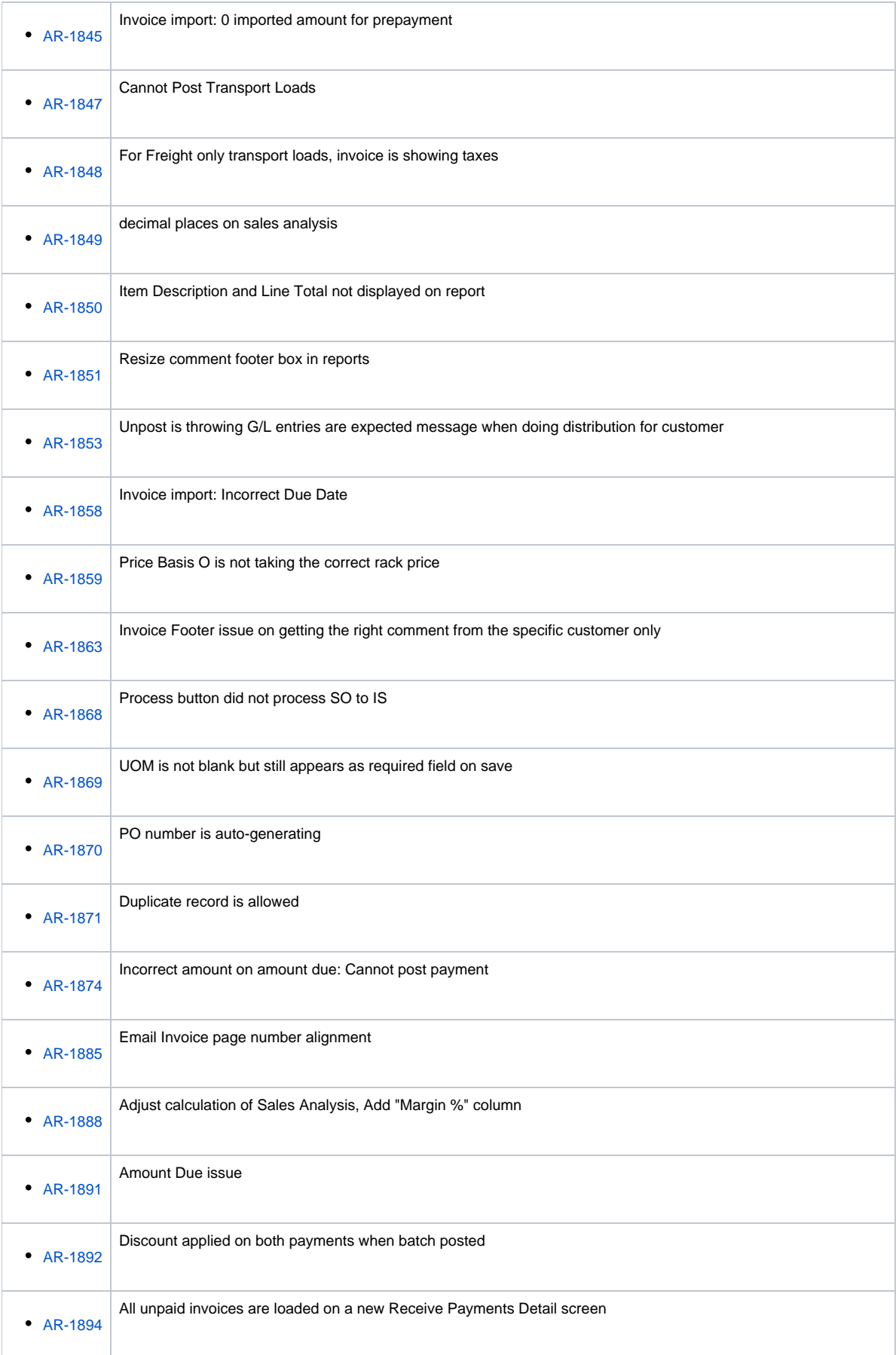

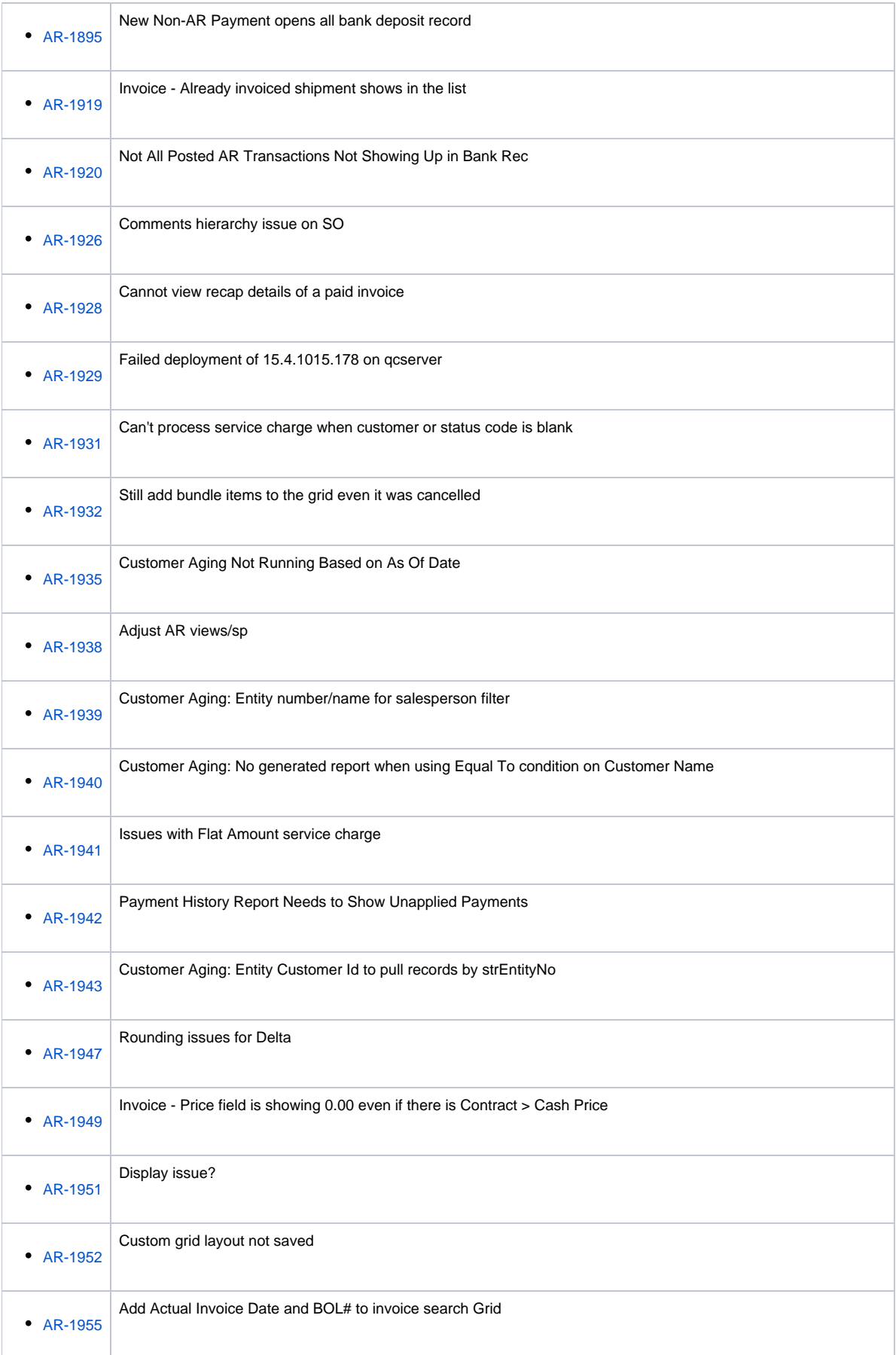

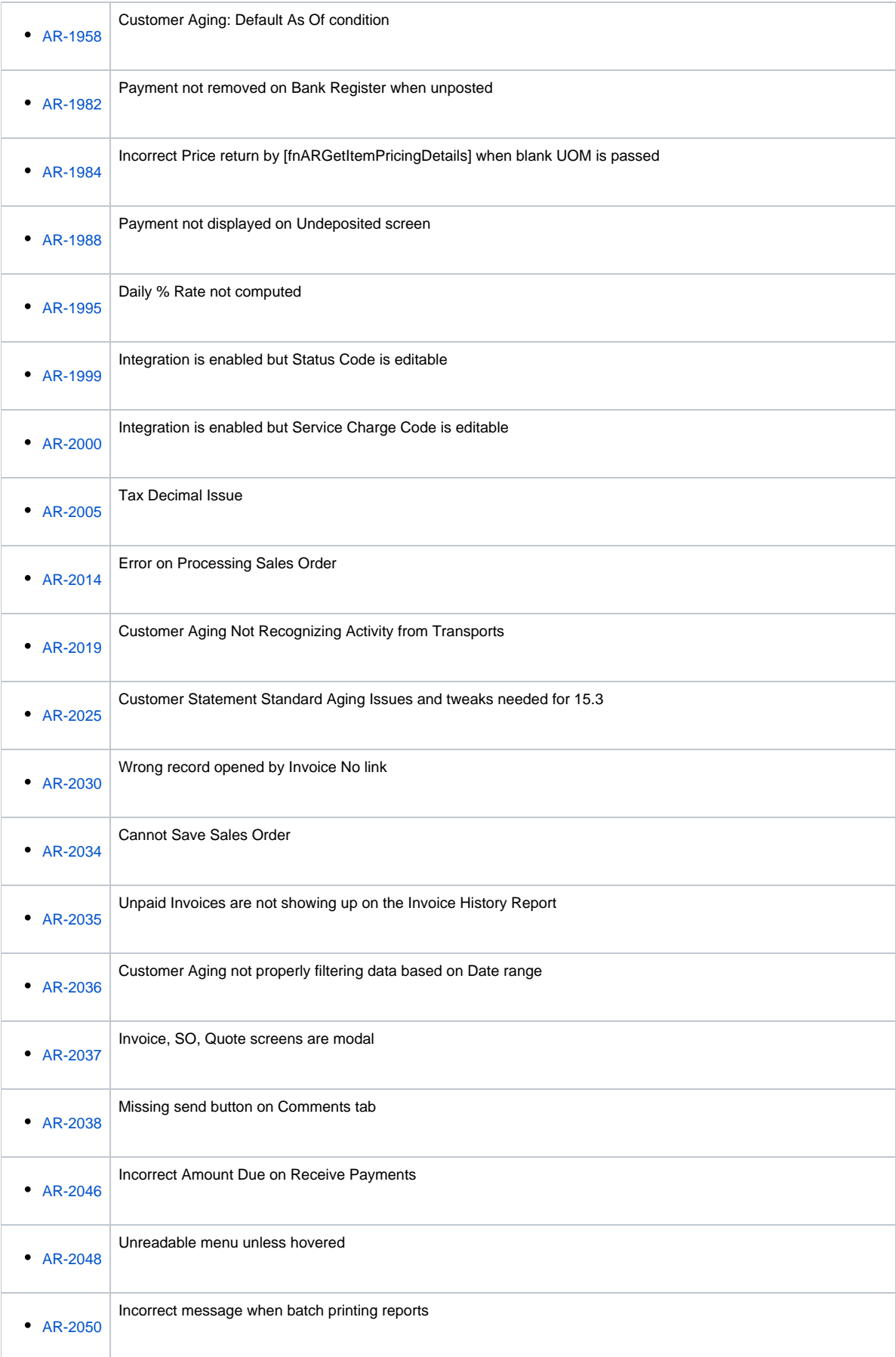

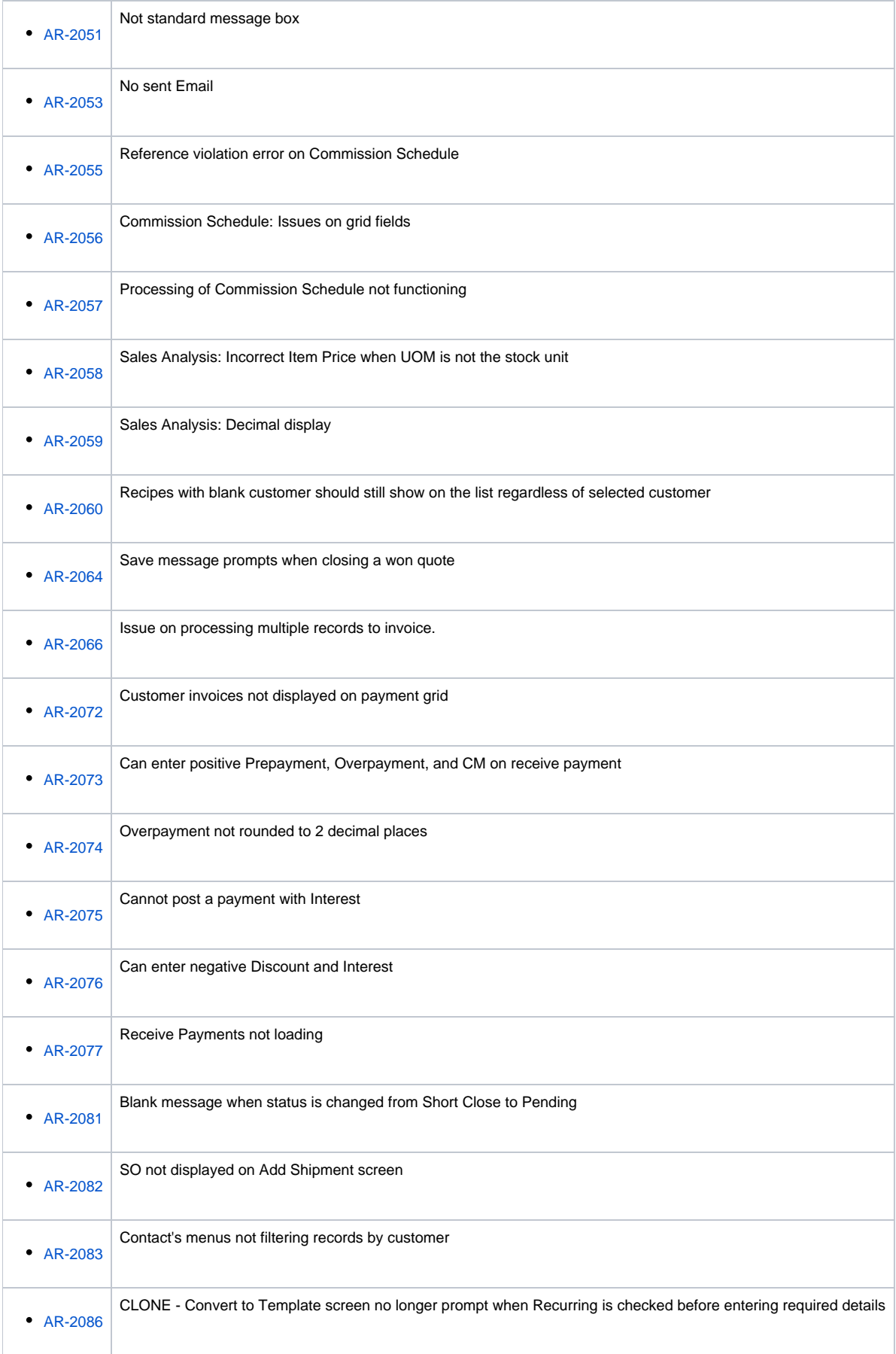

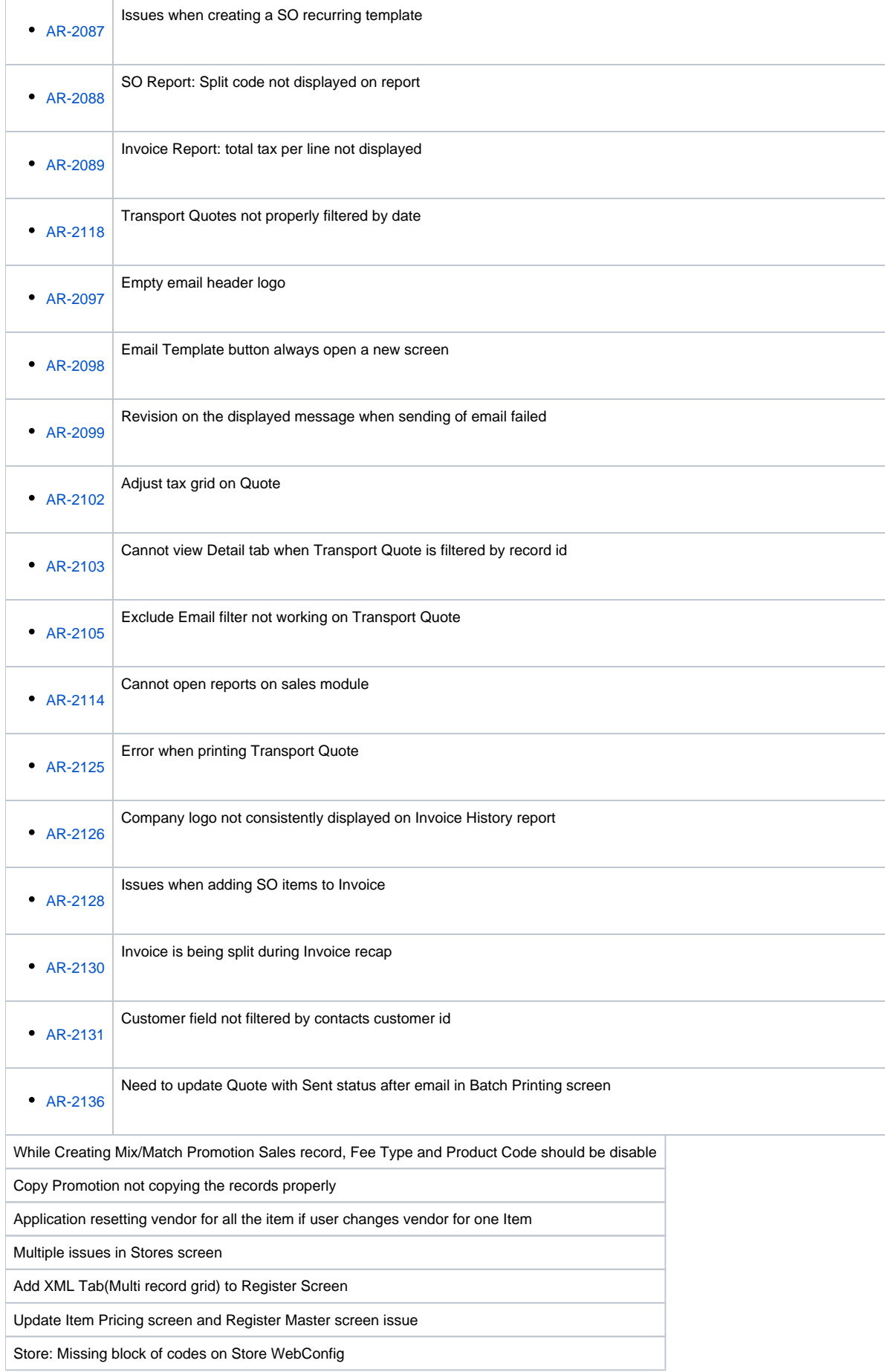

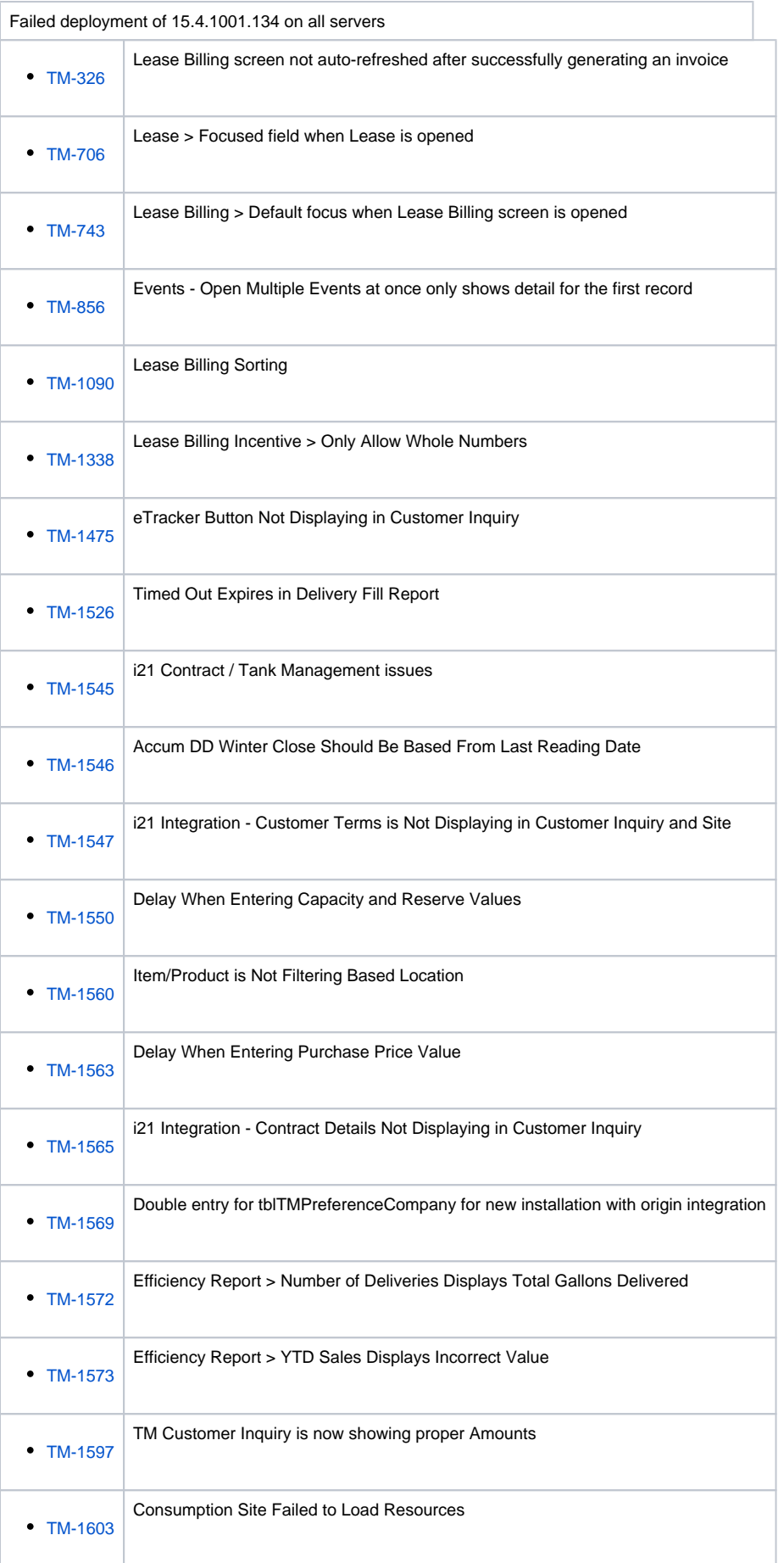

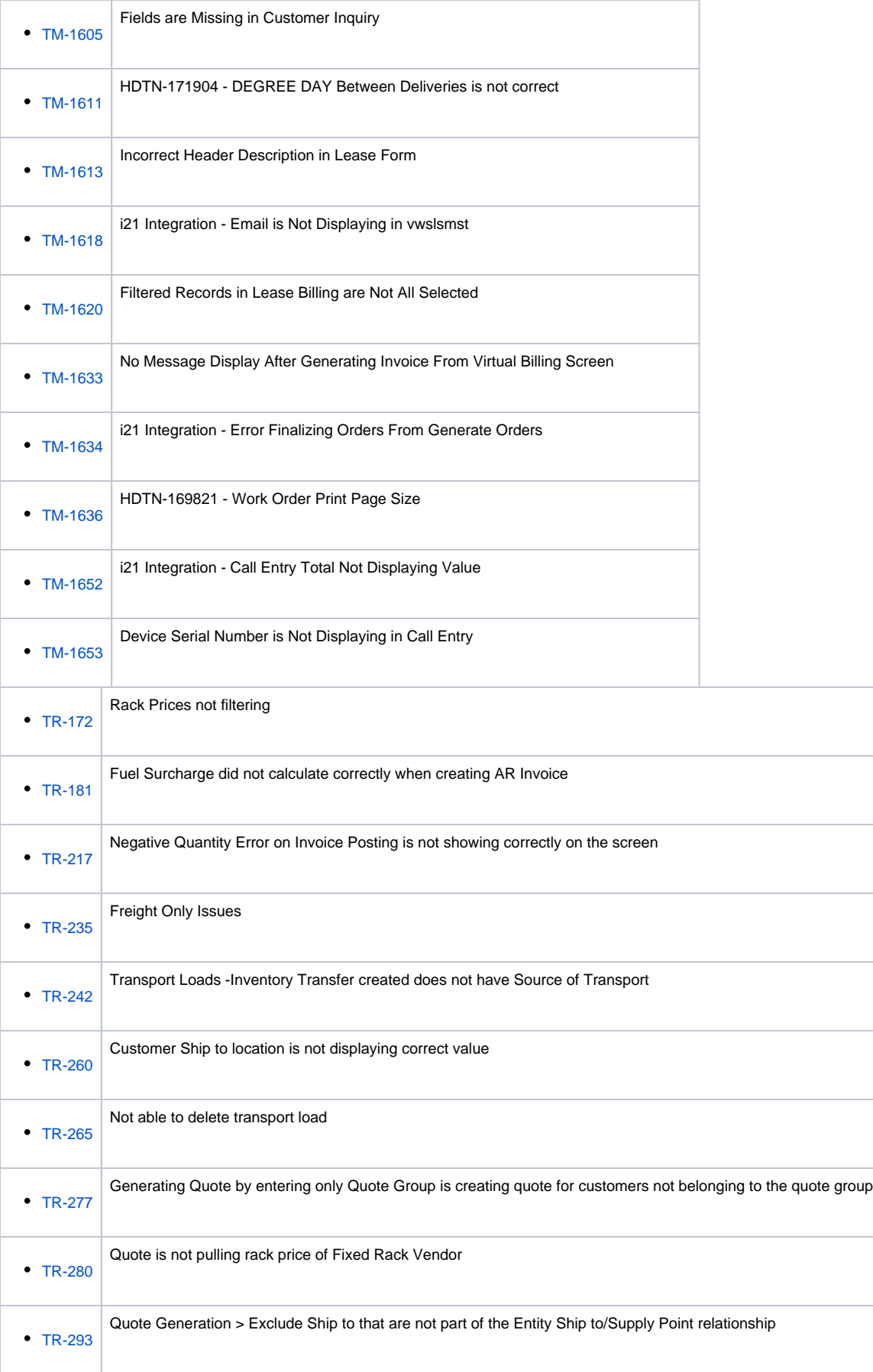

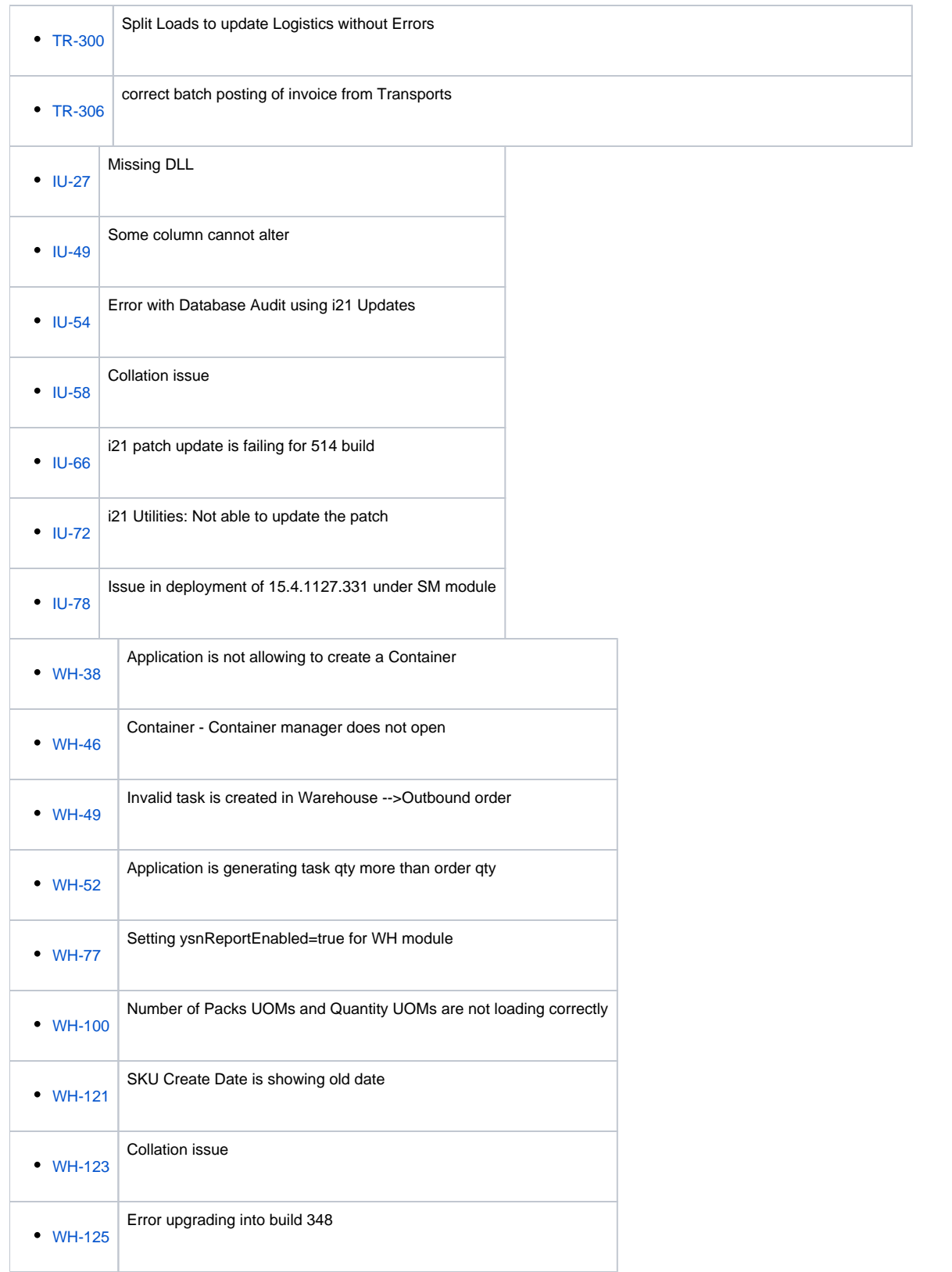